ESCUELA TÉCNICA SUPERIOR DE INGENIERÍA DE TELECOMUNICACIÓN UNIVERSIDAD POLITÉCNICA DE CARTAGENA

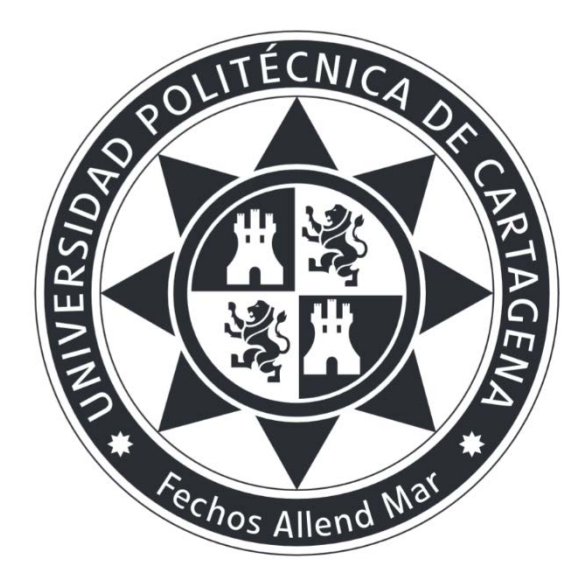

Trabajo Fin de Grado

**Planificación de un sistema de radiocomunicaciones basado en tecnología TETRA para monitorizar una red de sensores.**

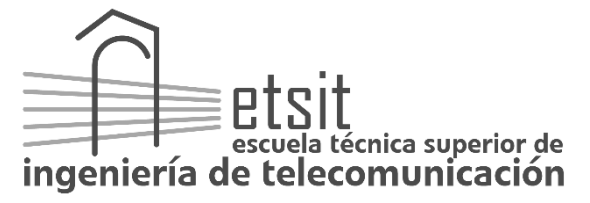

AUTOR: Rubén Lozano Giménez DIRECTOR: Leandro Juan Llácer Julio**/** 2017

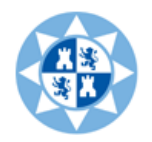

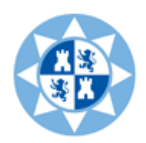

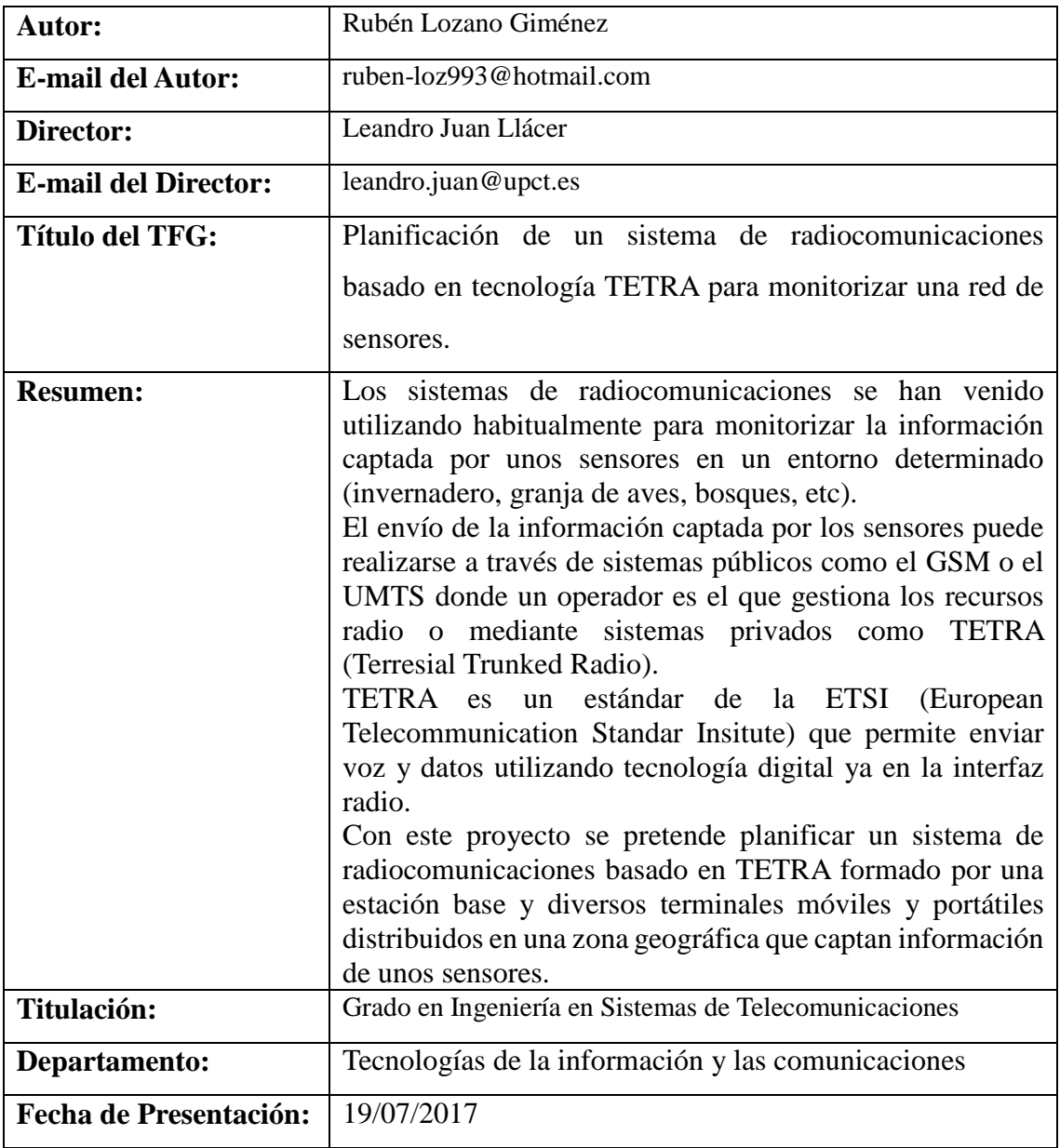

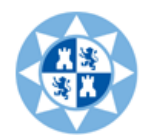

# Índice

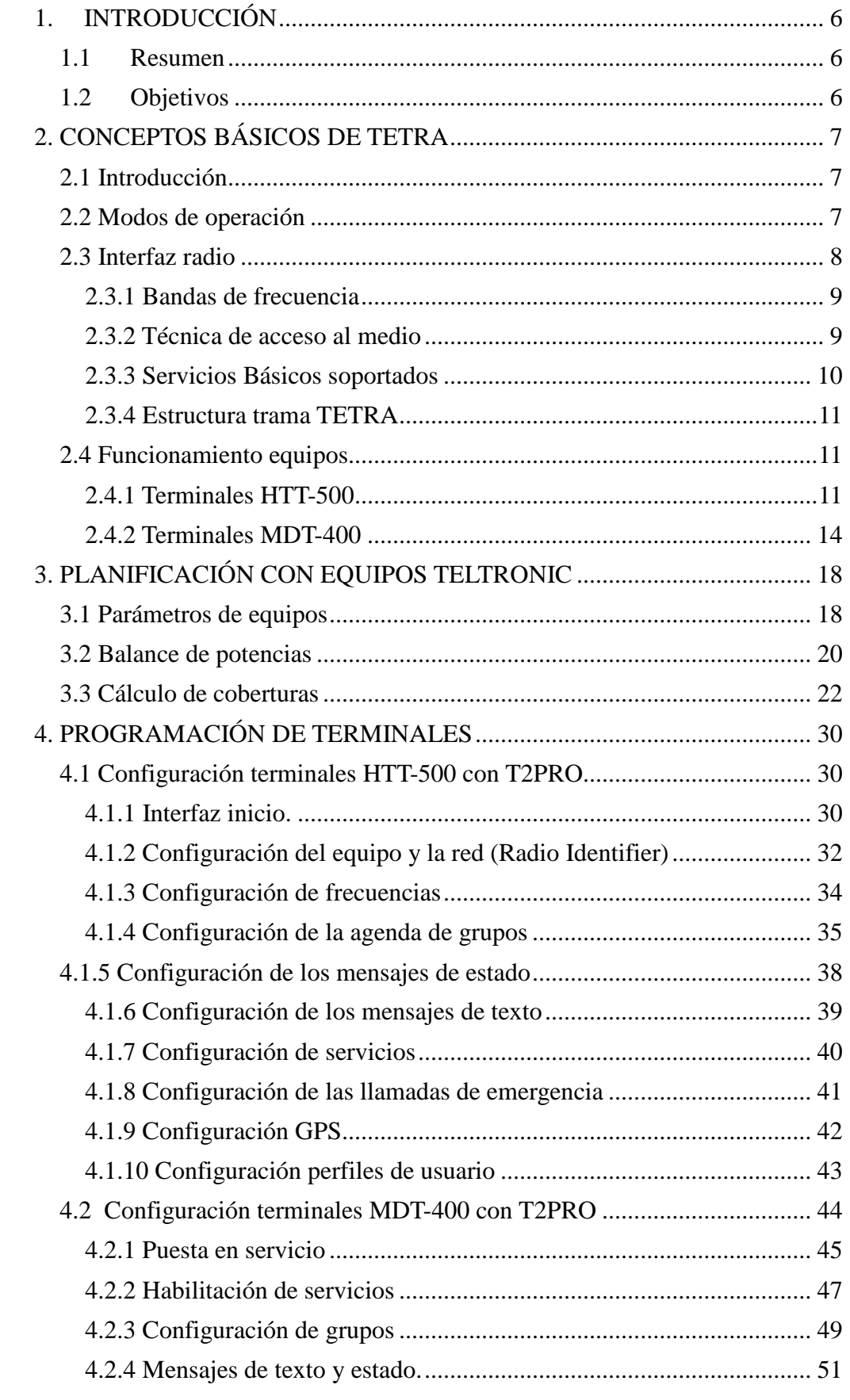

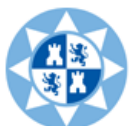

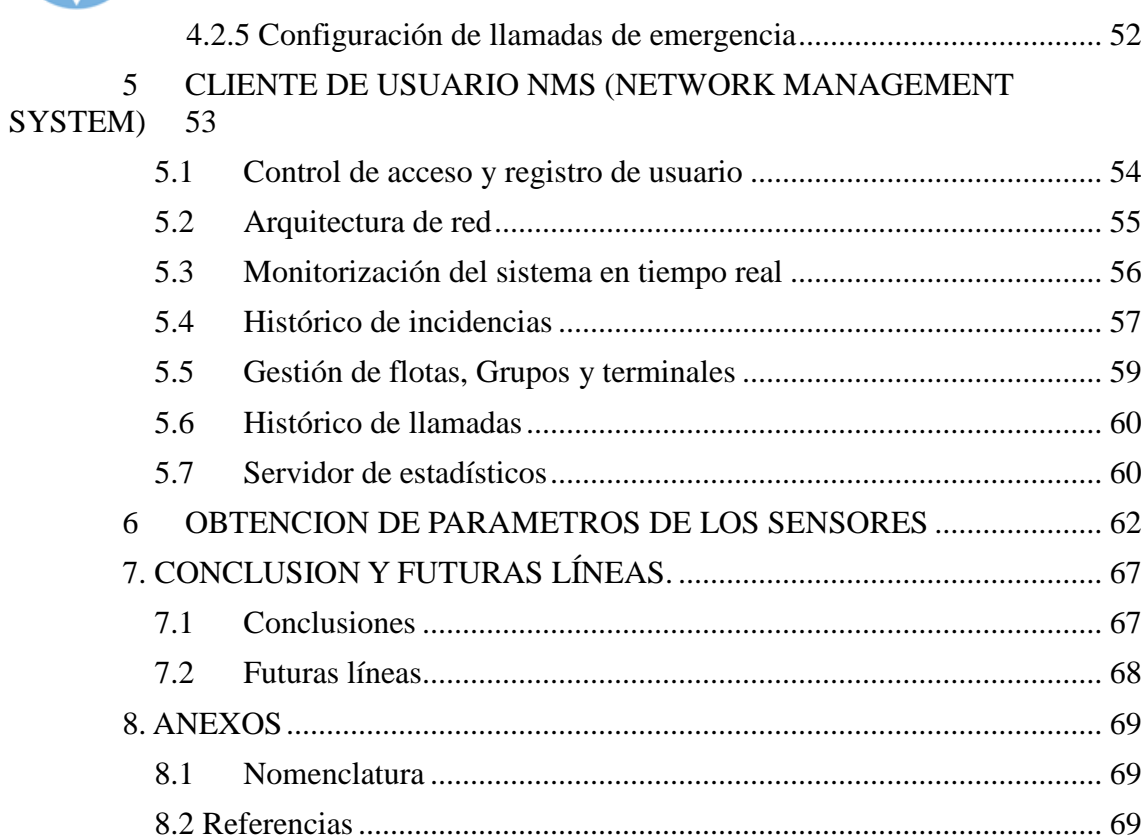

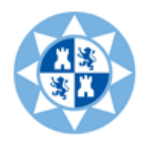

# <span id="page-5-0"></span>1. INTRODUCCIÓN

# 1.1 Resumen

<span id="page-5-1"></span>Los sistemas de radiocomunicaciones se han venido utilizando habitualmente para monitorizar la información captada por unos sensores en un entorno determinado (invernadero, granja de aves, bosques, etc).

El envío de la información captada por los sensores puede realizarse a través de sistemas públicos como el GSM o el UMTS donde un operador es el que gestiona los recursos radio o mediante sistemas privados como TETRA (*Terresial Trunked Radio*).

TETRA es un estándar de la ETSI (*European Telecommunication Standar Insitute*) que permite enviar voz y datos utilizando tecnología digital ya en la interfaz radio [1].

Con este proyecto se pretende planificar un sistema de radiocomunicaciones basado en TETRA formado por una estación base y diversos terminales móviles y portátiles distribuidos en una zona geográfica que captan información de unos sensores.

# 1.2 Objetivos

.

<span id="page-5-2"></span>El objetivo principal es planificar un sistema TETRA en un entorno real, teniendo en cuenta la zona geográfica. Se pretende hacer un estudio de la cobertura con la ayuda del programa Radio Earth.

Aprovechando la infraestructura NEBULA **[2]** que dispone la UPCT, vamos a realizar el estudio de los equipos HTT-500 (terminal portátil) y MDT-400 (terminal móvil). Queremos realizar una guía para explicar la programación de ambos terminales para que su funcionamiento sea correcto en la infraestructura.

Así mismo necesitaremos gestionar la red, para ello tenemos que saber cómo funciona el gestor de la red llamado NMS (*Network Management System*) proporcionado por Teltronic **[3]**. Intentaremos explicar las principales funciones que ofrece este programa debido a que desde él se gestiona y se configura toda la infraestructura de la SBS (*Site Base Station*).

Por último monitorizaremos la información recogida por una red de sensores que transmiten dicha información a través de terminales TETRA distribuidos en el entorno.

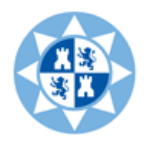

# 2. CONCEPTOS BÁSICOS DE TETRA

# 2.1 Introducción

<span id="page-6-1"></span><span id="page-6-0"></span>El sistema TETRA ha sido especificado por el ETSI (*European Telecommunications Standars Institute)* como un estándar abierto para las comunicaciones móviles digitales troncales de grupo cerrado de usuarios **[1]**.

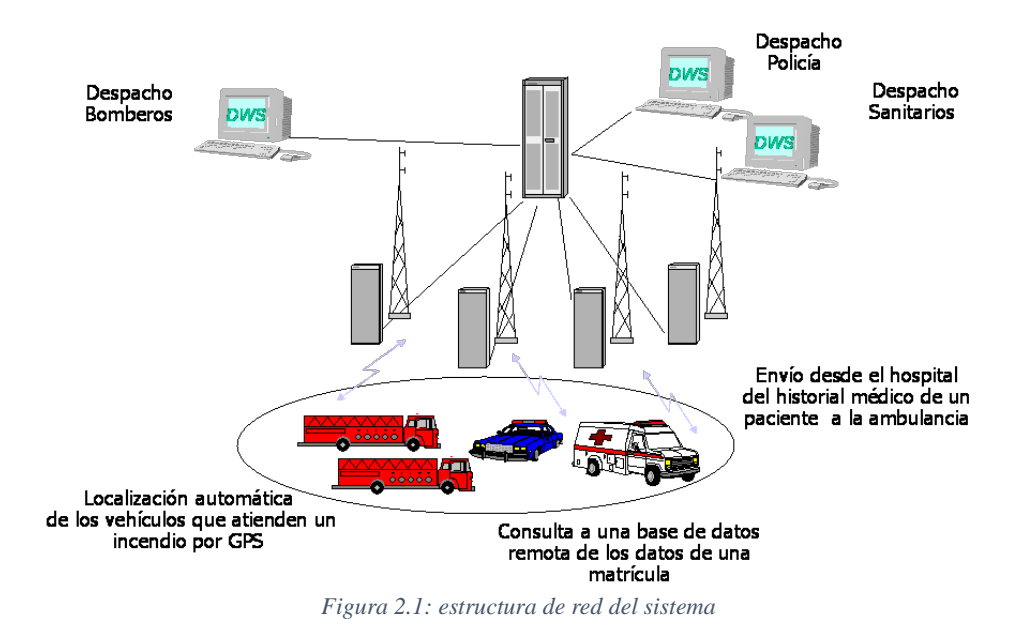

Dispone de una amplia gama de servicios y facilidades muy adecuadas para los operadores y usuarios de servicios troncales, que abarca desde aplicaciones a redes privadas a grandes sistemas públicos, manteniendo las características básicas de la PMR (*Private Movil Radio*) como son las llamadas de grupo y el modo de comunicación directo **[4]**.

Entre las características de TETRA pueden destacarse las siguientes:

- **-** Comunicación dúplex de voz y datos.
- **-** Alta velocidad de transmisión de datos.
- **-** Diseño específico para transmisión optimizada de datos por paquetes.
- **-** Múltiples servicios suplementarios.
- **-** Mayor seguridad en las comunicaciones.
- **-** Facilita el acceso a redes externas.

# <span id="page-6-2"></span>2.2 Modos de operación

Existen dos modos de operación:

• *Trunked Mode Operation* (TMO): Es el modo principal de operación, requiere la presencia de al menos una Estación Base y se basa en la utilización del interfaz aire. El terminal está registrado y controlado por la red y todos estos se comunican con los demás a través de la Estación Base para hacer llamadas individuales y de grupo.

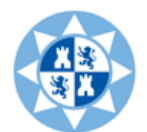

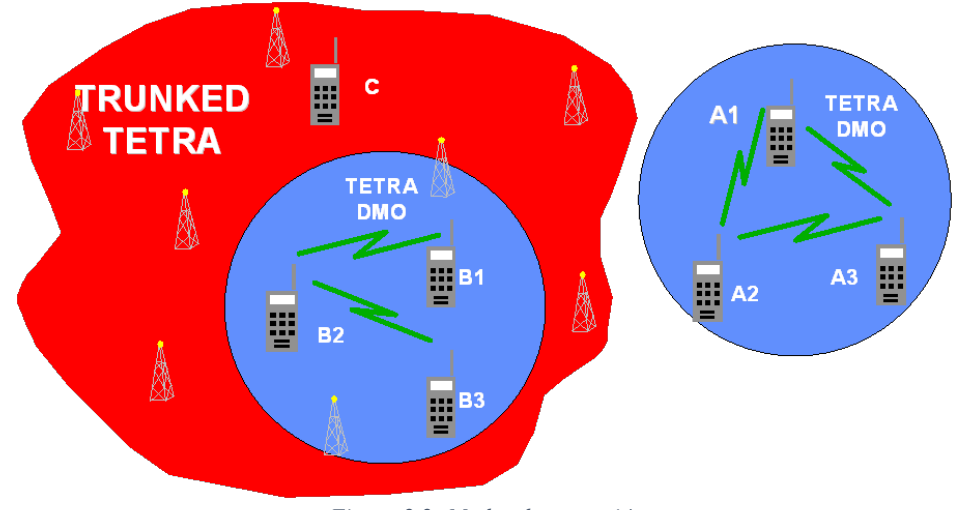

*Figura 2.2: Modos de operación*

• *Direct Mode Operation* (DMO): Comunicación directa entre terminales sin pasar por la red. Esta forma de trabajo posibilita la comunicación entre un grupo de terminales que se encuentren dentro de su radio de cobertura. Permite la realización de llamadas individuales o de grupo sin la presencia de una Estación Base. Además el terminal puede trabajar también en modo Gateway, permitiendo a los terminales que no se encuentran dentro de la zona de cobertura de una estación base, alcanzar la red, utilizando el terminal en modo Gateway como un repetidor.

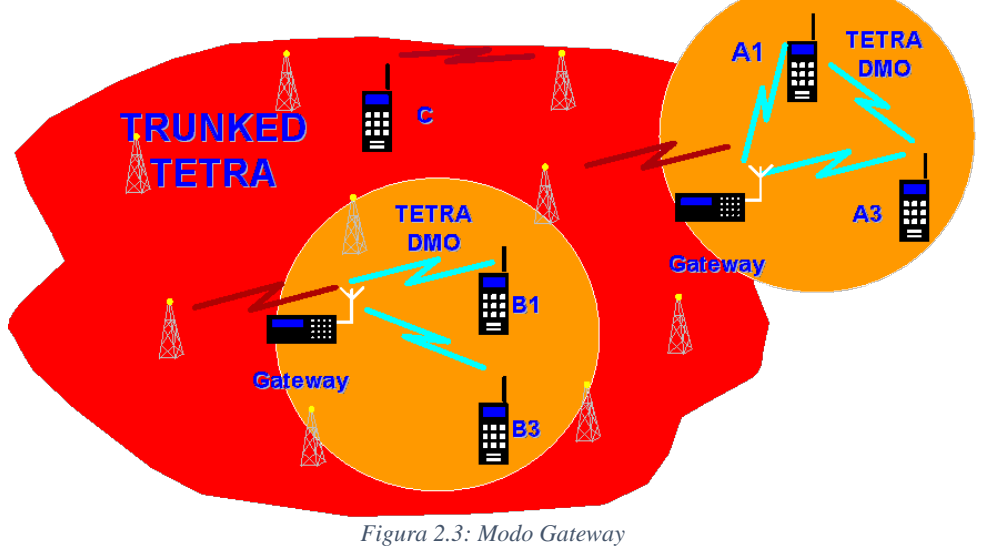

# <span id="page-7-0"></span>2.3 Interfaz radio

Las especificaciones básicas de la interfaz radio de TETRA son:

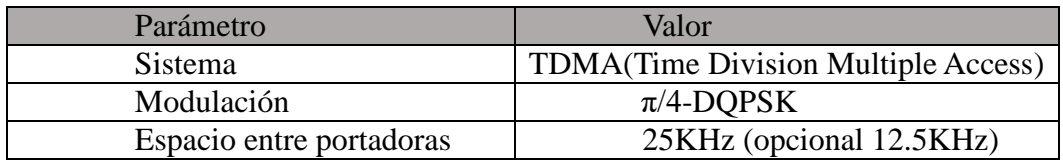

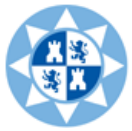

Escuela Técnica Superior Ingeniería de Telecomunicación

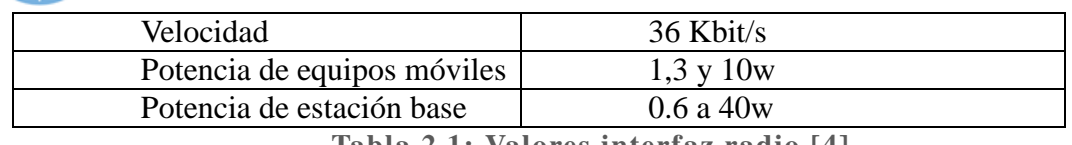

**Tabla 2.1: Valores interfaz radio [4].**

# 2.3.1 Bandas de frecuencia

<span id="page-8-0"></span>Las bandas de frecuencia del sistema TETRA no están especificadas globalmente sino que dependen en cierta medida de la regulación local. En Europa existe una recomendación sobre las bandas empleadas en el sistema TETRA, se muestran en la siguiente tabla:

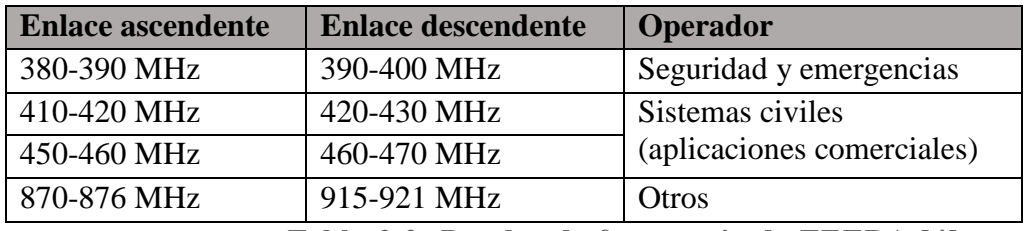

**Tabla 2.2: Bandas de frecuencia de TETRA [4].**

#### 2.3.2 Técnica de acceso al medio

<span id="page-8-1"></span>TETRA utiliza la técnica de multiplexación de datos por división en el tiempo TDMA (*Time Division Multiple Access*). Se utilizan 4 ranuras temporales por portadora **[4].**

En los sistemas TDMA se divide el tiempo en intervalos (*timeslots*) sustentados por una portadora. Cada usuario del TDMA sintonizado a esa portadora transmite y recibe la información en forma de ráfagas en los intervalos de tiempo que tiene asignados.

La unidad básica es el *timeslot* (14.166ms), en el que se alojan 510 bits (o 255x2 *subslots* según el caso) **[5].**

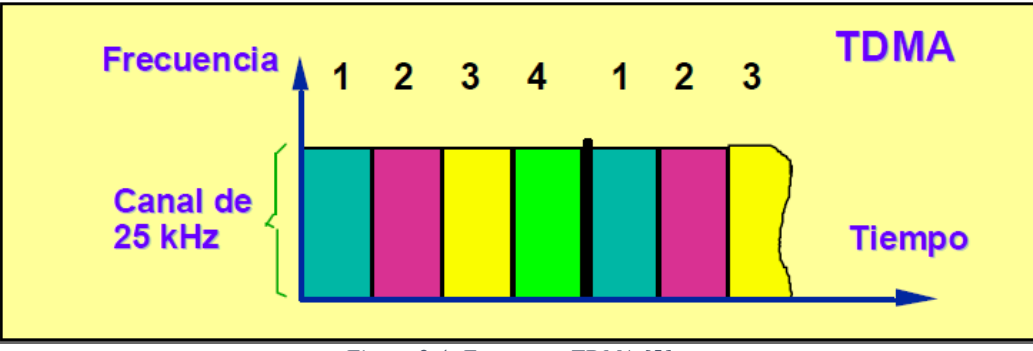

*Figura 2.4: Estructura TDMA [5]*

La técnica de duplexado es FDD (*Frequency-Division Duplexing*), por lo tanto TETRA es un sistema TDMA/FDD. La banda de frecuencia se divide en dos partes, una para el enlace ascendente (*uplink*) y otra para el enlace descendente (*downlink*). La separación entre las trama del enlace ascendente y la trama del enlace descendente es de

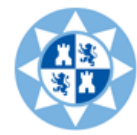

2 *timeslots*. Dentro de cada parte hay varias portadoras de RF, separadas 25KHz entre sí.

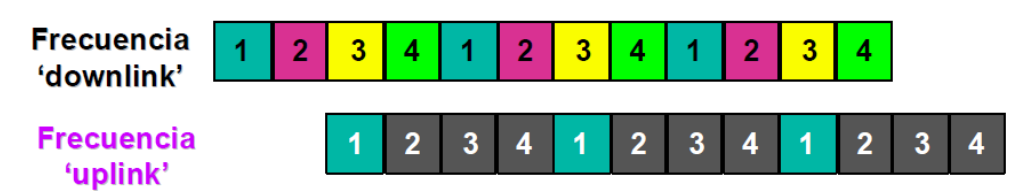

*Figura 2.4: Separación entre enlace ascendente y descendente [5].*

#### El espectro presenta la siguiente estructura:

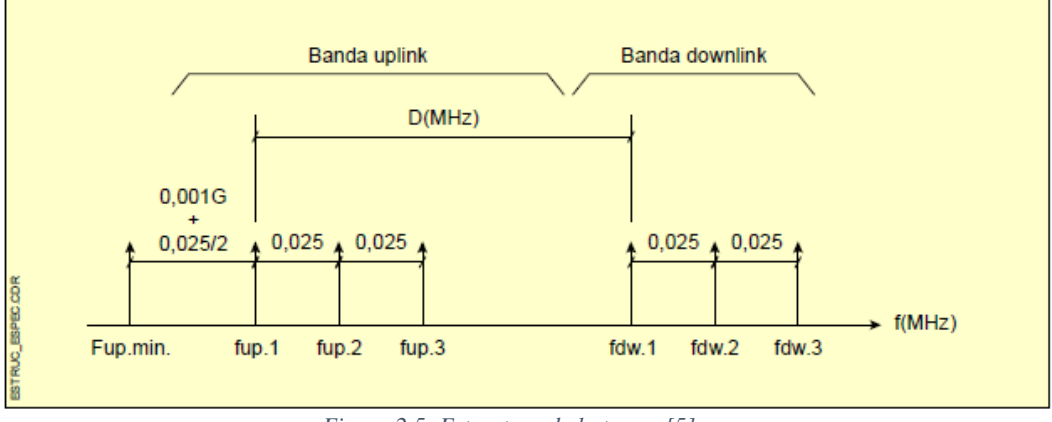

*Figura 2.5: Estructura de la trama [5]*

Se han definido en TETRA canales lógicos y canales físicos. Los primeros están divididos en canales de control (CCH) y canales de tráfico (TCH). Los canales de control se utilizan para el intercambio de mensajes de señalización entre las estación base y los terminales.

Los canales de tráfico transportan mensajes de voz o datos con conmutación de circuitos.

Los canales físicos están constituidos por radiocanales (dos frecuencias portadoras, para los enlaces ascendente y descendente) y un *timeslot*.

Los mensajes de señalización y de tráfico se insertan en las tramas en forma de ráfagas de bits. Cada ráfaga tiene 510 bits y ocupa la mayor parte del intervalo. El resto de tiempo es un periodo de guarda previsto para minimizar las colisiones.

# 2.3.3 Servicios Básicos soportados

<span id="page-9-0"></span>- **Dúplex**: tipo de llamada con dos abonados. La comunicación se realiza en ambos sentidos de manera simultánea (telefonía). Se ocupan 2 canales.

- **Semiduplex**: tipo de llamada con dos o más abonados. La comunicación se realiza en ambos sentidos con solo un abonado por turno. Sólo es utilizado un canal.

**- Simplex:** tipo de llamada con dos o más abonados. La comunicación se realiza en ambos sentidos con solo un abonado por turno. Sólo es utilizada una frecuencia (típico en DMO).

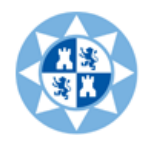

#### 2.3.4 Estructura trama TETRA

<span id="page-10-0"></span>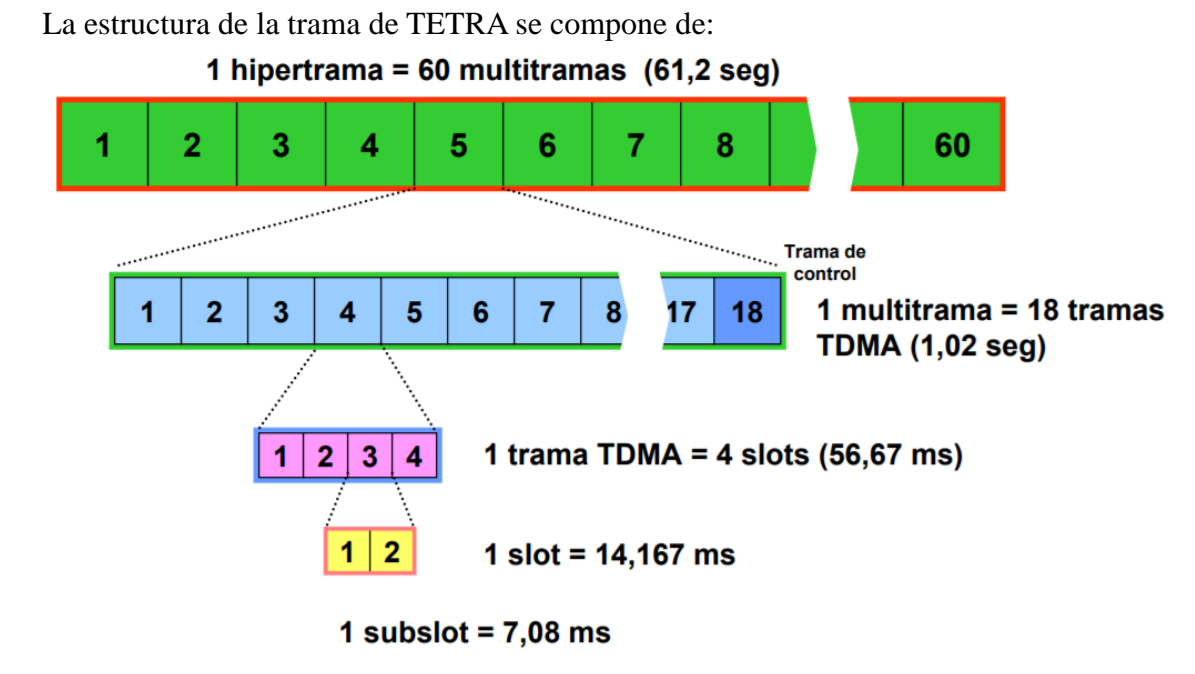

 *Figura 2.6: Estructura trama TETRA [6]*

En el nivel inferior de la jerarquía TDMA está el intervalo (*slot*) cuya duración es 14.167 ms con una capacidad de 510 periodos de bits (o 255 x 2 s*ubslots*, según el caso). El siguiente nivel es la trama, formada por 4 intervalos y cuya duración es 56.67 ms.

El siguiente escalón jerárquico es la multitrama, que está formada por 18 tramas y dura 1.02 segundos. Como podemos apreciar en la imagen se utiliza la última trama de una multitrama para permitir el uso de información de señalización de control. Además, TETRA V+D (Voz + Datos) agrupa 60 multitramas en una hipertrama de 61,2 segundos de duración

# 2.4 Funcionamiento equipos

#### 2.4.1 Terminales HTT-500

<span id="page-10-2"></span><span id="page-10-1"></span>En este punto analizaremos las características de los terminales y su funcionalidad básica.

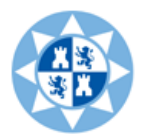

# • **Características físicas**

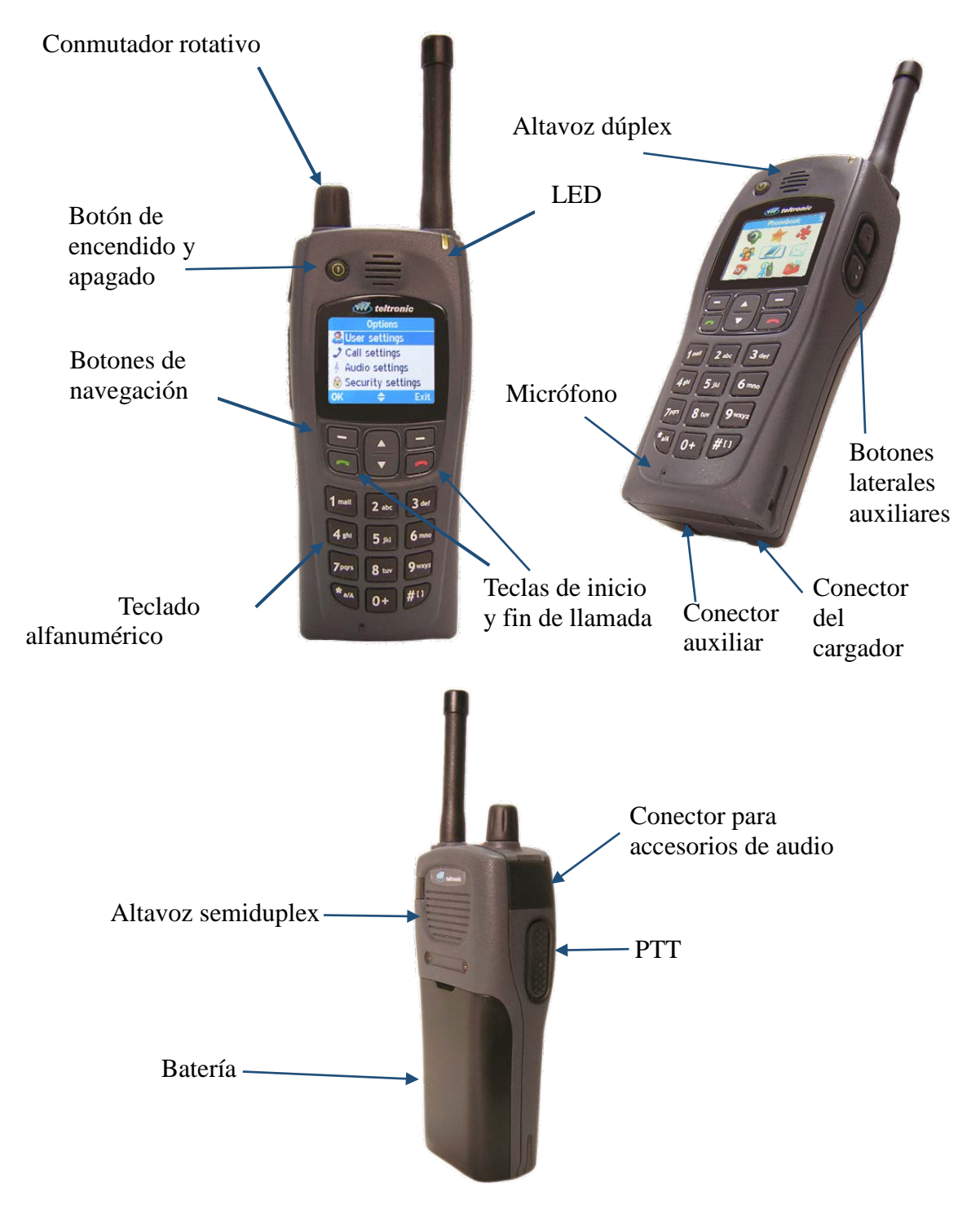

*Figura 2.7: Características físicas HTT-500 [7]*

# • Características *Lecnicas* [7]

Potencia de salida RF: 3W. Máximo seleccionable: de 15dBm a 35dBm (30mW a 3W) Banda Ancha:

- **-** 380-400 & 410-430MHz
- **-** 410-430 & 450-470MHz

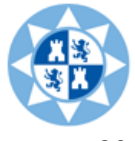

**-** 806-870 MHz

Potencia de salida (para el audio): 1W

- Pack de baterías estándar de Litio de 1800mAh, las cuales dan una autonomía de:
	- **-** 18h retransmitiendo a 1W
	- **-** 14h retransmitiendo a 3W

Pantalla TFT a color de 1,8" con resolución de 128x160 píxeles

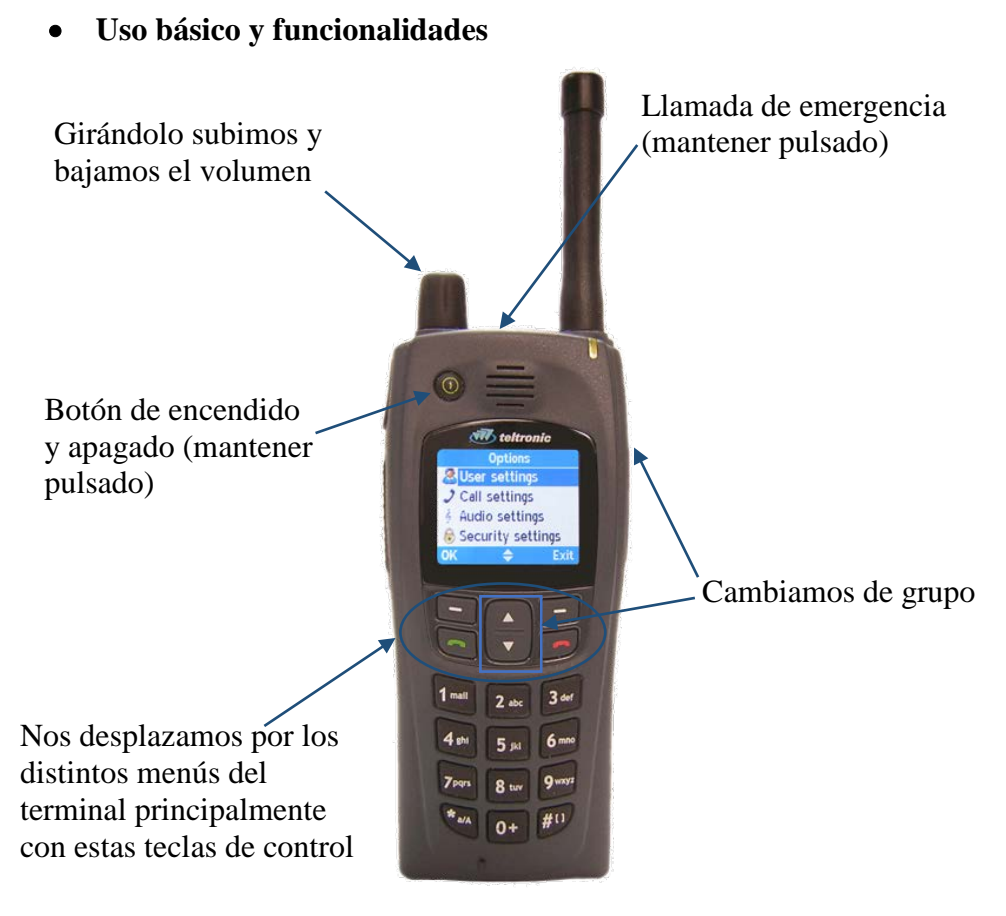

*Figura 2.8: Uso del HTT-500 [8]*

 A continuación, dado que estamos en la sección que respecta a los terminales, describiremos solamente algunas de esas funcionalidades pero desde una perspectiva no técnica y por tanto enfocada al usuario final del terminal [9].

# *Llamadas individuales*

Podremos realizarlas a través de nuestra agenda telefónica del terminal (cuya capacidad es de 300 entradas) o marcando el número directamente a través del teclado numérico. Además, el terminal dispondrá de un registro de llamadas (enviadas, recibidas, perdidas).

Así mismo, podrá ser Semiduplex (para hablar se deberá pulsar PTT) o dúplex (la llamada es similar a una llamada telefónica, y no será necesario pulsar PTT para hablar).

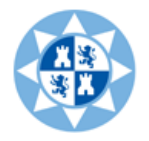

#### *Llamadas en grupo*

Para ello, deberemos preprogramar los grupos en el equipo. Se podrán crear hasta 2500 grupos organizados en 100 Rangos (Cada rango podrá tener 100 grupos como máximo).

# *Llamadas a teléfono*

Esta característica, pese a estar capacitado nuestro terminal para soportarla, no será posible si no disponemos de los módulos necesarios en el armario TETRA.

**NOTA:** No confundir este tipo de llamadas a teléfono con las llamadas individuales anteriormente mencionadas. En éstas últimas la acción se realiza entre terminales TETRA únicamente mientras que para las primeras (a teléfono), intervendrán terminales que están fuera de la red TETRA; por lo que para ello será necesario la disponibilidad principalmente de una centralita por la cual redirigir las llamadas hacia el exterior.

# *Mensajes de estado*

Podremos programar hasta 100 mensajes de estado (3 de ellos estándar del sistema).Estos estados podrán ser a destinos individuales o grupales. El terminal, además, cuenta con una bandeja de entrada donde guarda los últimos 15 estados.

#### *Mensajes de texto (SDS)*

Dispondremos tanto de una bandeja de salida como de otra de entrada en la que se podrán almacenar 15 SDS´s. El terminal es compatible con todos los tipos de SDS´s (1,2 ,3 y 4) tanto individuales como a grupo, siendo la longitud máxima de 160 caracteres la cual pertenece al SDS tipo 4.

Cuando recibamos un SDS, al igual que para los mensajes de estado o las llamadas (aunque no lo haya mencionado expresamente anteriormente), sabremos en todo momento quién es el llamante ya que se nos notificará en pantalla (en la pantalla del llamado).

# *Llamadas de emergencia*

Para realizar este tipo de llamadas mantendremos pulsada la tecla naranja situada en la parte superior del terminal. Además, estas llamadas estarán disponibles tanto en modo V+D como DMO.

#### 2.4.2 Terminales MDT-400

<span id="page-13-0"></span>Una vez hemos explicado las características de los terminales móviles HTT-500 ahora realizaremos el análisis de la radio MDT-400.

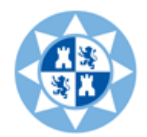

# • **Características físicas**

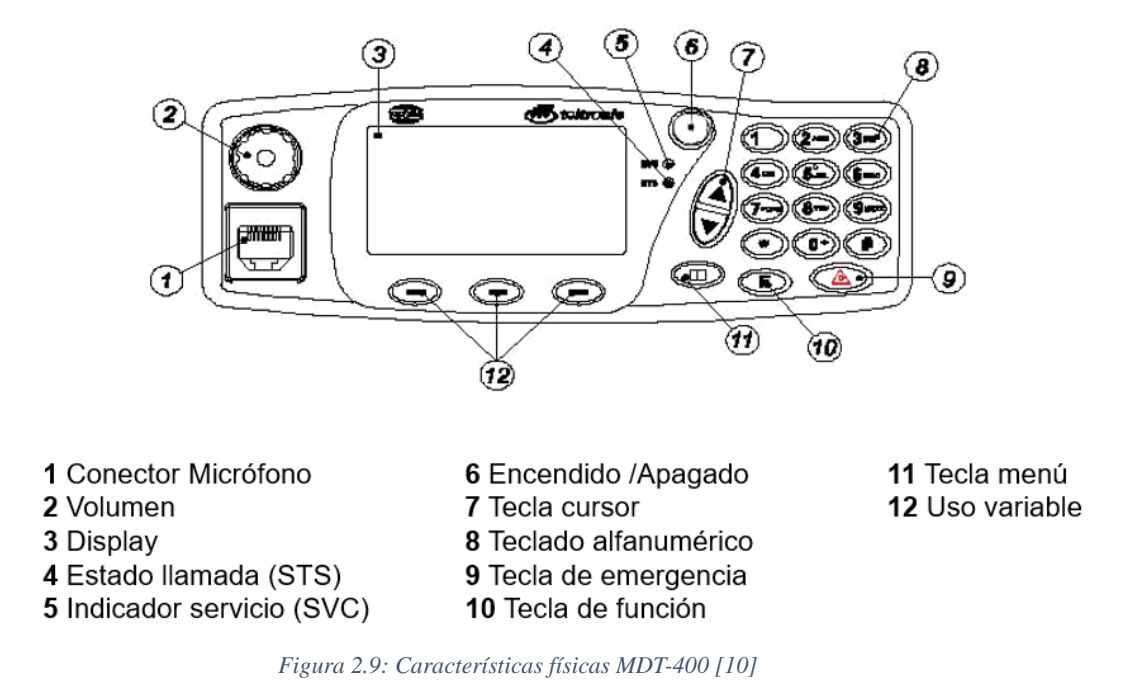

# • **Características técnicas [10]**

Potencia de salida en RF: 10 Vatios (3W en banda de 800MHz) Todos los servicios de voz y datos

- **-** Configurable y personalizable
- **-** Multilenguaje, incluyendo alfabetos Cirílico, Chino, Coreano, Árabe y Farsi
- **-** La pantalla se adapta automáticamente a las condiciones del entorno
- **-** Listo para usar aplicaciones: alarmas, telemetría/control, modem, PEI...
- **-** Opcionalmente: GPS, GSM, Cifrado, Gateway, Ampliación de líneas E/S
- **-** Permite adecuarlo a necesidades de uso específicas:

Montaje en salpicadero, montaje remoto, montaje de sobremesa, uso sin frente, unidad de control para intemperie, caja para montaje en motocicleta.

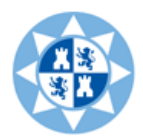

• **Uso básico y funcionalidades**

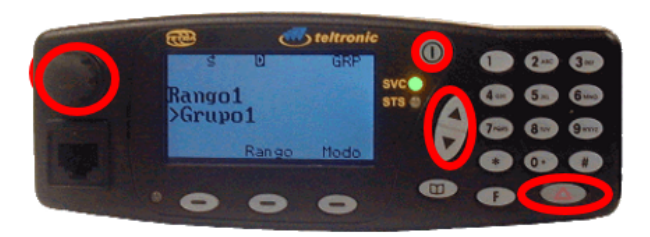

- **Encendido y apagado, mantener pulsado (D)**
- Volumen, mando rotativo
- Cambio de grupo, flechas
- **Llamada de emergencia, mantener pulsado**  $\circledcirc$
- Cambio a modo directo (TMO <-> DMO) Mantener pulsado  $\subseteq$ . Se indica con el icono  $\blacksquare$

ATENCIÓN: En DMO se trabaja fuera del sistema TETRA Solo es útil donde no hay cobertura de la red.

*Figura 2.10: Uso básico MDT-400 [11]*

Como hicimos en el apartado anterior con los terminales HTT-500 describiremos las funcionalidades pero desde una perspectiva no técnica y por tanto enfocada al usuario final del terminal **[12].**

# *Llamadas individuales*

La llamada individual es una llamada entre 2 usuarios. Ningún otro usuario escuchará su conversación. Podrá realizarse a números de la red TETRA (llamadas privadas) o a números de la red telefónica externa (llamadas telefónicas PSTN "a teléfonos de la red pública, fijos o móviles" o PABX" a teléfonos internos -extensionesdentro de la compañía").

# *Llamadas de grupo*

La llamada de grupo permite comunicarse con un grupo de usuarios, los cuales se encuentran habilitados en la programación para participar en dicha comunicación.

La llamada de grupo es siempre semiduplex con señalización directa: se desencadena directamente al grupo seleccionado en pantalla al pulsar PTT, y no es posible escuchar y hablar simultáneamente. Los grupos están organizados en rangos. Cada rango podrá tener varios grupos, y su distribución se hace por programación.

# *Mensajes de estado*

El MDT-400 permite enviar mensaje de estado a direcciones individuales y de grupo: "Llamar a", "Petición urgente" y "Emergencia". Estos son mensajes estándar que pueden activarse o no por preprogramación. También se pueden enviar mensajes predefinidos por el usuario por preprogramación. Son mensajes cuyo código numérico y

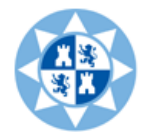

texto asociado define al usuario.

# *Mensaje de texto (SDS)*

Otro servicio que ofrece el equipo MDT-400 es él envió de mensajes de texto, posibilitando concatenar los mensajes cuando superan los 140 caracteres (160 si se configura el protocolo GSM7 y el idioma ISO LATIN 1).

El servicio de mensajes de texto se puede ampliar mediante la activación de los mensajes concatenados, que permite la recepción y el envío de mensajes de texto de hasta 1000 caracteres.

El MDT-400 permite la recepción de mensajes de texto inmediatos. La característica de este tipo especial de mensajes es que su contenido se muestra inmediatamente al recibirse.

# *Llamadas de emergencia*

Mediante la pulsación de la tecla  $\circledcirc$  se inicia la llamada de emergencia que tiene máxima prioridad y cancelará cualquier llamada en curso. Esta llamada es configurable por programación y estarán disponibles tanto en modo V+D como DMO.

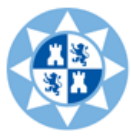

# 3. PLANIFICACIÓN CON EQUIPOS TELTRONIC

<span id="page-17-0"></span>Este punto del trabajo busca, como objetivo principal, cubrir la mayor parte del territorio perteneciente al Puerto de Cartagena con tecnología TETRA, que es el área en la que se ha supuesto que estarían distribuidos los sensores. Para ello, se va a utilizar la herramienta de cálculo Radio Earth, con la que se simularán el área de cobertura necesaria para garantizar que la superficie quede cubierta para terminales móviles.

Siempre que se necesita simular una determinada cobertura de radio es necesario calcular previamente el balance de potencias de los trayectos que intervienen en la comunicación (enlace ascendente o *uplink* y enlace descendente o *downlink*). Para ello se estudian las ganancias y pérdidas de todos los elementos en cada sentido de la comunicación y se elige el más restrictivo para asegurar la mayor cobertura.

Una vez hemos detectado el peor enlace utilizamos estos valores en transmisión y recepción en la herramienta de planificación para calcular la cobertura radioeléctrica.

# 3.1 Parámetros de equipos

<span id="page-17-1"></span>Necesitamos tener los valores de los equipos de la empresa Teltronic para poder realizar el balance de potencias. Tomaremos de las hojas de especificaciones proporcionadas por Teltronic las características de los equipos necesarias para realizar el balance de potencias.

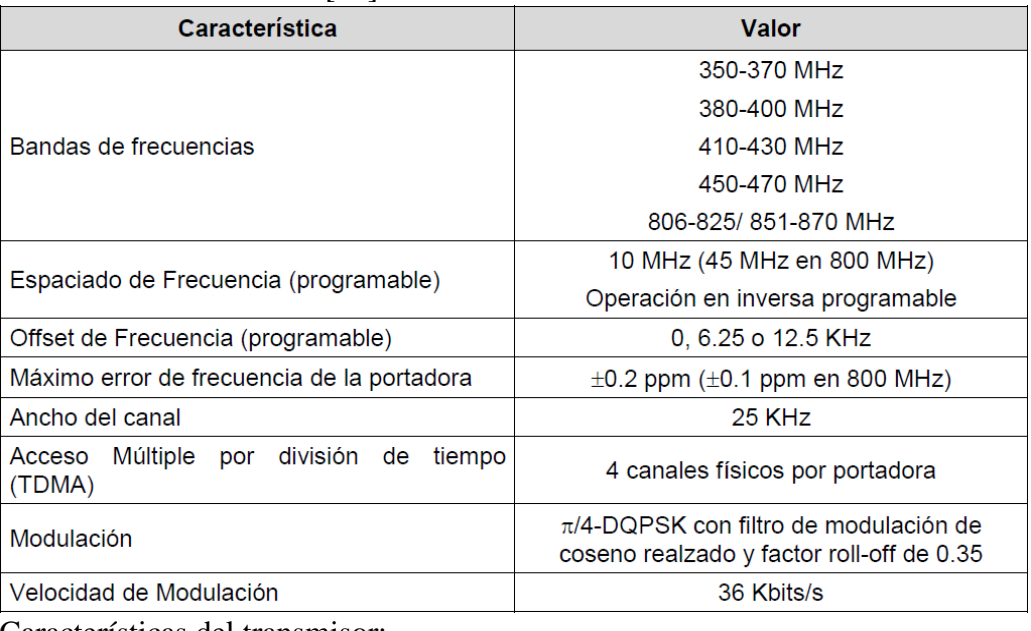

# **Estación base de TETRA**

Características eléctricas [13]:

Características del transmisor:

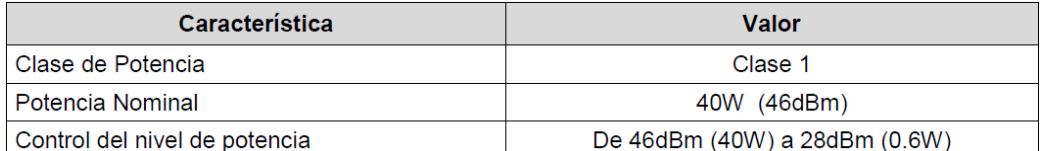

Características del receptor:

# Escuela Técnica Superior Ingeniería de Telecomunicación

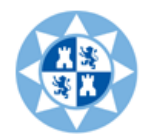

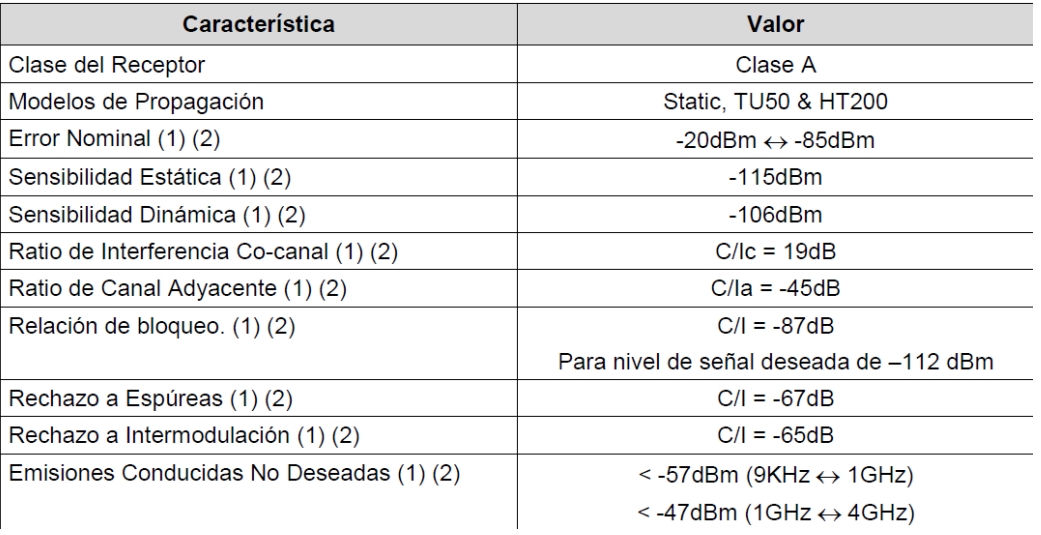

# **Terminal HTT 500**

# **Datos Técnicos**

# **General**

Dimensiones (H x W x L): 144.2 x 59 x 37mm Peso: aprox 350gr. Potencia de salida de audio: 1W Vida de la Batería 5/5/90 (1W): > 18h Vida de la Batería 5/5/90 (3W): >14h Display: TFT gráfica a color 1,8" (128 x 160 pixels y 65.000 colores)

# **Caracteristicas RF**

Potencia de salida RF: Desde 15mW hasta 3W (Clase 3) **Receptor Clase A** Sensibilidad estática: -112dBm Sensibilidad dinámica: -103dBm

# **Bandas de Frecuencia**

380-400 & 410-430 MHz 410-430 & 450-470 MHz 806-870 MHz

*Figura 3.1: Hoja especificaciones HTT-500 [14]*

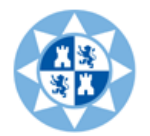

# **Terminal MDT 400**

| <b>TECHNICAL CHARACTERISTICS</b><br><b>Dimensions</b>  |  |
|--------------------------------------------------------|--|
| MDT-400: 177 x 163 x 47,5 mm (radio unit only)         |  |
| $195 \times 163 \times 61$ mm (With front panel)       |  |
| DT-410: 300 x 320 x110 mm                              |  |
| Weight                                                 |  |
| MDT-400: 1230 gr. (radio unit only)                    |  |
| 1400 gr. (With front panel)                            |  |
| - 5 Kg.<br>DT-410:                                     |  |
| <b>Power Supply Voltage</b>                            |  |
| MDT-400: 10,8 to 15,6 VDC                              |  |
| DT-410: 100 to 250 VAC                                 |  |
| <b>Consumption</b>                                     |  |
| 4A (5A for 10W Tx RF)                                  |  |
| DT-410 loudspeaker                                     |  |
| 3", 5W, 4 Oihms / Output to external speaker           |  |
| <b>RF Features</b>                                     |  |
| <b>Chanel Spacing: 25KHz</b>                           |  |
| Rx/Tx Bandwidth: 20MHz                                 |  |
| Static/Dynamic Sensitivity: -112/-103 dBm              |  |
| <b>Receiver Class: A</b>                               |  |
| <b>Frequency bands</b>                                 |  |
| 350-370MHz (10W) / 380-400MHz (10W) / 410-430MHz (10W) |  |
| 450-470MHz (10W) / 806-870MHz (3W)                     |  |

*Figura 3.2: Hoja especificaciones MDT-400 [15]*

# 3.2 Balance de potencias

<span id="page-19-0"></span>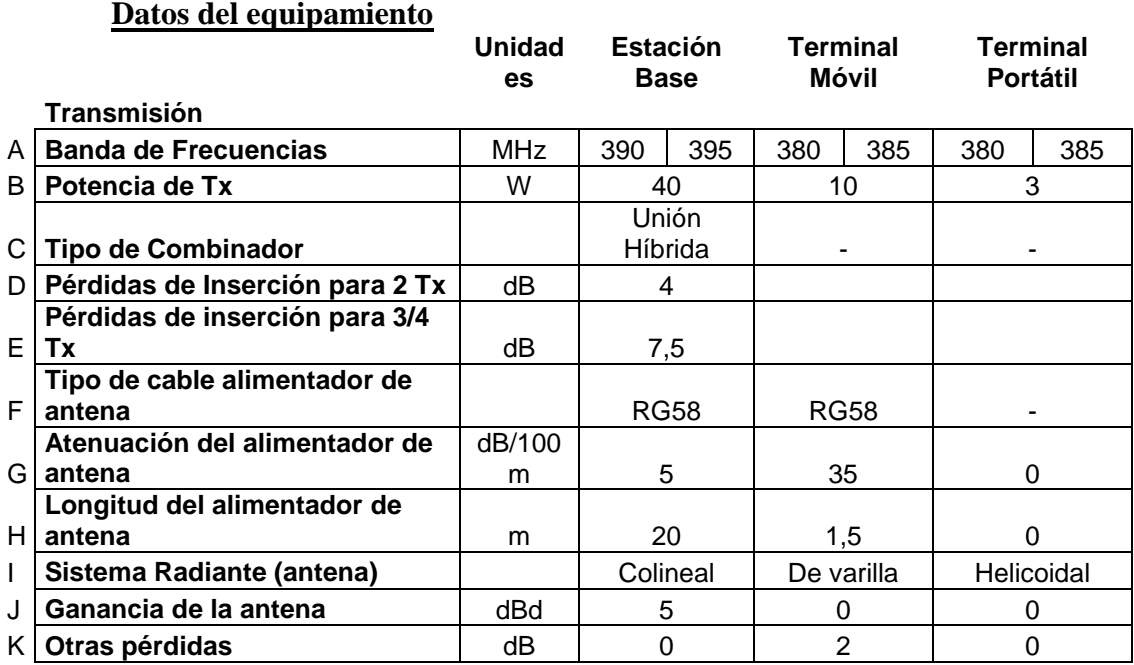

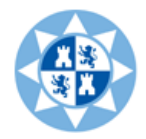

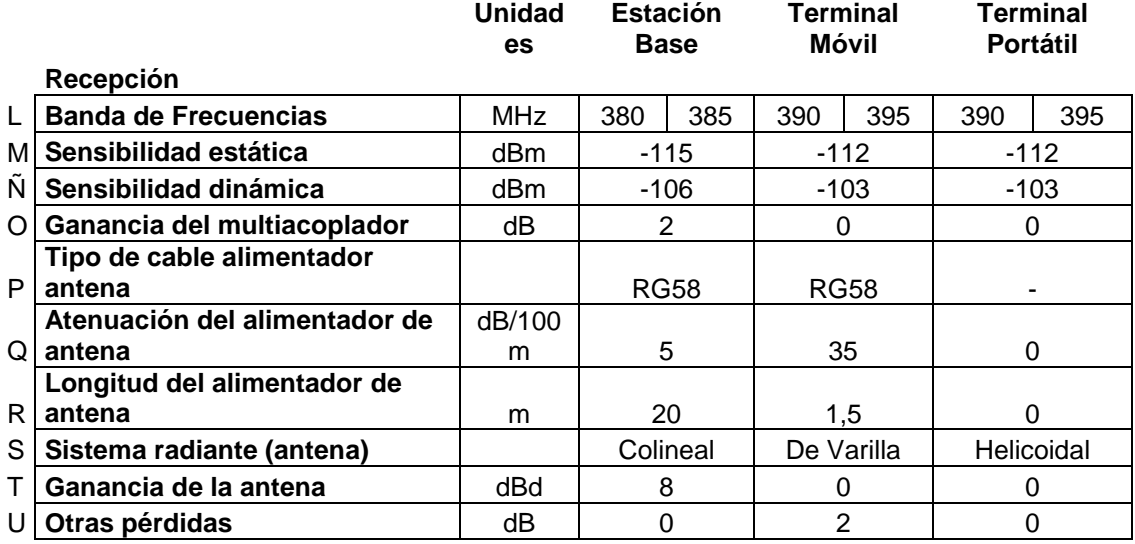

**Tabla 3.1: Datos equipamiento**

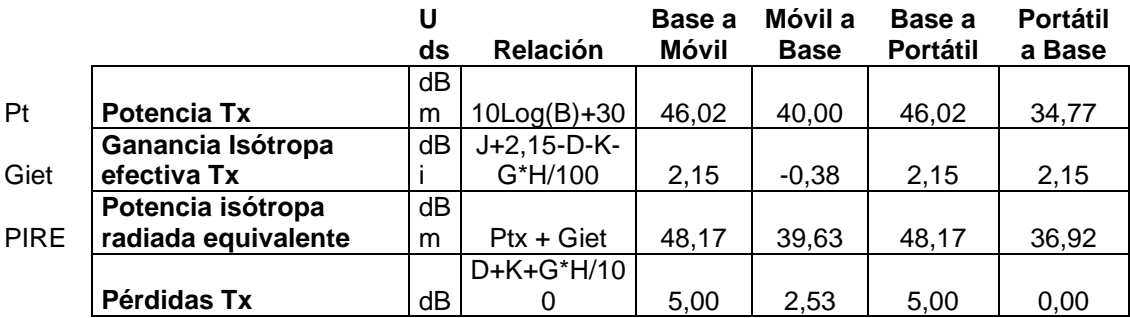

|        | Recepción estática    |    |             |           |           |            |            |
|--------|-----------------------|----|-------------|-----------|-----------|------------|------------|
|        |                       | dB |             |           |           |            |            |
| Se     | Sensibilidad estática | m  | М           | $-112,00$ | $-115,00$ | $-112,00$  | $-115,00$  |
|        | Ganancia isótropa     | dВ | $O+T+2,15-$ |           |           |            |            |
| Gier   | efectiva Rx           |    | U-Q*R/100   | $-0,38$   | 11,15     | 2,15       | 11,15      |
|        | Potencia isótropa     | dB |             |           |           |            |            |
| Pu est | umbral estática       | m  | Se-Gier     | $-111,63$ | $-126,15$ | $-114,15$  | $-126, 15$ |
| Lb     | Pérdida de            |    |             |           |           |            |            |
| máx    | propagación máx.      |    |             |           |           |            |            |
| est    | estática              |    |             | 159,80    | 165,78    | 162,32     | 163,07     |
|        |                       |    |             |           |           |            |            |
|        | Recepción dinámica    |    |             |           |           |            |            |
|        |                       | dB |             |           |           |            |            |
| Sd     | Sensibilidad dinámica | m  | Ñ           | $-103,00$ | $-106,00$ | $-103,00$  | $-106,00$  |
|        | Pérdidas de Rx (sin   |    | U+Q*R/100-  |           |           |            |            |
|        | antena)               | dΒ | Ω           | 2,525     | 1,000     | 0,000      | 1,00       |
|        | Ganancia isótropa     | dΒ | $O+T+2,15-$ |           |           |            |            |
| Gier   | efectiva Rx           |    | U-Q*R/100   | $-0,38$   | 11,15     | 2,15       | 11,15      |
|        | Potencia isótropa     | dB |             |           |           |            |            |
| Pu din | umbral dinámica       | m  | Sd-Gier     | $-102,63$ | $-117,15$ | $-105, 15$ | $-117,15$  |
| Lb     |                       |    |             |           |           |            |            |
| máx    | Pérdida propagación   |    |             |           |           |            |            |
| din    | máxima dinámica       | dΒ | PIRE-Pu din | 150,80    | 156,78    | 153,32     | 154,07     |

**Tabla 3.2: Balance de potencias.**

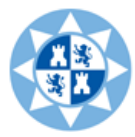

Como podemos observar en la Tabla 3.2 para el caso de móvil el enlace peor es el descendente (Base a móvil) tanto en el caso estático como dinámico, ya que las pérdidas máximas compensables son de 159,80 dB (menor que 165,78 dB) para el caso estático y de 150,80 dB (menor que 156,78 dB) para el caso dinámico. También en el caso de portátil, en enlace peor es el descendente, tanto para el caso estático como dinámico.

# 3.3 Cálculo de coberturas

<span id="page-21-0"></span>Realizaremos el cálculo de coberturas con el uso del programa Radio Earth. Radio Earth es una herramienta desarrollada por el grupo de investigación de Sistemas de Comunicaciones Móviles (SiCoMo) de la Universidad Politécnica de Cartagena (UPCT).

Radio Earth es una herramienta desarrollada en JAVA, que interacciona con Google Earth y permite realizar simulaciones de coberturas radioeléctricas de sistemas de radiocomunicaciones.

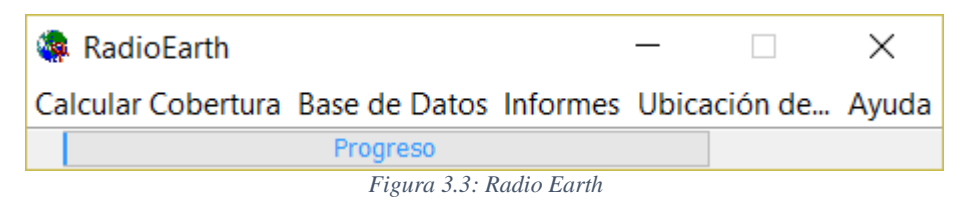

Calculamos la cobertura siguiendo los siguientes pasos: Calcular cobertura $\rightarrow$ Potencia $\rightarrow$ Nueva

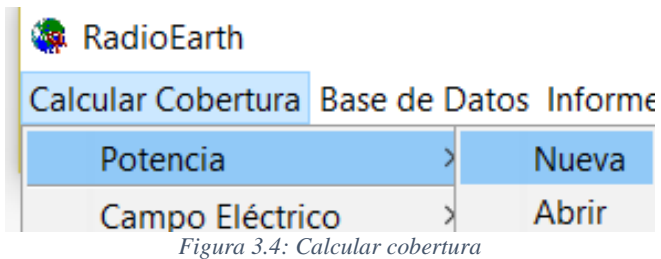

Elegimos un nombre

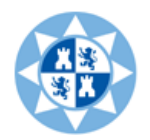

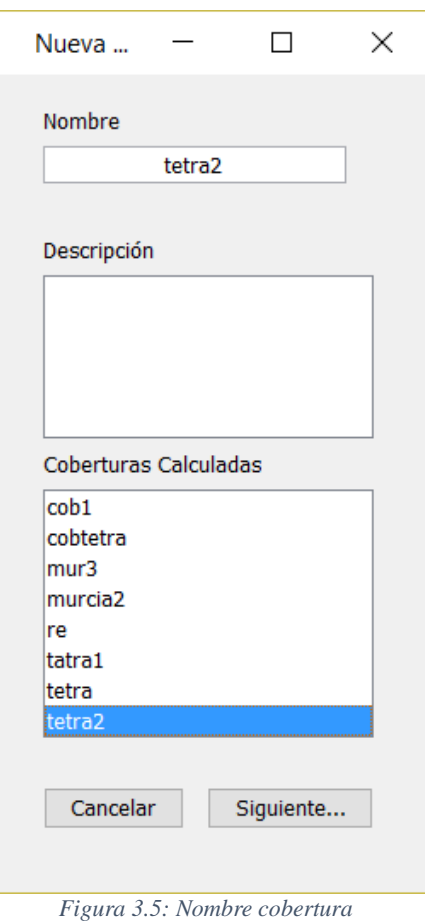

Utilizamos la PIRE del peor caso que hemos analizado en el balance de potencias. En este caso es el caso de la Base al móvil debido a que es el que permite menos perdidas por propagación.

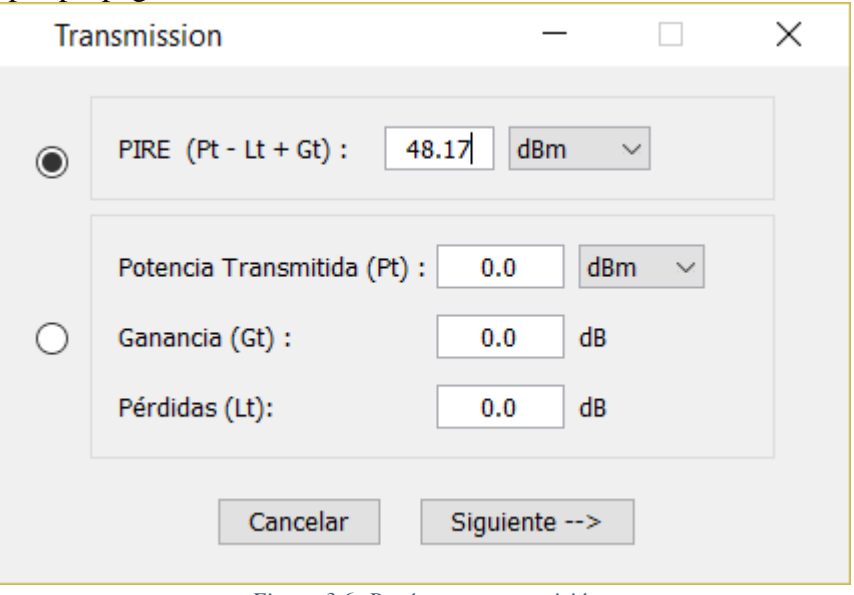

*Figura 3.6: Parámetros transmisión*

Una vez configuramos los datos de transmisión realizamos la configuración de los datos de recepción. Utilizamos la ganancia de recepción de 2.15 dB que es la ganancia

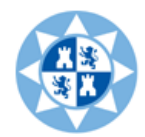

de la antena del terminal móvil MDT 400 y el Umbral.

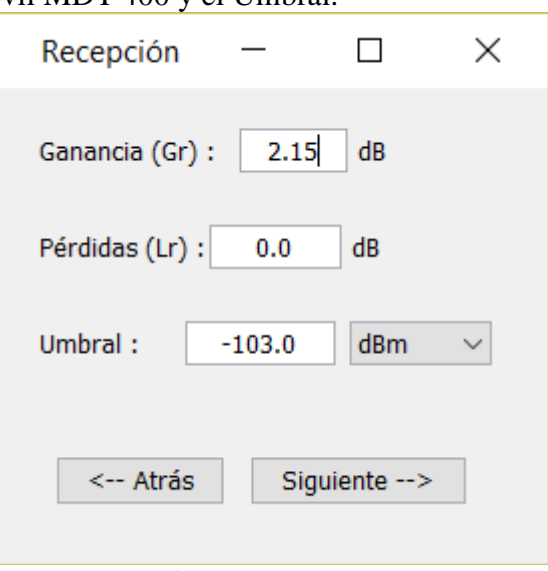

*Figura 3.7: Parámetros recepción*

A continuación rellenamos los datos de la estación base, en el apartado de Localización le damos a la opción de Abrir y cargamos el emplazamiento que hemos creado donde está ubicada la estación base de TETRA. Además configuramos la altura con respecto al suelo de la antena y cargamos el tipo de antena isotrópica. El emplazamiento se ha situado en el monte San Julián en las coordenadas que se especifican en el Menú de la Figura 3.8.

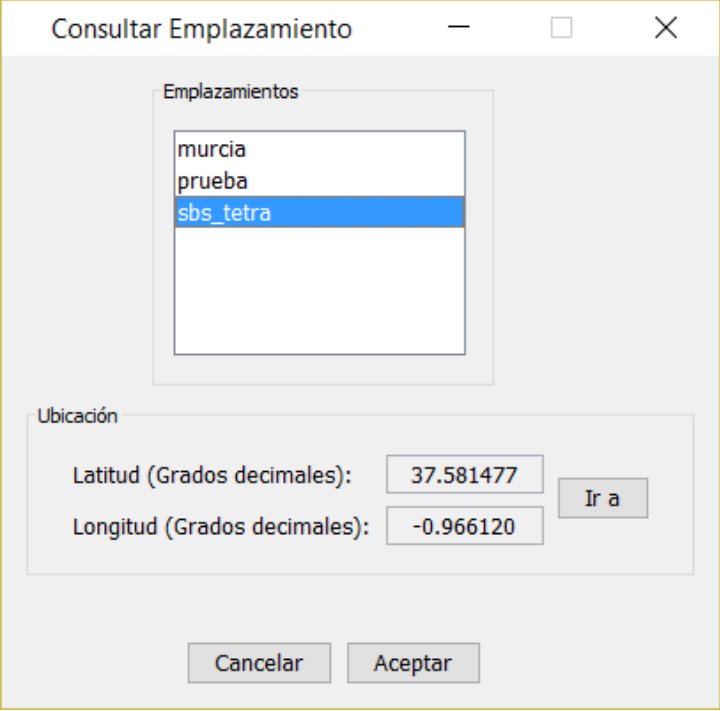

*Figura 3.8: Insertar emplazamiento*

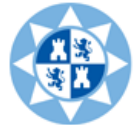

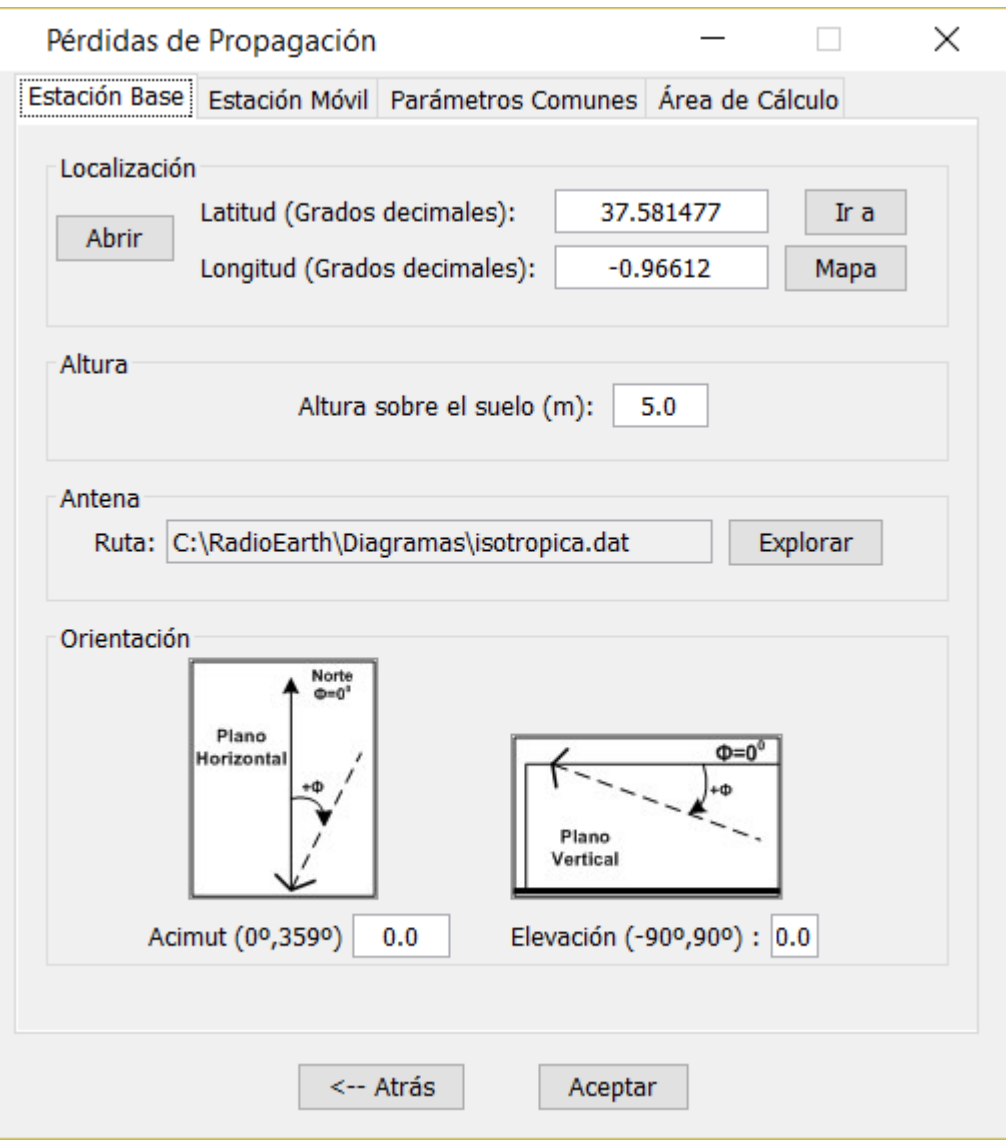

*Figura 3.9: Estación base*

El siguiente paso es configurar la estación móvil configurando el tipo de antena y la altura con respecto al suelo.

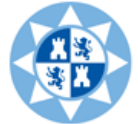

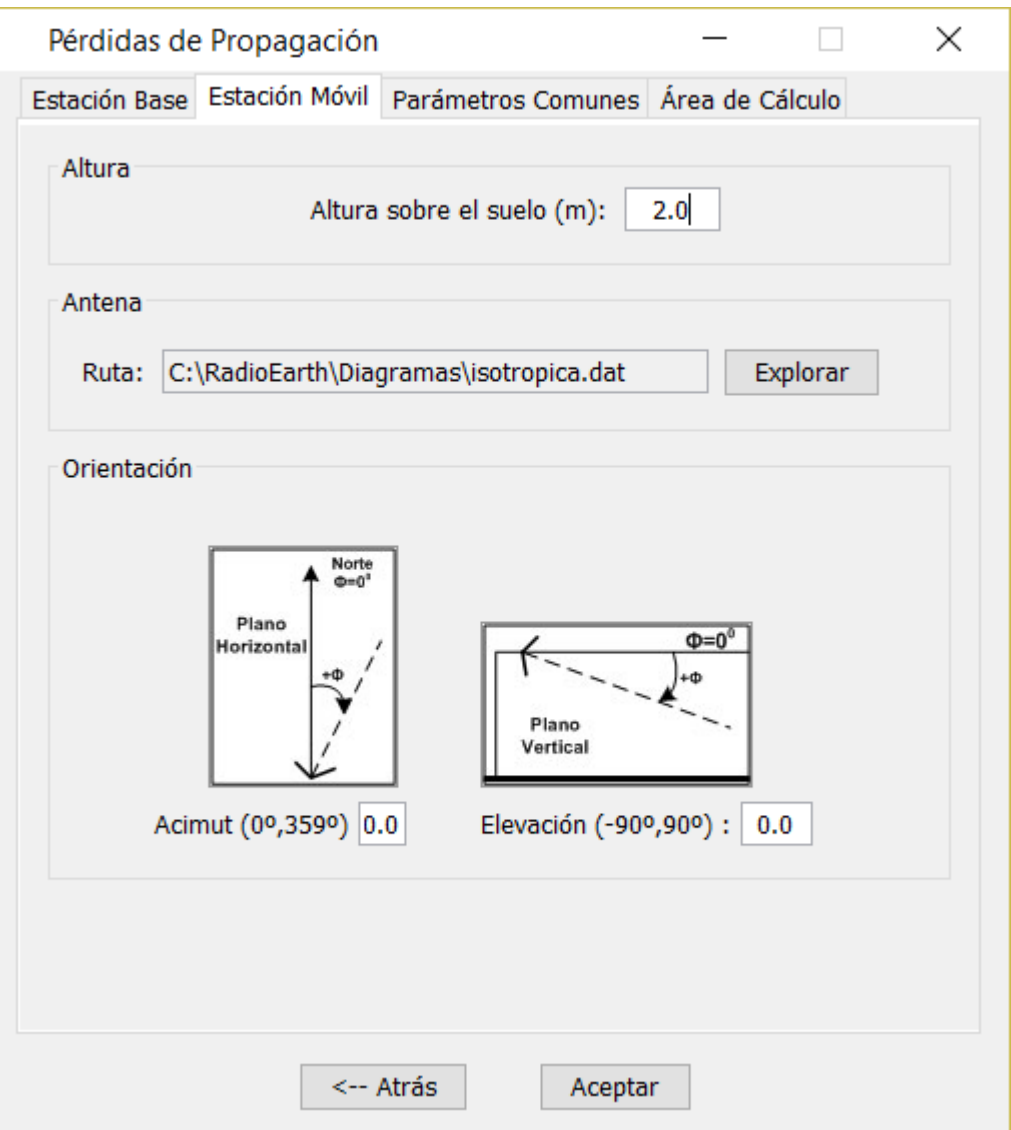

*Figura 3.10: Estación móvil*

Configuramos los parámetros comunes como son la frecuencia de trabajo en torno a los 400 MHz el método de cálculo de cobertura que vamos a utilizar es el UITR-R 526 y el mapa de perdidas adicionales mdt\_200.

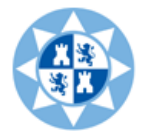

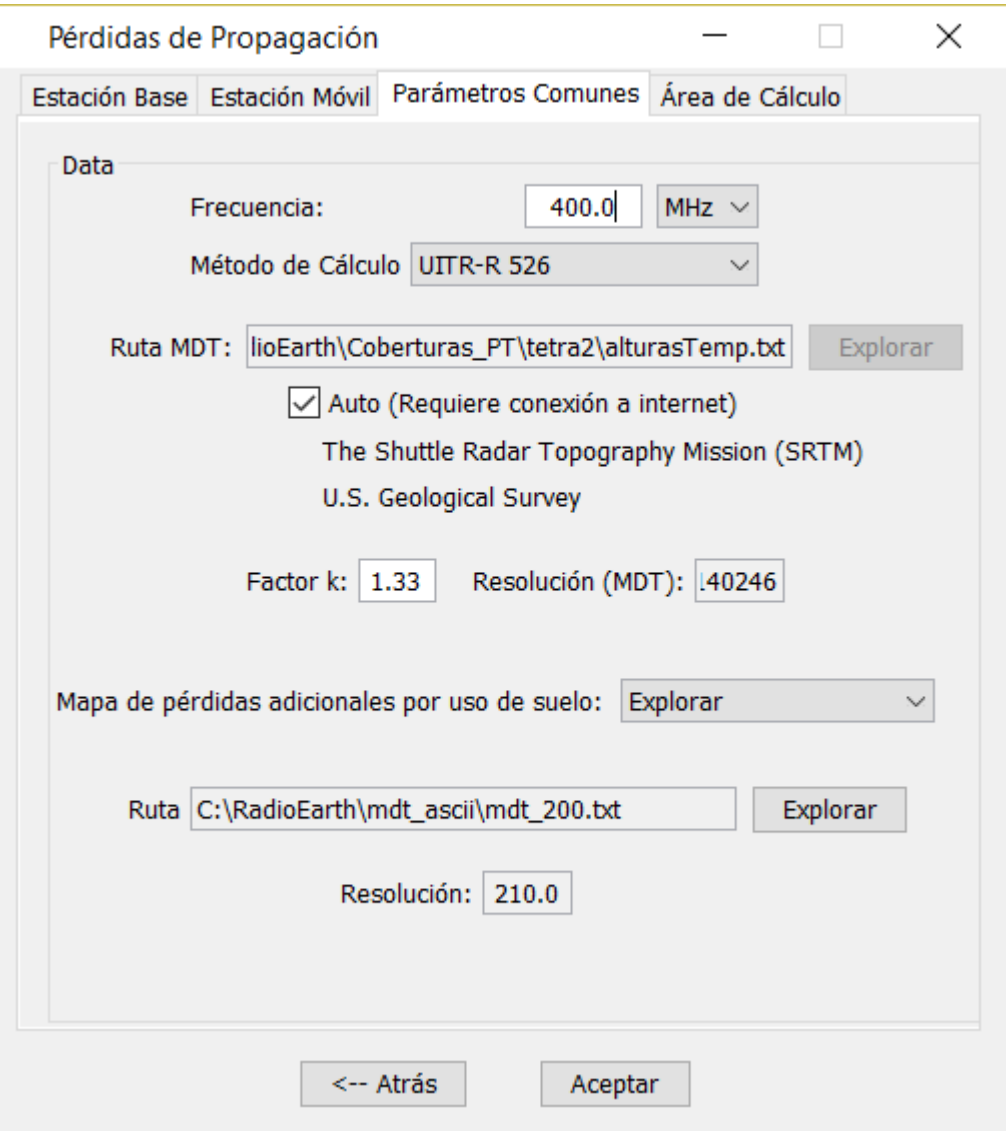

*Figura 3.11: Parámetros comunes*

En el siguiente apartado configuramos el área de cálculo y el tipo de área circular con un radio de 20Km.

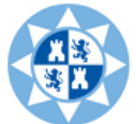

# Escuela Técnica Superior Ingeniería de Telecomunicación

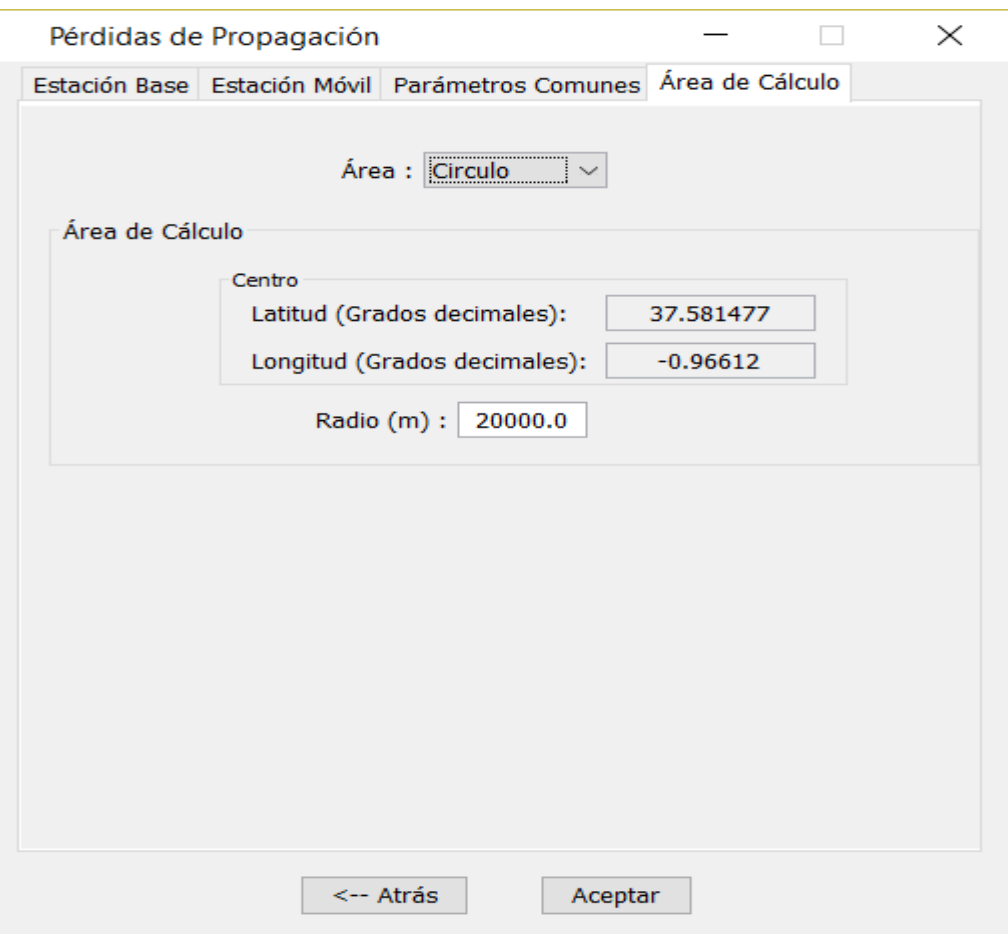

*Figura 3.12: Área de cálculo*

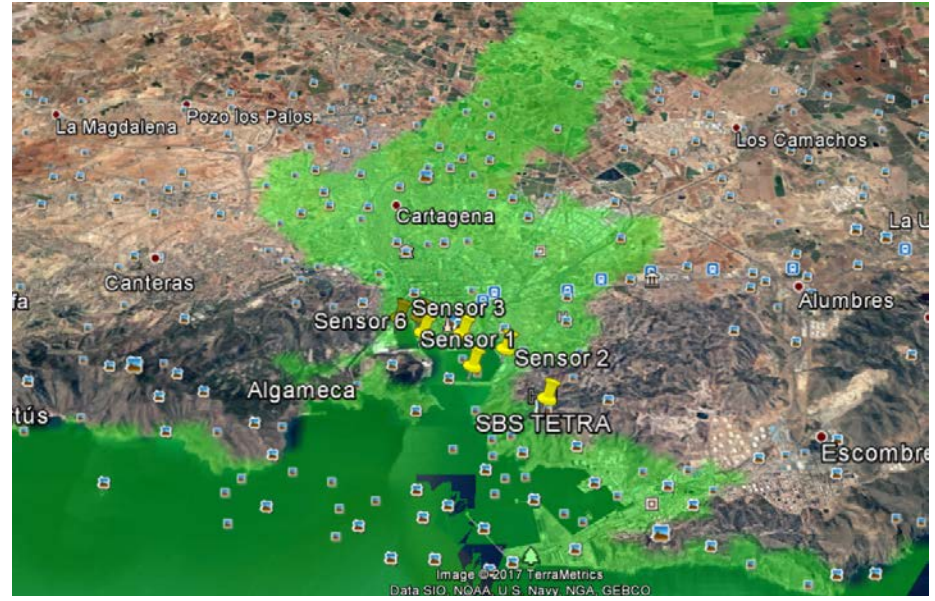

*Figura 3.13: Imagen satélite cobertura*

Obtenemos el siguiente resultado donde podemos observar que el lugar donde estarán nuestros equipos (sensores) en el Puerto de Cartagena tendrá cobertura.

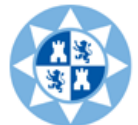

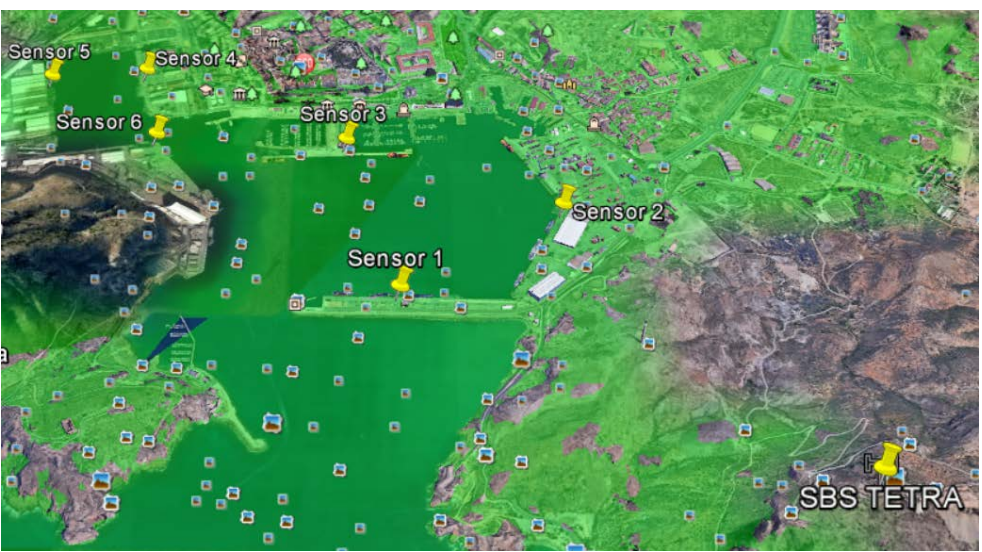

*Figura 3.14: Imagen Satélite Puerto de Cartagena*

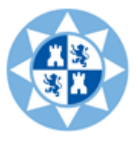

# 4. PROGRAMACIÓN DE TERMINALES

<span id="page-29-0"></span>Para la configuración de los terminales vamos a hacer uso del programador T2PRO. Es un programa facilitado por la empresa Teltronic que nos permite configurar los servicios TETRA, así como las opciones y accesorios de su equipo de comunicación Teltronic HTT-500 y MDT-400. En este apartado explicaremos de manera detallada los parámetros a configurar en ambos equipos.

# 4.1 Configuración terminales HTT-500 con T2PRO

<span id="page-29-1"></span>En este apartado explicaremos en detalle cómo se programa un terminal HTT-500 con el software T2PRO. Lo primero que tenemos que hacer es conectar el terminal con el PC mediante el cable USB.

Para conseguir que el HTT-500 se comunique con el T2PRO hay que configurar la conexión de los puertos de comunicación del PC desde los menús del propio programador. Accediendo al menú de conexión *CONNECTION -> Serial Port* se configura el puerto de comunicación. Debe seleccionar el puerto COM (*Select port*) en el que se haya instalado el cable USB, tal como se ve en la figura. Si no conoce la velocidad a la que está trabajando el equipo, deje el valor por defecto "Auto" y el programador la detectará antes de comunicarse **[16].**

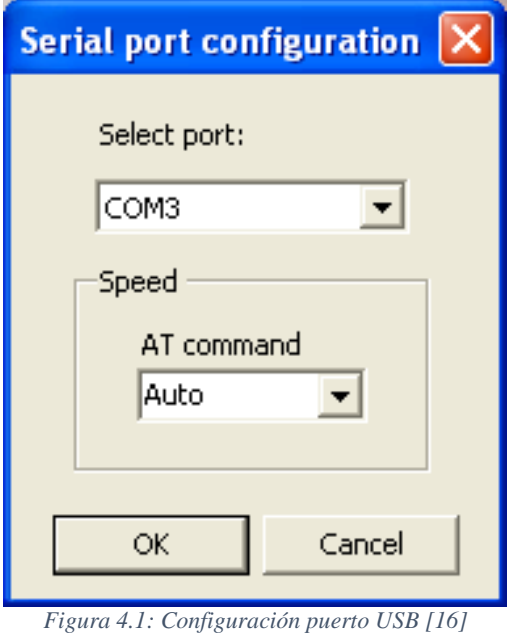

#### 4.1.1 Interfaz inicio.

<span id="page-29-2"></span>Una vez ejecutamos el programa T2PRO nos aparece la siguiente pantalla, que permitirá seleccionar bien el programador del MDT-400 o bien el del HTT-500.

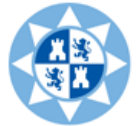

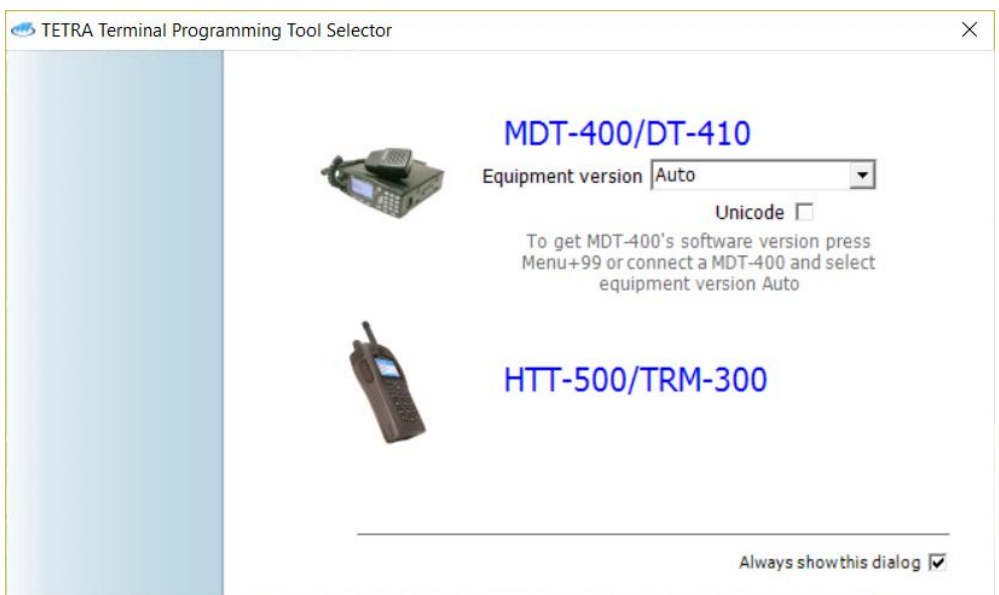

*Figura 4.2: Inicio Programa T2PRO*

Como estamos describiendo la forma de configurar el terminal HTT-500 seleccionaremos esa opción. Una vez seleccionamos esta opción nos aparecerá la pantalla del menú principal donde el programador presenta un amigable sistema de menús y submenús que estará siempre disponible en la pantalla principal. Desde estos menús se pueden realizar todas las acciones que permite el T2PRO. Además se incluye una barra de herramientas con botones rápidos para las principales acciones del citado menú.

Como se puede ver en la figura, en el lado izquierdo del programa se encuentra la estructura en árbol que da acceso a las pantallas de configuración de parámetros del T2PRO. En la parte derecha de la pantalla se va mostrando la pantalla seleccionada en el árbol.

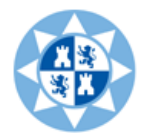

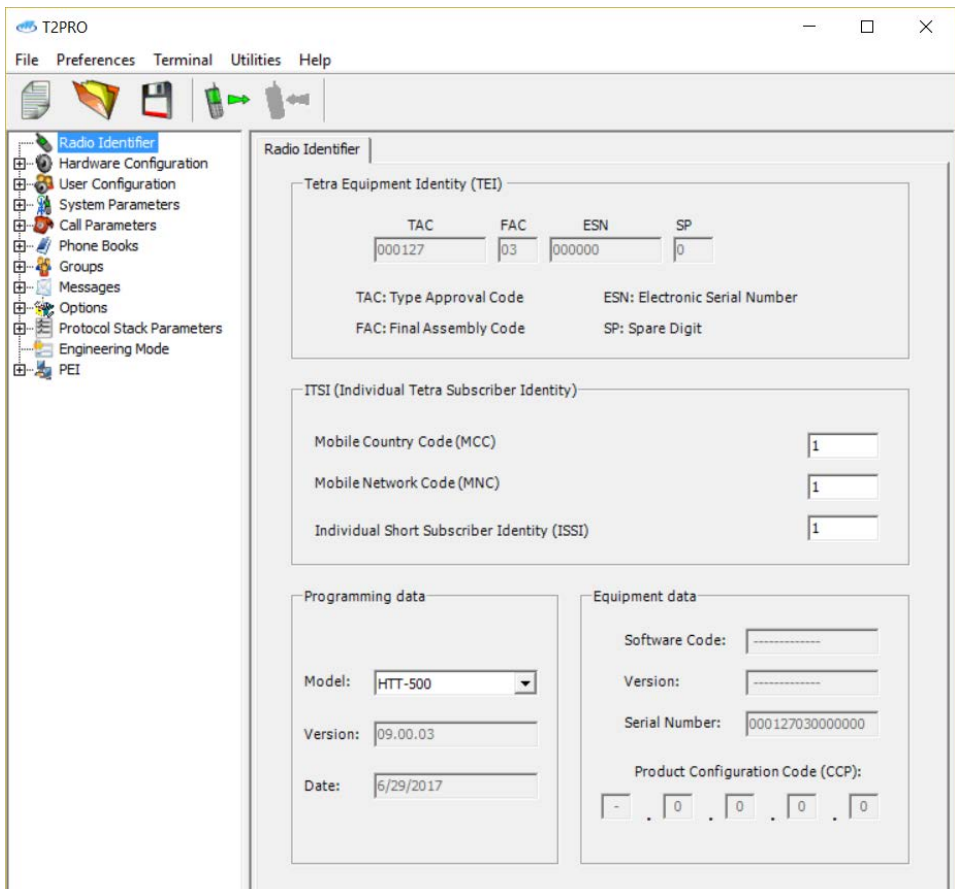

*Figura 4.3: Programador T2PRO*

# 4.1.2 Configuración del equipo y la red (Radio Identifier)

<span id="page-31-0"></span>En primer lugar hay que configurar el *Tetra Subscriber Identity (TSI)*, que como su nombre indica, identifica mediante unos códigos al equipo TETRA y a la red en la que desea registrarlo.

# Escuela Técnica Superior Ingeniería de Telecomunicación

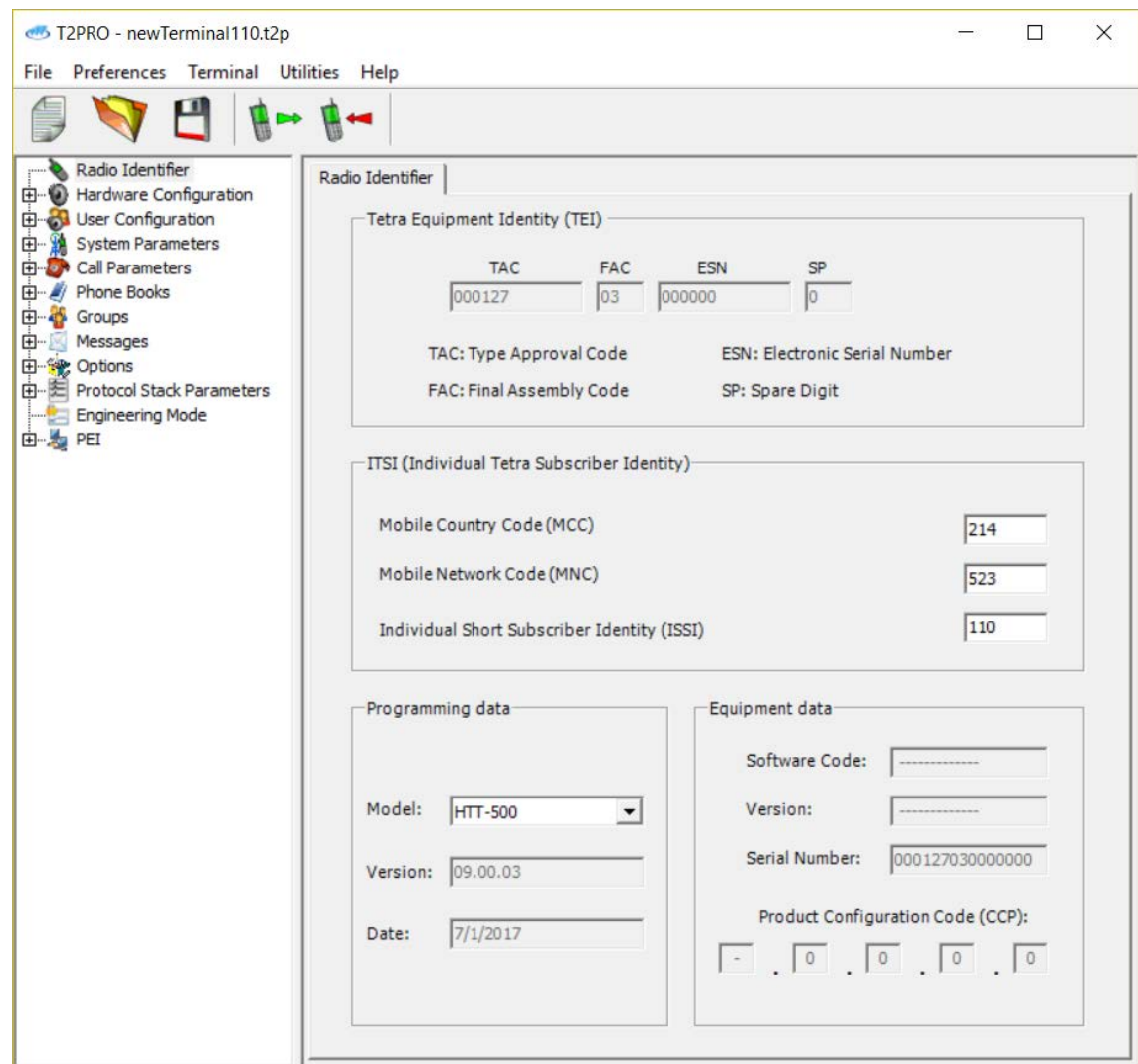

*Figura 4.4: T2PRO Radio Identifier*

El TSI se compone de dos parámetros, **Short Subscriber Identity (SSI)** y **Mobile Network Identity (MNI).** Este último, a su vez, se divide en **Mobile Country Code (MCC)** y **Mobile Network Code (MNC).**

MCC (*Mobile Country Code*): es asignado por la ITU, identifica el país al que pertenece la red TETRA. Sus valores van desde el 0 al 999.

MNC (*Mobile Network Code*): Identifica una red TETRA dentro del dominio de un país. Sus valores van desde el 0 al 999.

El **SSI (***Short Subscriber Identity***)** posee una longitud de 24 bits, lo que permite gestionar hasta 16.777.216 direcciones diferentes. Este campo es el que realmente define al abonado dentro de la red TETRA.

- **-** Cuando el SSI pertenece a un identificador de abonado individual se denomina: SSI = ISSI -> ITSI (Individual TETRA Subscriber Identity).
- **-** Cuando el SSI pertenece a un identificador de grupo de abonados se denomina: SSI = GSSI -> GTSI (Group TETRA Subscriber Identity).

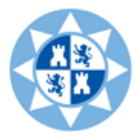

# 4.1.3 Configuración de frecuencias

<span id="page-33-0"></span>Pasamos a configurar las frecuencias de trabajo o canales de control (System Parameters -> Frequency List).

La primera pantalla System Parameters -> Frequency List -> Last Cells no es modificable para el usuario y en ella se muestran las últimas células en las que ha estado registrado el equipo HTT-500.Las otras tres pantallas sí son configurables.

En System Parameters -> Frequency List -> Preferred Cells se puede configurar una lista con las frecuencias preferidas, que serán las primeras en las que el equipo intentará registrarse para V+D. La lista puede ser editada añadiendo, modificando o eliminando frecuencias de la misma cuando el programador así lo desee. La última pantalla (System Parameters -> Frequency List -> DMO) es similar a la anterior salvo que las frecuencias que se configuran son para funcionamiento del equipo en modo DMO en lugar de V+D.

Y por último la pantalla System Parameters -> Frequency List -> Global Scan donde, opcionalmente, se pueden fijar dos rangos de frecuencias a escanear para la búsqueda global del registro del equipo. Este escaneo global se iniciará en el caso de no haber encontrado ninguna frecuencia válida en las listas de frecuencias anteriores.

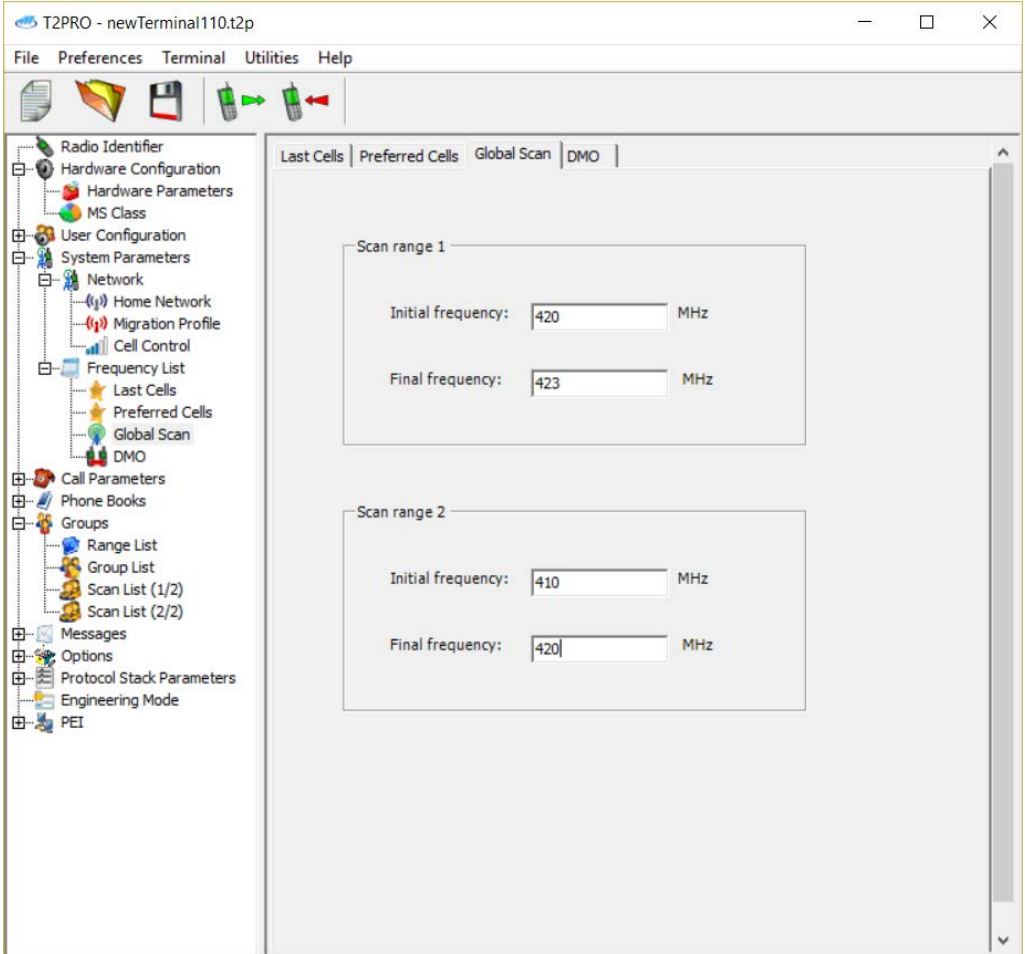

*Figura 4.5: Configuración de frecuencias*

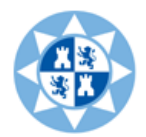

Dependiendo de la banda de frecuencia del equipo, las posibles frecuencias de recepción son las siguientes:

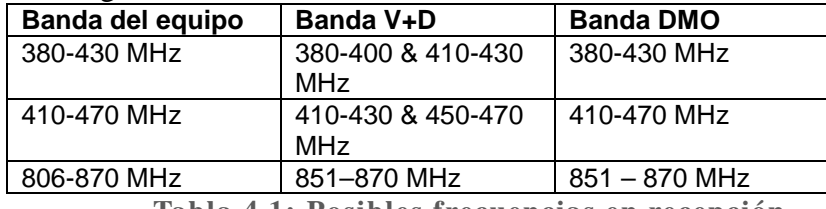

**Tabla 4.1: Posibles frecuencias en recepción.**

Todas estas frecuencias deben estar dentro del rango de la banda de trabajo determinada en la pantalla Hardware Configuration -> Hardware Parameters.

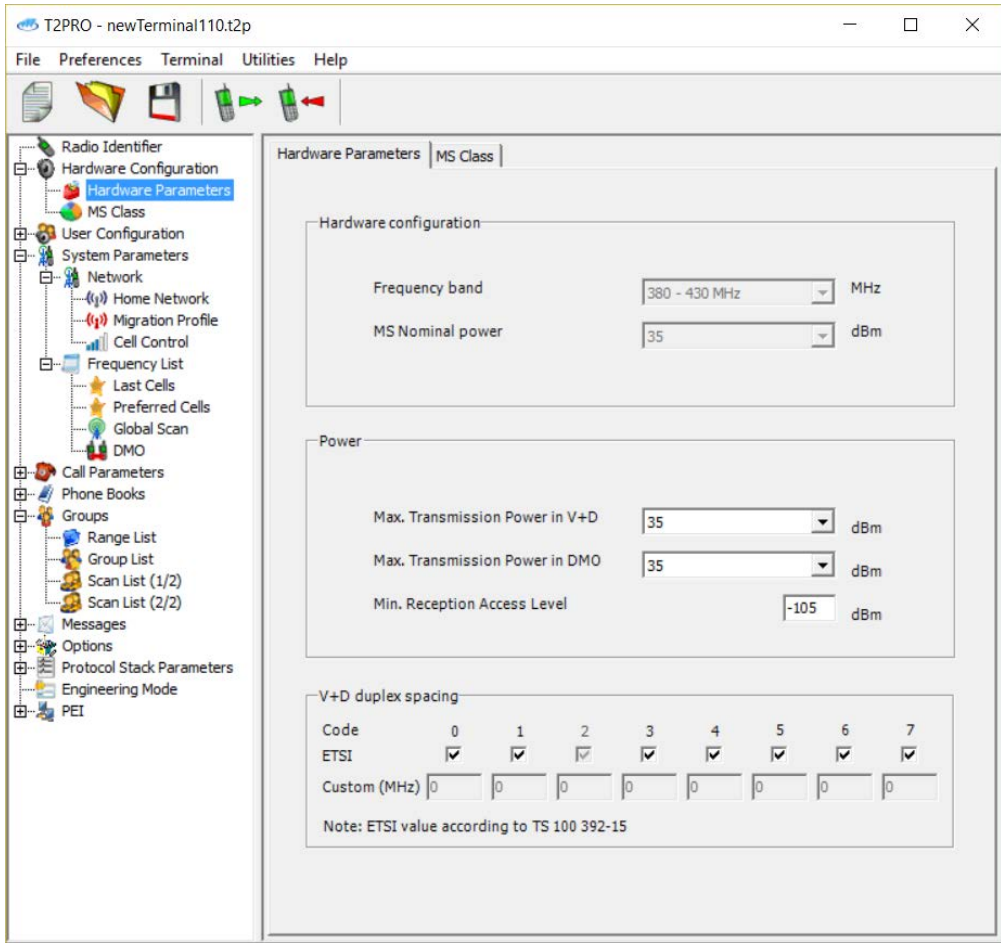

*Figura 4.6: Hardware configuration*

Las frecuencias siempre son las de recepción del HTT-500, por ejemplo cuando el terminal busca señal TETRA. Para el caso de las frecuencias de transmisión del terminal, éstas se calculan automáticamente en función de la información difundida por la red TETRA.

# 4.1.4 Configuración de la agenda de grupos

<span id="page-34-0"></span>Una parte importante de la configuración son los grupos de usuarios. Hay que tener en cuenta que la configuración referente a llamadas de grupo debe hacerse siempre

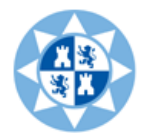

desde el T2PRO ya que desde el menú del equipo no se permitirá al usuario editar ni modificar nada.

Los grupos están organizados en rangos o carpetas de forma que cada rango puede tener varios grupos. El programador del equipo configurará la estructura de rangos y grupos para el HTT-500 en las listas preparadas del T2PRO. El usuario del HTT-500 podrá elegir desde el equipo el rango de grupos con el que quiere comunicarse en cada momento.

Esta opción la encontramos en el menú Groups. El proceso lógico de programación de grupos es:

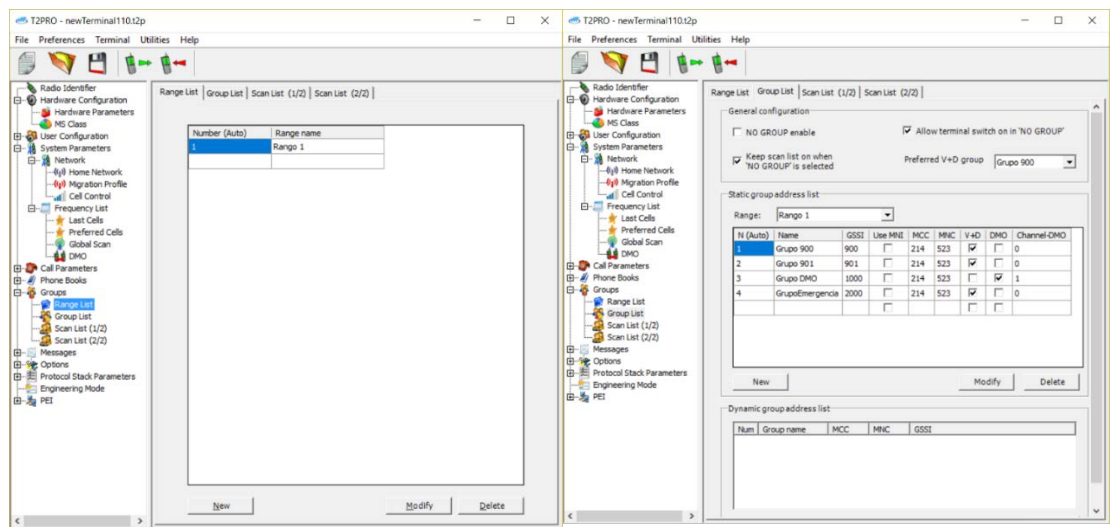

1) **Programar los rangos y después los grupos para cada rango**:

*Figura 4.7: GroupsRange List y Group List*

Para programar un nuevo grupo o modificar uno existente se deben rellenar los campos que se muestran en la ventana que aparece al dar a botón New o Modify (tal como se ve en la siguiente figura). Esos parámetros son: **nombre** del grupo, **rango** al que pertenece, los **códigos de la red** (si no se marca la casilla "*Use MNI"*, se tomarán los valores por defecto programados – *Home Network*), el **identificador** del grupo (GSSI), y las casillas para marcar si se habilitan/deshabilitan las opciones de los **modos V+D y/o DMO**. Si se habilita DMO, seleccione en la lista una de las frecuencias para el **canal DMO** asociado al nuevo grupo. Al cerrar la ventana se validan los datos introducidos y quedan actualizados en la tabla.

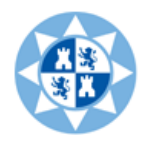

#### Escuela Técnica Superior Ingeniería de Telecomunicación

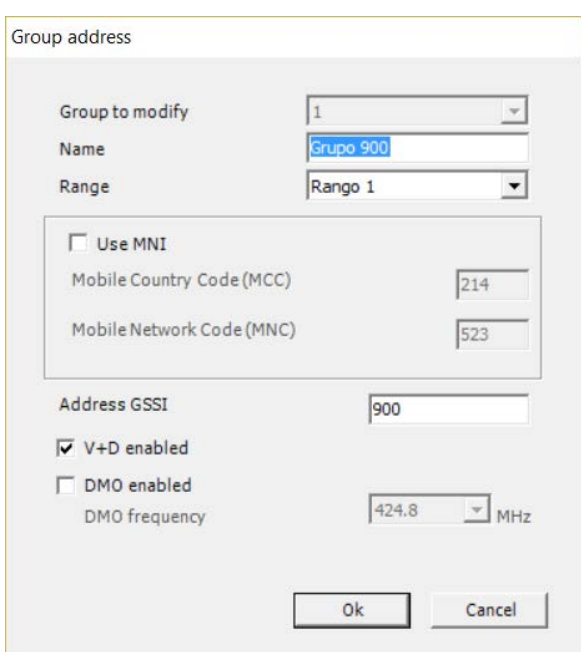

*Figura 4.8: Crear o modificar un nuevo grupo*

Para añadir o editar tanto rangos como grupos, también se puede hacer escribiendo directamente los campos a configurar sobre la fila correspondiente de la tabla. Para pasar de un campo al siguiente se puede hacer tanto con el tabulador como con la flechas del teclado. Para los campos con checks se modifica su valor con la tecla espaciadora del teclado del PC. Cuando se pase a la siguiente fila, los campos introducidos se validarán y si hay algo erróneo se avisará por pantalla. Cuando una fila es correcta, el valor de la primera columna para esa fila deja de ser (null) y se autorrellena con el índice correspondiente. Si la fila se queda con (null) en dicha columna porque algún dato no es correcto, los datos modificados no se guardarán y por tanto no se enviarán al equipo cuando se programe.

Para eliminar un rango o grupo hay que posicionarse en la fila correspondiente de la tabla y pulsar el botón Delete del T2PRO.

2) **Configurar las listas de escaneo.** Para configurar los grupos que se quieren tener en estado de escucha se utilizan las listas de escaneo.

Se pueden crear varias listas de escaneo en el primer cuadro (pestaña 1/2; ver imagen izquierda). Cada lista se rellena con los grupos que se desee utilizando el segundo cuadro. Desde el equipo HTT-500 el usuario podrá seleccionar la lista de escaneo que quiera activar así como modificar el contenido de la misma, siempre que se active está opción.

En la segunda pestaña (2/2; ver imagen derecha) se configura la lista de escaneo fija, de forma que es independiente de la lista seleccionada por el usuario. Las listas dinámicas (DGNA) se fijan desde la red, estas listas no pueden ser modificadas por el usuario.

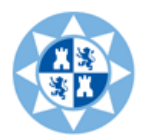

Una llamada de grupo de cualquiera de los grupos configurados en la lista de escaneo activa o en las listas de escaneo fijas, se recibirá automáticamente. Mediante "scan list status" se puede activar/desactivar simultáneamente todos los grupos escaneados (incluyendo las listas fijas y DGNA).

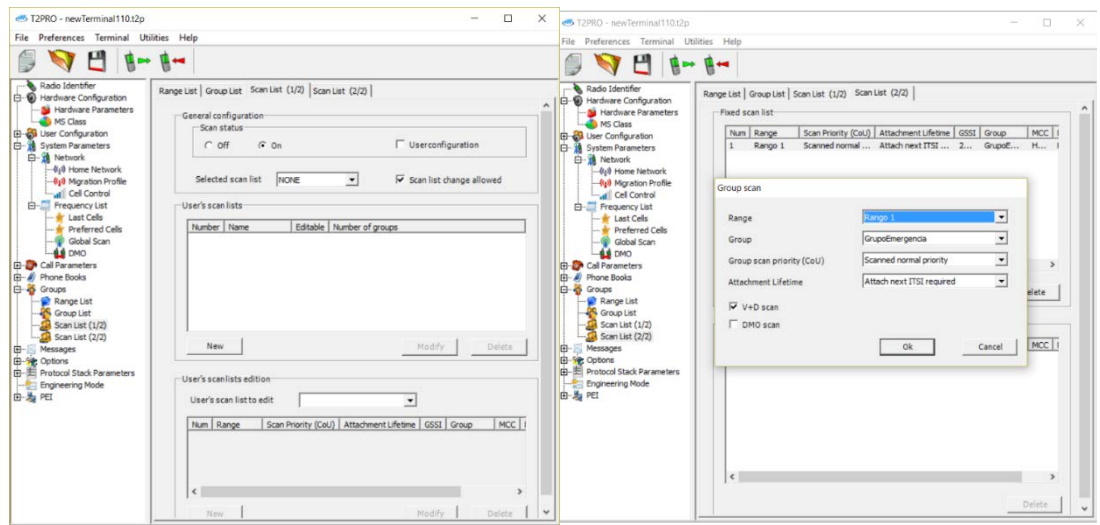

*Figura 4.9: Scan list (1/2) y (2/2)*

# 4.1.5 Configuración de los mensajes de estado

<span id="page-37-0"></span>Los mensajes de estado predefinidos que aparecerán en su HTT-500 serán aquellos que previamente se hayan programado desde el T2PRO. No podrá editarlos ni modificarlos desde el menú del equipo.

En la pantalla Messages -> Predefined Status se seleccionan aquellos mensajes de estado que queremos que nuestro equipo tenga como predefinidos. Hay tres ya fijados que se pueden seleccionar si así lo desea el usuario. Estos son Call Back, Urgent Request y Emergency. Además se pueden añadir otros mensajes personalizados para cada usuario. En la lista del T2PRO (ver figura) aparecerán todos aquellos seleccionados para mostrar en el equipo, tanto los fijos como los personalizados. La lista se puede reorganizar desde el programador para elegir la posición de los mensajes en el menú del HTT-500.

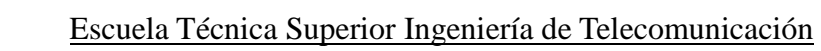

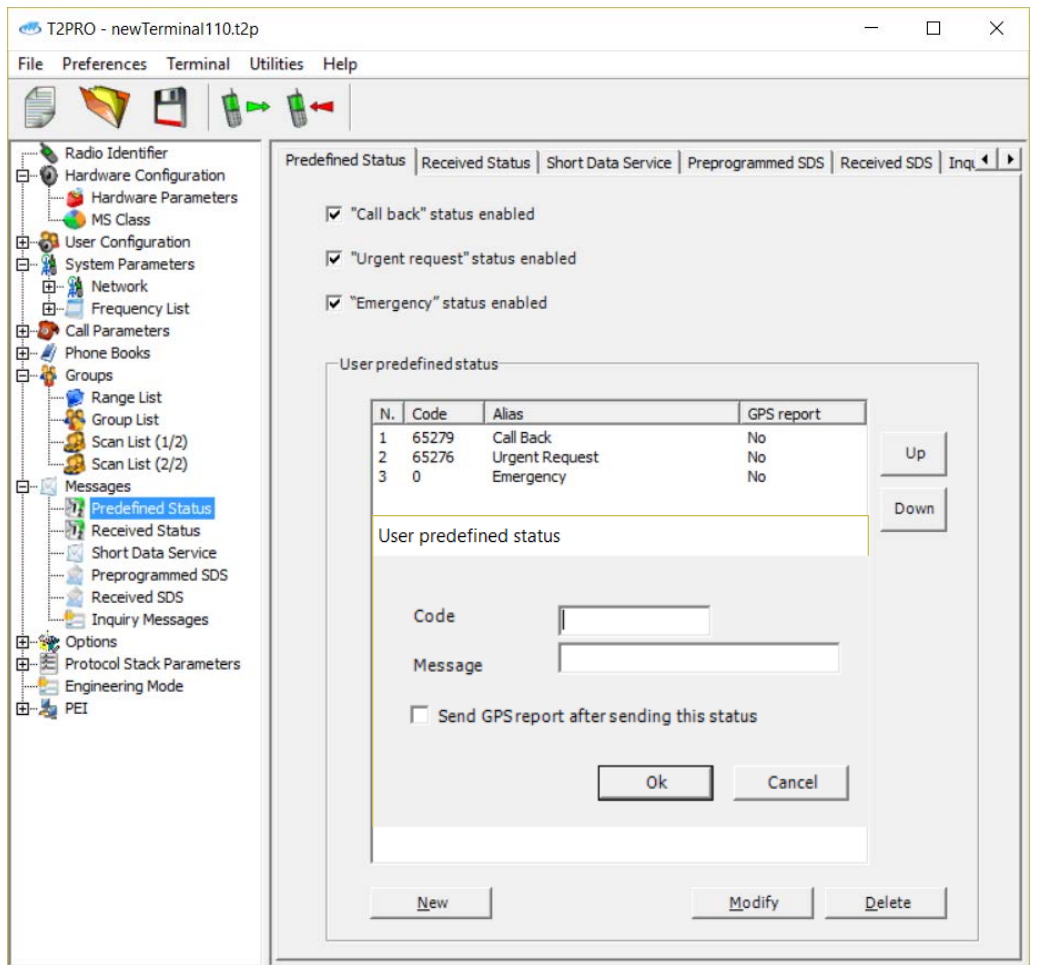

*Figura 4.10: Messages Predefined Status*

#### 4.1.6 Configuración de los mensajes de texto

<span id="page-38-0"></span>Para usar mensajes de texto SDS no es necesario habilitar nada. En la pantalla Messages -> Short Data Service se puede cambiar la configuración.

En la pantalla Messages -> Received Messages aparece una lista no editable con los mensajes recibidos en su equipo HTT-500.

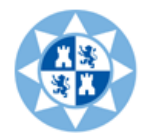

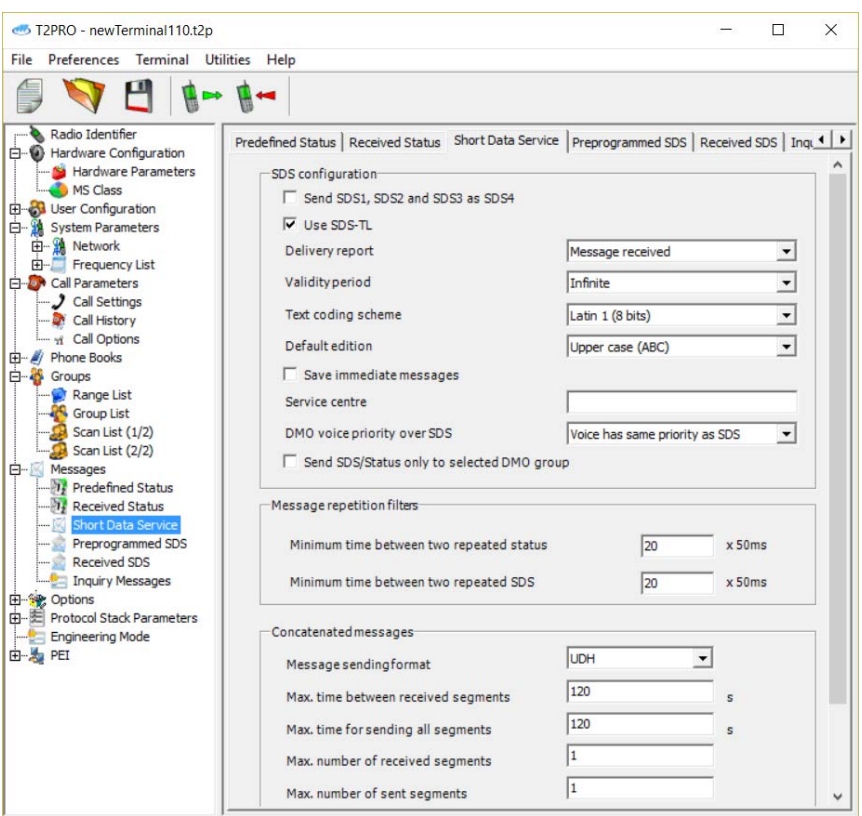

*Figura 4.11: Short Data Service*

# <span id="page-39-0"></span>4.1.7 Configuración de servicios

En esta pantalla se pueden deshabilitar determinados tipos de llamadas y servicios generales del HTT-500. Recordemos que muchas de las funcionalidades dependen de la programación del terminal y de la configuración de la red.

Sólo se limita el tipo de llamadas y servicios en transmisión, ya que en recepción no es posible. En cualquier caso la funcionalidad depende en gran medida de lo permitido por la infraestructura.

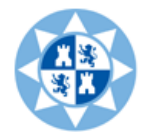

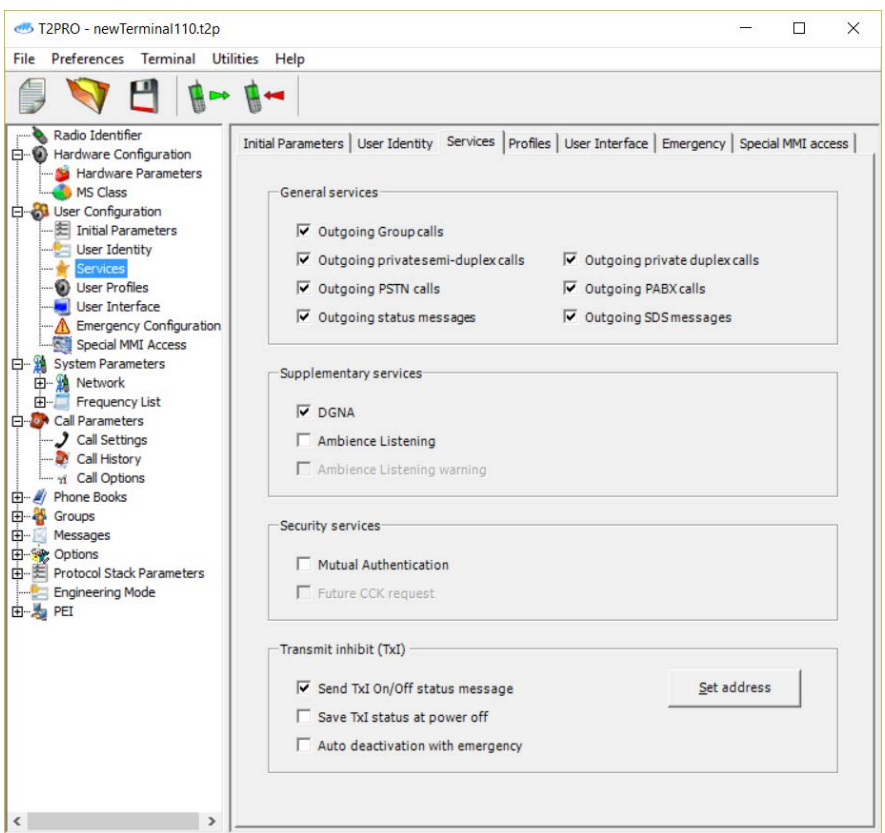

*Figura 4.12: configuración servicios disponibles*

#### 4.1.8 Configuración de las llamadas de emergencia

<span id="page-40-0"></span>Con el equipo HTT-500 se pueden realizar llamadas de emergencia tanto en modo V+D como en DMO (botón naranja del HTT-500). Para configurar la acción a realizar al lanzar una llamada de emergencia hay que acudir al menú del T2PRO User Configuration -> Emergency Configuration. Desde ahí se selecciona para cada modo:

> Emergency type: Si se quiere lanzar una llamada o enviar de un mensaje de estado.

> Call type: Si se envía a un contacto individual o a todos los miembros de un grupo.

> Individual Address: Si se trata de una llamada individual, hay que seleccionar el tipo de dirección destino (Address type) y rellenar los campos correspondientes en la descripción de la dirección.

> Group Address: Para las llamadas de grupo se elige el grupo al que enviar la emergencia.

> Status: Si se va a enviar un mensaje de estado, se selecciona uno de los estados predefinidos.

Para modo DMO sólo se pueden configurar llamadas de emergencia, tanto individuales como de grupo, pero nunca mensajes de estado.

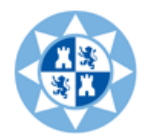

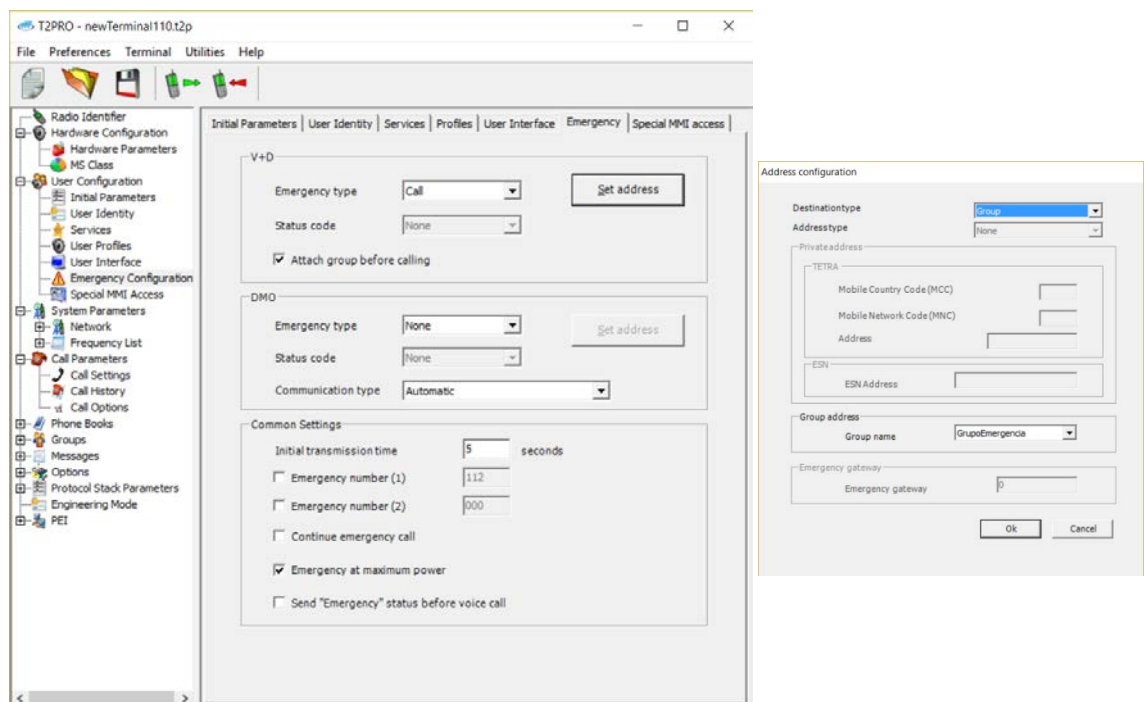

*Figura 4.13: Configuración llamada de emergencia*

# 4.1.9 Configuración GPS

<span id="page-41-0"></span>Como los terminales HTT-500 de los que disponemos tienen GPS procedemos a su configuración. En la pestaña Options $\rightarrow$ GPS se puede configurar su funcionalidad.

Los tres formatos posibles de GPS son:

- Standard (NMEA 0183)
- Short Format
- Location Information Protocol (LIP)

Las bases primaria y secundaria sirven para configurar los triggers de envíos de posición. La primaria recibe las posiciones GPS y puede configurar los envíos. La secundaria básicamente sirve de apoyo a la primaria por si ésta deja de funcionar un algún momento dado.

El envío de posición GPS se puede realizar de varias formas:

- 1. mediante envío periódico por tiempo transcurrido.
- 2. mediante envío por distancia recorrida.
- 3. mediante petición inmediata a través de status.
- 4. (sólo para formato LIP): puede configurar el envío cuando se realizan acciones tales como apagar el equipo, activar modo DMO, enviar una emergencia o activar el servicio ambience listening.

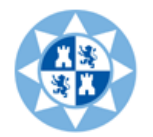

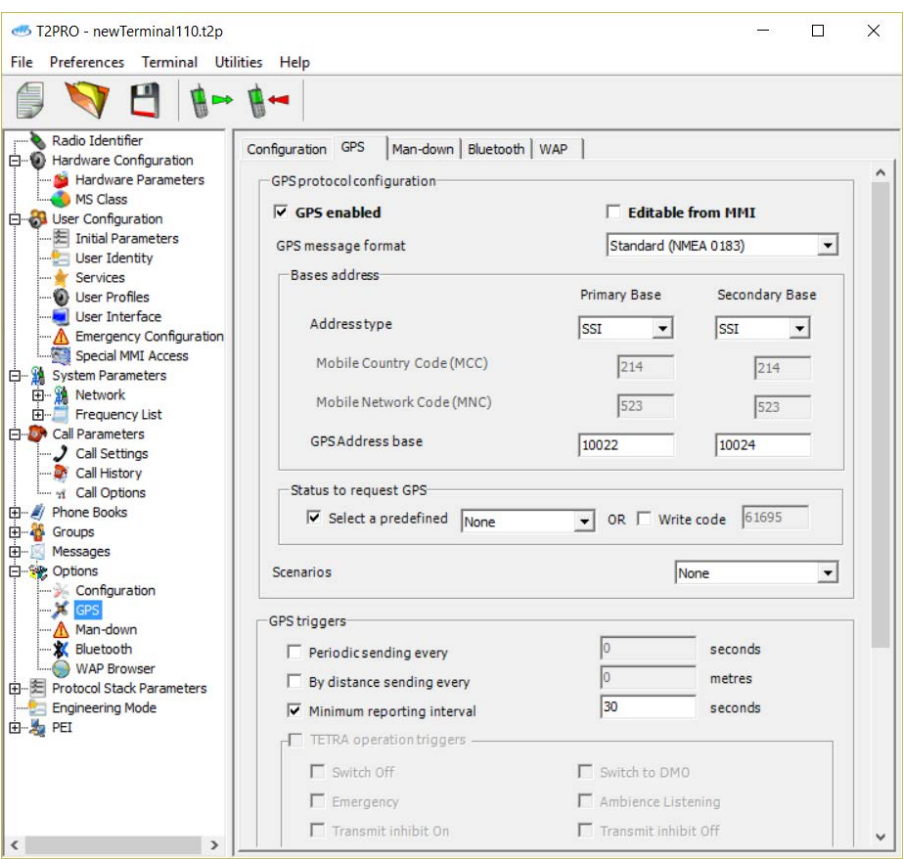

*Figura 4.14: configuración GPS*

# 4.1.10 Configuración perfiles de usuario

<span id="page-42-0"></span>Se pueden configurar varios perfiles para que el usuario del HTT-500 pueda seleccionar uno u otro según su interés desde la pantalla User Configuration -> User Profiles. Los perfiles disponibles son: Normal, Silencio, Reunión, Exterior, Coche, Personal.

Se pueden modificar los valores por defecto que se asignan a cada uno de estos perfiles en cuanto a disponibilidad para el usuario del HTT-500, nivel de volumen, activación y configuración de los distintos tonos y vibraciones del equipo, opciones del display.

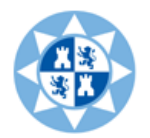

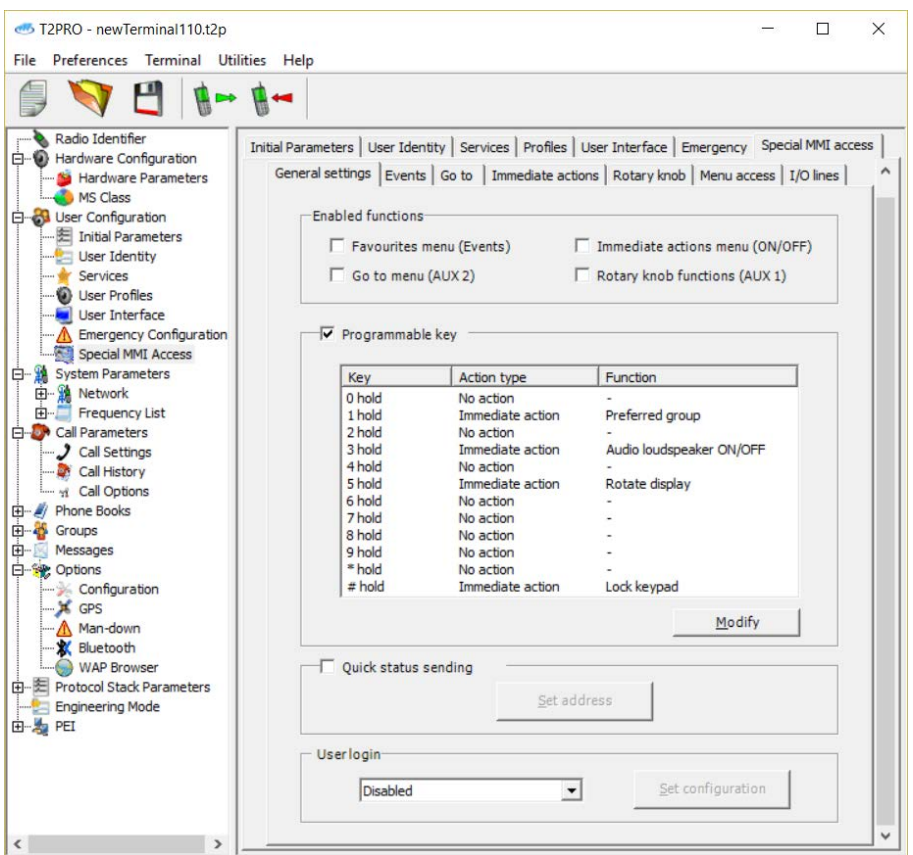

*Figura 4.15: Configuración perfiles de usuario*

# 4.2 Configuración terminales MDT-400 con T2PRO

<span id="page-43-0"></span>En este apartado intentaremos realizar una guía de los apartados más importantes de configuración de los terminales MDT-400. Este programador se llama TPS. Como vemos en la siguiente figura seleccionamos la opción MDT-400 la versión 15 o posterior **[17]**.

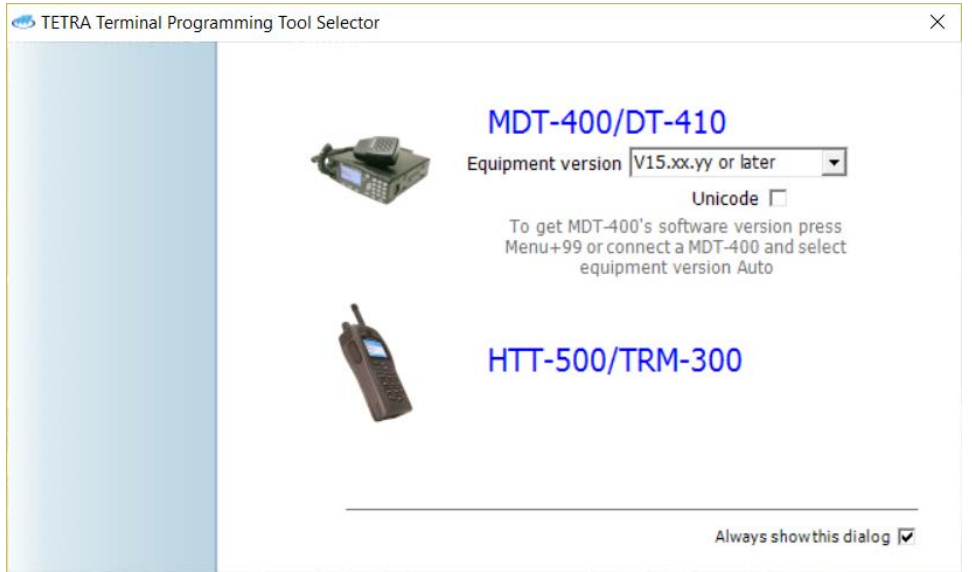

*Figura 4.16: Inicio programa T2PRO*

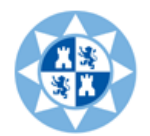

Una vez nos metemos en el programador del MDT-400 se nos pide una contraseña, la cual no se puede modificar. La contraseña para el MDT-400 es: tdm-004.

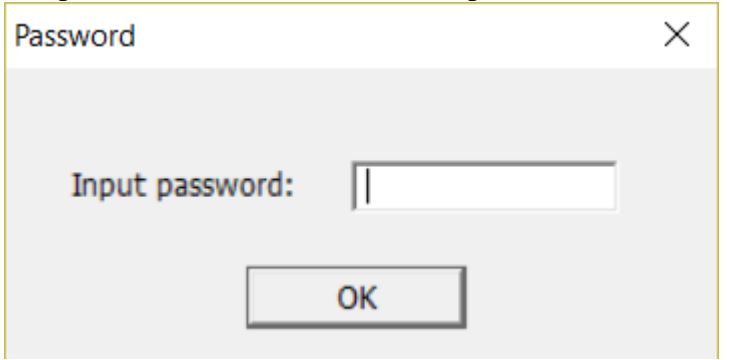

*Figura 4.17: Contraseña MDT-400*

Para poder realizar la programación necesitamos tener conectado el equipo MDT-400 al PC mediante un puerto serie.

Necesitamos configurar el puerto serie al que hemos conectado el equipo.

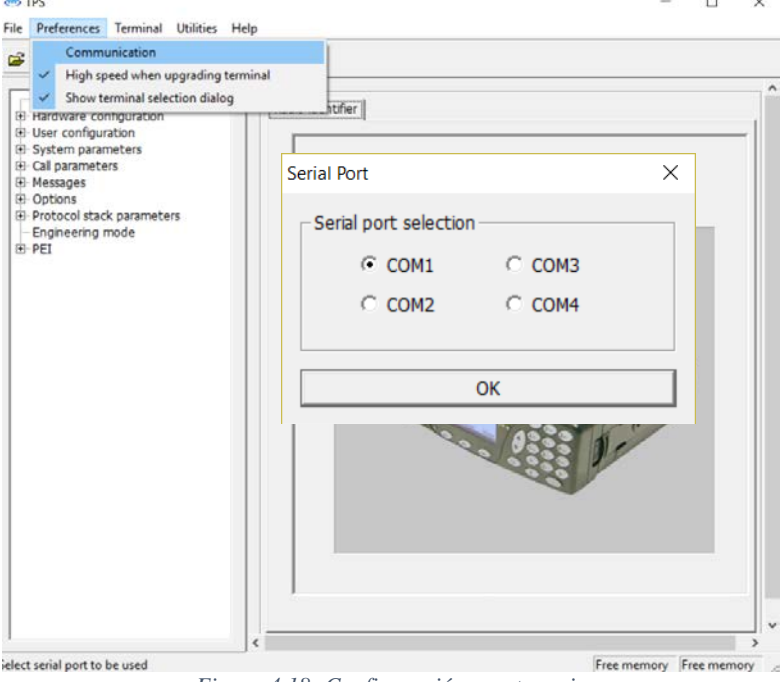

*Figura 4.18: Configuración puerto serie*

# 4.2.1 Puesta en servicio

<span id="page-44-0"></span>Una vez realicemos los pasos descritos a continuación tendremos servicio (led SVC pasará a verde) y ya podremos comunicarnos mediante llamadas privadas.

Lo primero que tenemos que hacer es configurar el MCC, MNC e ISSI ya explicados en la sección 4.1.1.

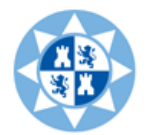

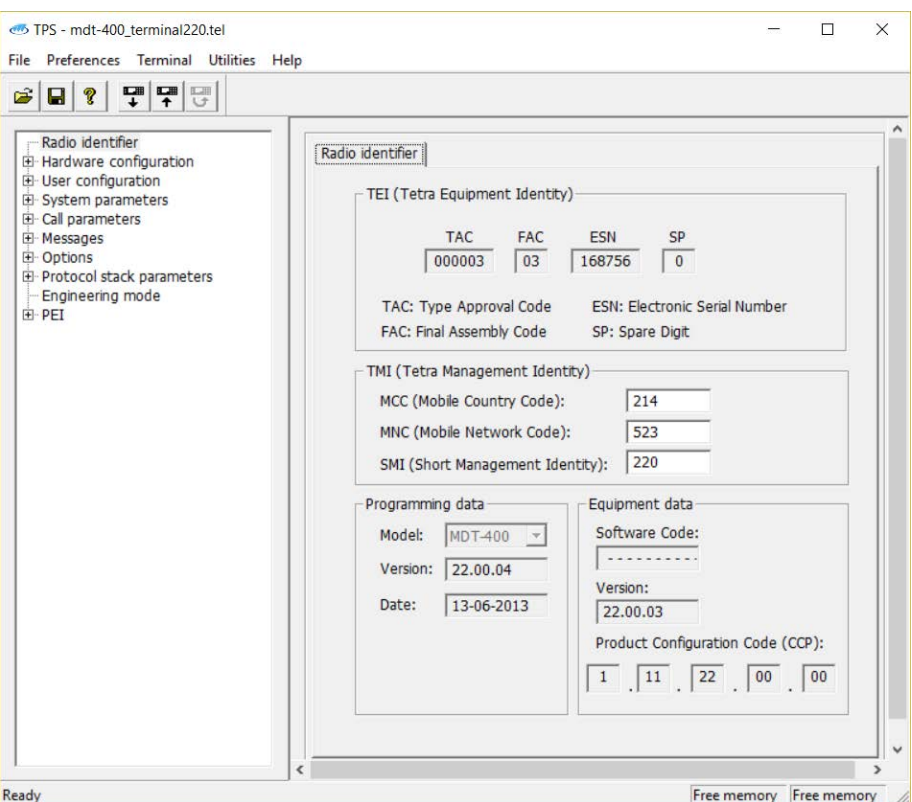

*Figura 4.19: Radio Identifier*

Ahora pasamos a configurar las frecuencias o canales de control. En la pestaña System Parameters $\rightarrow$ Frequency list $\rightarrow$ Prefered cells. Aquí podremos crear, modificar o eliminar frecuencias.

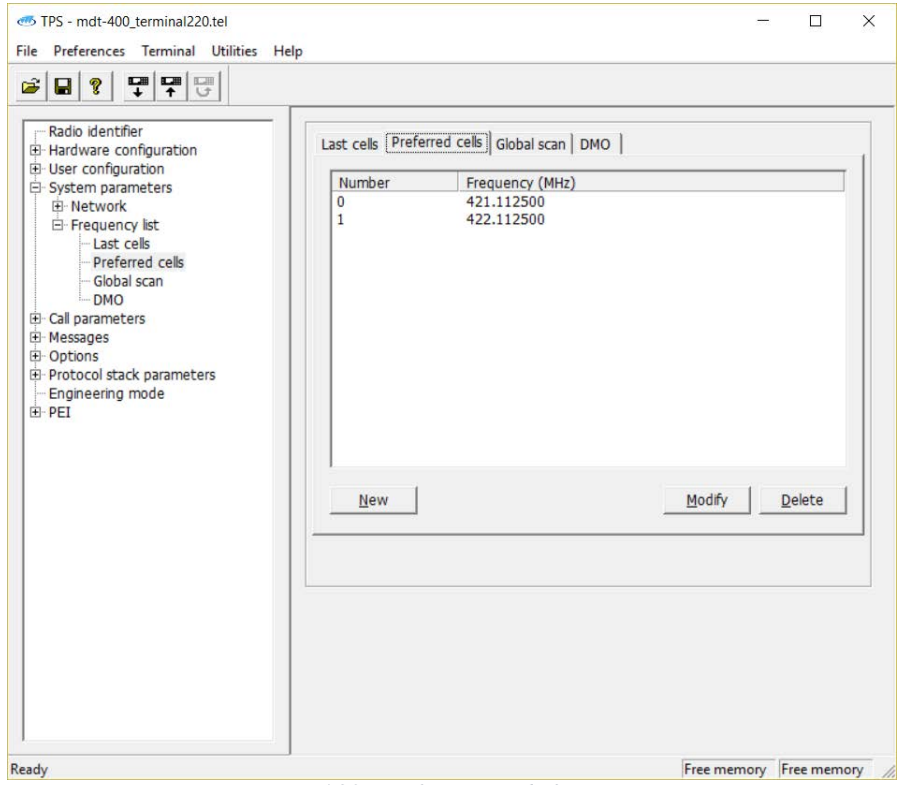

*Figura 4.20: Configuración de frecuencias*

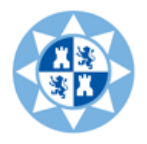

En System Parameters $\rightarrow$ Frequency list $\rightarrow$ Global scan opcionalmente, se puede programar un rango de frecuencias a escanear en búsqueda de canales de control. Si el MS no encuentra ningún canal de control en la lista programada en el paso anterior "prefered cells", escaneará todas las frecuencias de este rango en busca de canales de control.

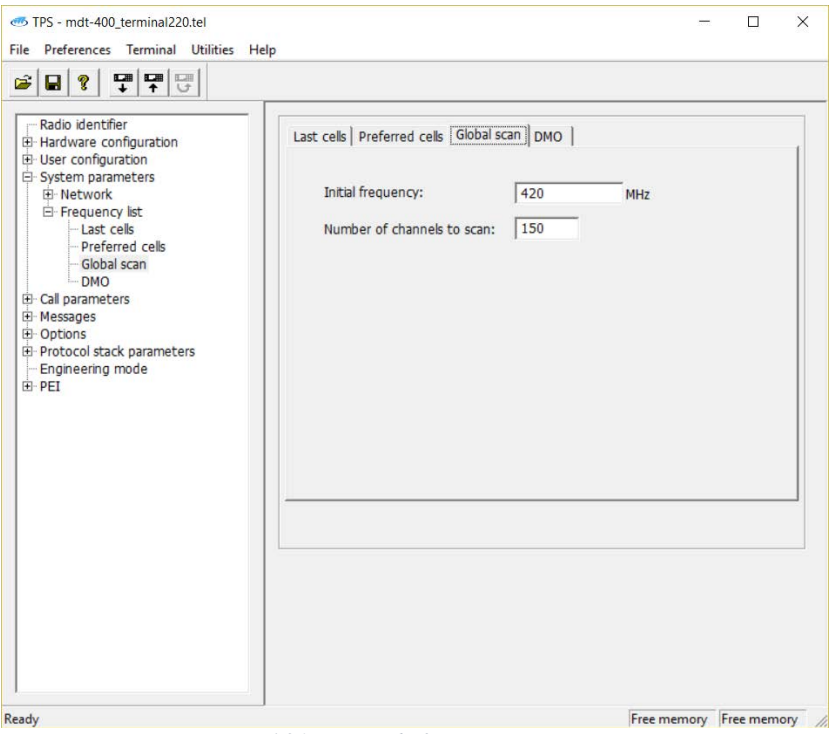

*Figura 4.21: Rango de frecuencias a escanear*

Starting\_frequency  $= 420$  y Number\_of\_channels\_to\_scan  $= 150$ Frecuencia final a escanear =  $420 + (150 \times 0.025 \text{ MHz}) = 423.750 \text{MHz}$ Por lo tanto el rango a escanear es de 420 a 423.750 MHz.

# 4.2.2 Habilitación de servicios

<span id="page-46-0"></span>En User configuration $\rightarrow$ Services, dependiendo del tipo de usuario se puede prohibir que este haga determinados tipos de llamadas (no hay limitaciones a la recepción de llamadas). Aquí también puede habilitar/deshabilitar algunos servicios. Si la infraestructura no va a usar DGNA, se recomienda no activar su casilla para así simplificar el uso del MS.

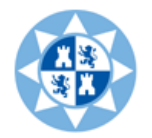

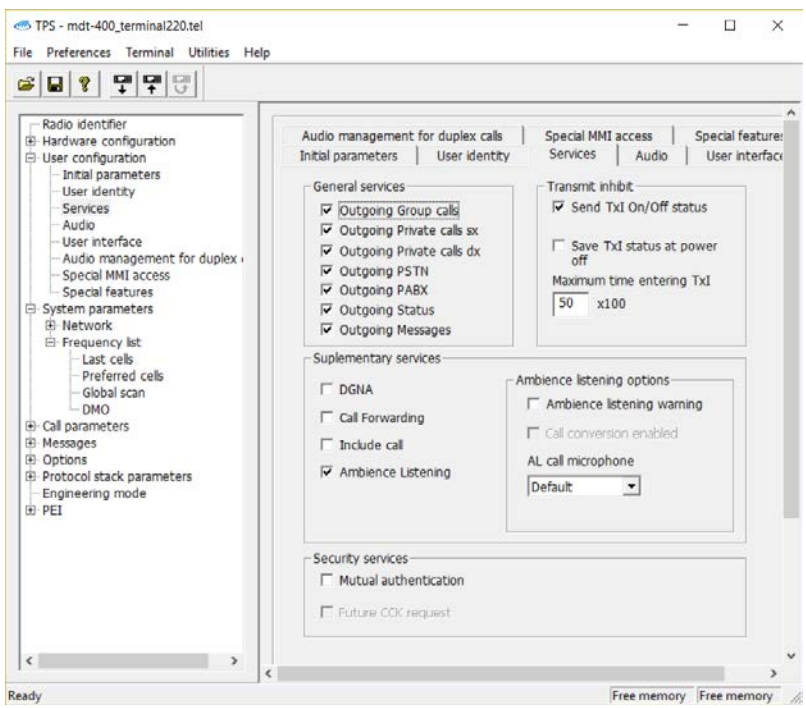

*Figura 4.22: Configuración de servicios*

En Special MMI Access se puede configurar los menús a los que el usuario tendrá acceso (pulsando la tecla  $\mathbb{D}$ ). Se recomienda dejar accesibles solo los menús que va a usar para así simplificarle el uso. En la siguiente imagen puede ver la configuración típica recomendada. También desde aquí se pueden deshabilitar servicios como SDS y Status.

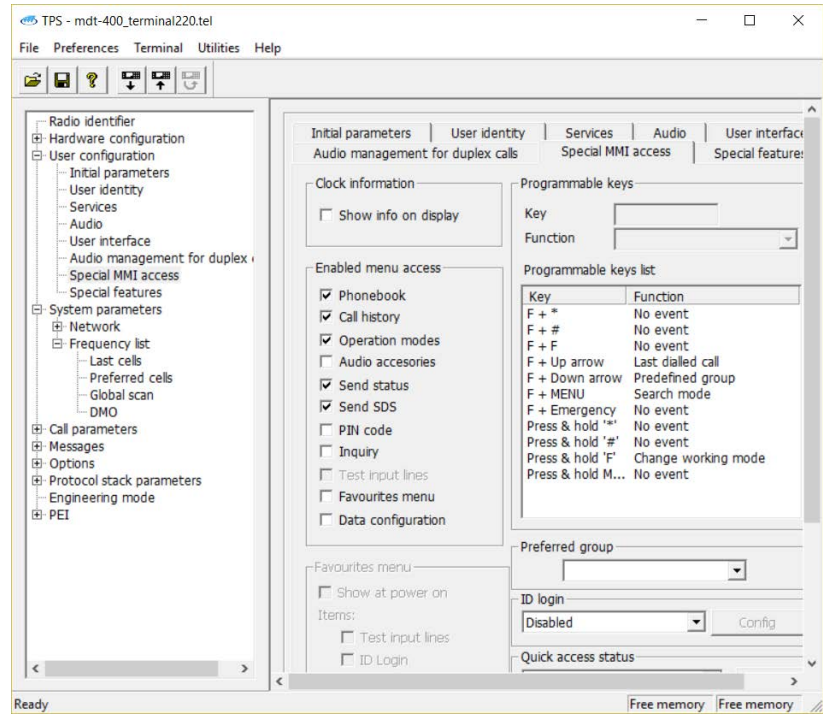

*Figura 4.23: Configuración acceso a menús*

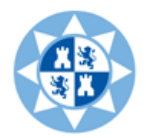

# 4.2.3 Configuración de grupos

<span id="page-48-0"></span>En Call Parameters $\rightarrow$ Phone Books $\rightarrow$ Group lists podemos crear, modificar o eliminar grupos.

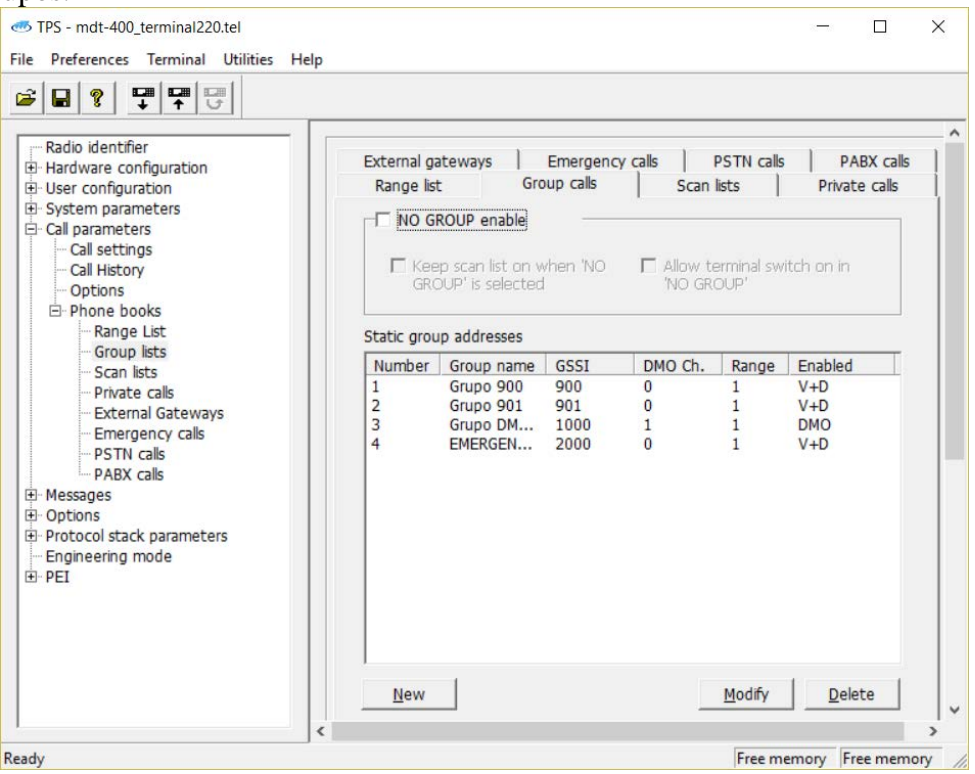

*Figura 4.24: Lista de grupos*

Si le damos a crear o modificar nos aparecerá la siguiente ventana:

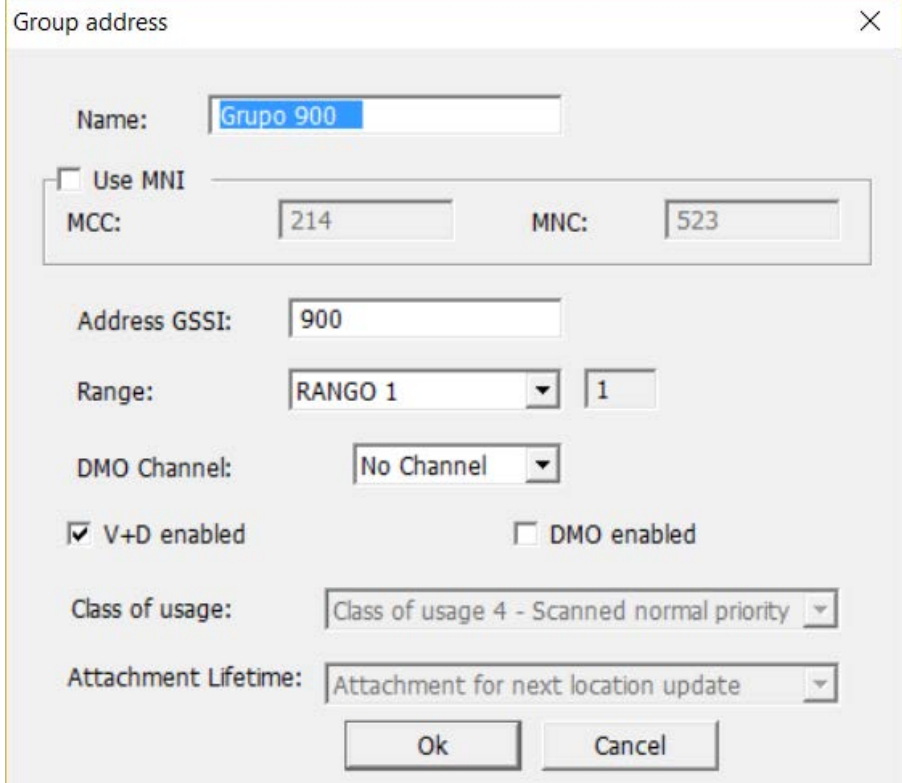

*Figura 4.25: Creación de un grupo*

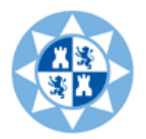

Opcionalmente podemos tener los grupos agrupados dentro de varios "rangos" para así facilitar su búsqueda en pantalla. Esto es útil cuando el MS tiene muchos grupos.

En Call Parameters $\rightarrow$ Phone Books $\rightarrow$ Range list podemos crear, modificar o eliminar rangos.

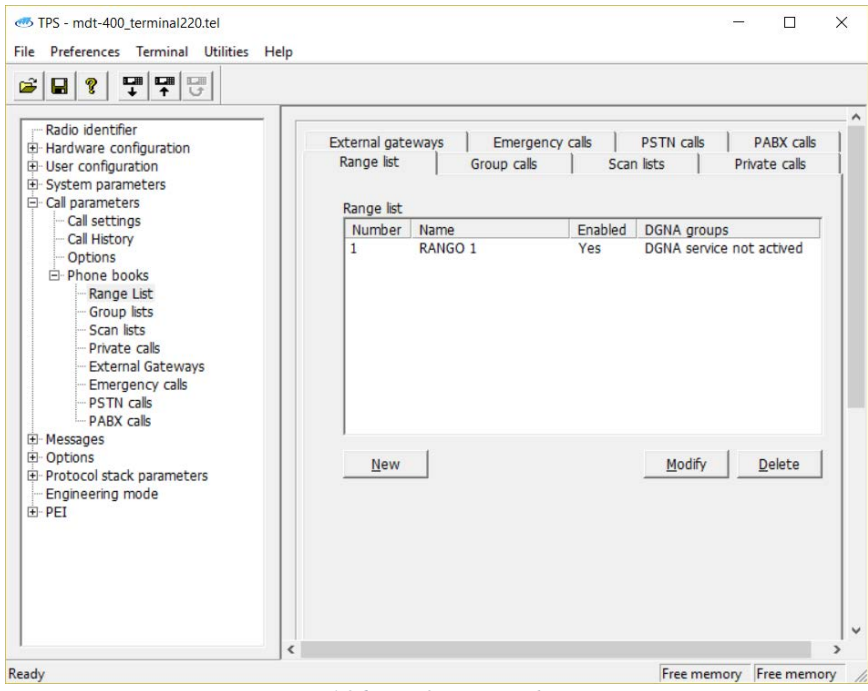

*Figura 4.26: Configuración de rangos*

En Call Parameters $\rightarrow$ Phone Books $\rightarrow$ Scan lists podemos configurar el escáner. Cuando se crearon los grupos se indicó qué grupos integran la lista de escáner. Por lo tanto aquí debe estar seleccionado el modo "group list".

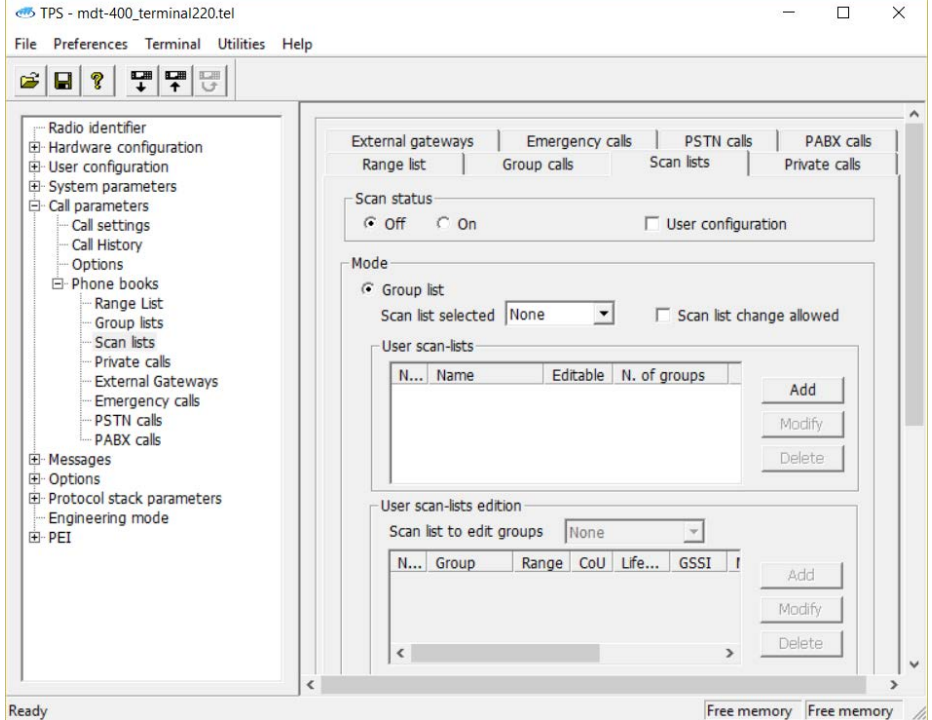

*Figura 4.27: Configuración escáner*

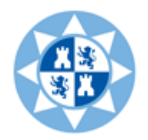

# 4.2.4 Mensajes de texto y estado.

<span id="page-50-0"></span>En Messages->Predefined status podemos configurar los mensajes de estado predefinidos o crear estados.

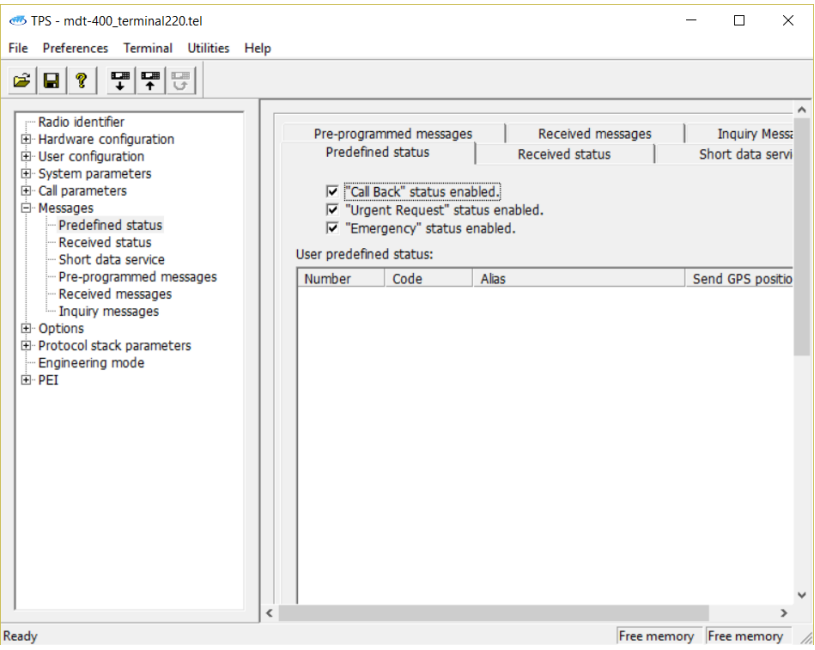

*Figura 4.28: configuración de estados*

Para enviar mensajes SDS no es necesario habilitar nada pero en Messages > Short data service se puede cambiar la configuración.

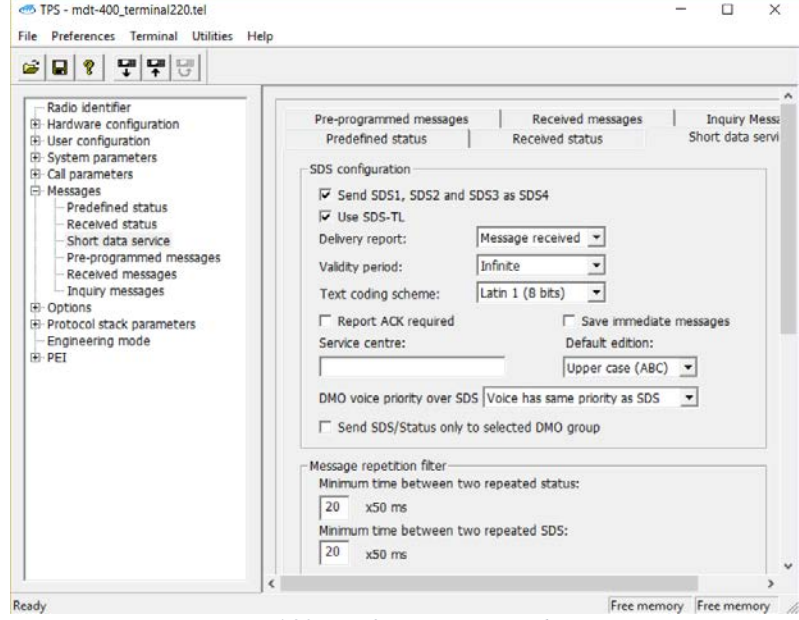

*Figura 4.29: Configurar mensajes de texto*

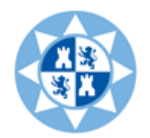

# 4.2.5 Configuración de llamadas de emergencia En Call Parameters $\rightarrow$ Phone Books $\rightarrow$ Emergency calls podemos definir el tipo

<span id="page-51-0"></span>de llamada que se realizara al pulsar el botón de emergencia  $\circled{2}$ .

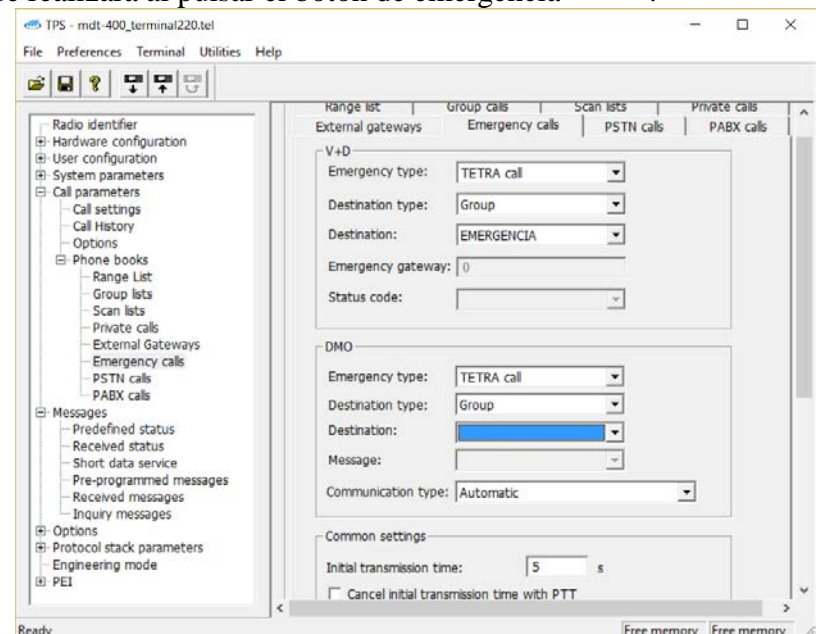

*Figura 4.30: Configuración de llamada de emergencia*

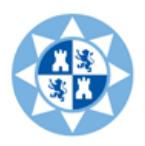

# <span id="page-52-0"></span>5 CLIENTE DE USUARIO NMS (NETWORK MANAGEMENT SYSTEM)

El sistema de gestión de red de NEBULA (NMS) **[18]**, tiene una arquitectura cliente/servidor multiusuario con diferentes niveles de acceso y grados de servicio. La estructura cliente/servidor permite por tanto tener un servidor al cual se le conectan uno o varios clientes. Hablaremos aquí por tanto de la parte cliente, la que forma el software.

Básicamente el cliente de usuario de NMS es un PC con el software del NMS-Client instalado. A través de éste podremos conectarnos al NMS-Server vía Ethernet pasando por el Firewall y así acceder al CNC para poder realizar las funciones de gestión de la infraestructura NEBULA.

La aplicación NMS (Network Management System), esto es, el sistema de gestión de la infraestructura NEBULA, dispone en su versión actual de los siguientes módulos de funcionalidad:

- Gestión del NMS: Gestión de usuarios del sistema.
- **Gestión de red:**
	- Arquitectura de la red: permite parametrizar y configurar el funcionamiento de cada elemento de la red. También provee acceso a los parámetros de funcionamiento de la red con los que controlar el funcionamiento general del sistema.
	- Monitorización en tiempo real: ofrece un entorno visual para la inspección y seguimiento del funcionamiento de cada elemento que conforma la red.
	- Histórico de incidencias: da soporte a la realización de consultas sobre la historia de cada elemento desde el punto de vista de la persona que se encarga del mantenimiento de la red.
- **Configuración de seguridad.**
- **Gestión de flotas, grupos y terminales:**
	- Configuración de flotas, que engloba los siguientes aspectos: Altas y bajas de terminales, grupos y flotas. Listado de las flotas activas en el sistema. Permisos de actuación para un Terminal o grupo de terminales. Definición de parámetros de flotas. Definición de parámetros de grupos.
	- Monitorización de llamadas en tiempo real.
	- Histórico de llamadas: permite la visualización de las llamadas realizadas en el sistema, permitiendo la realización de consultas, filtros y ordenaciones.
- **Gestión de base de datos.**
- **Line Dispacher.**
- **Estadísticos.**

A continuación se intentara hacer una pequeña guía sobre la aplicación NMS Client. No se pretende explicar la configuración de la red ya que me extendería en exceso (debido a que el manual oficial del NMS Client proporcionado por Teltronic cuenta con 334 páginas). Se pretende explicar las posibilidades que ofrece la aplicación.

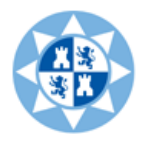

# 5.1Control de acceso y registro de usuario

<span id="page-53-0"></span>La aplicación cliente de NMS presenta un "control de acceso" con el fin de posibilitar diferentes niveles de acceso entre los usuarios dados de alta en el NMS, además de evitar accesos no autorizados.

Tras iniciar la aplicación se muestra la siguiente ventana, mediante la cual un usuario se registra y accede al cliente de NMS. Para registrarse debe introducirse el nombre y la contraseña de usuario, y a continuación pulsar el botón "Conectar".

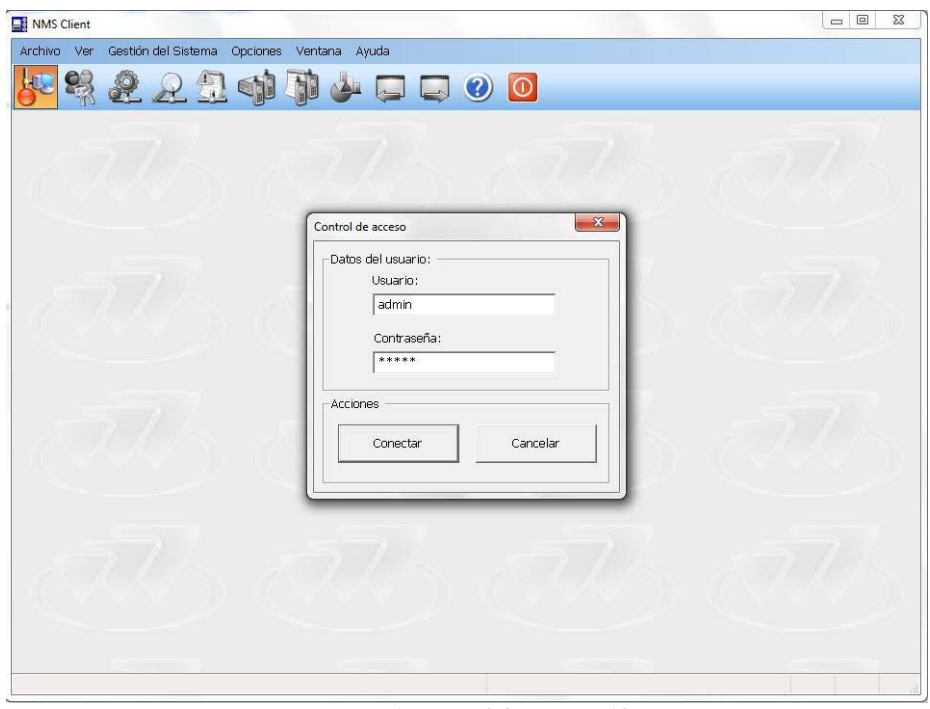

*Figura 5.1: Control de acceso [18]*

Una vez hemos entrado, si pulsamos el icono de los dos muñecos con la llave, accederemos a la pestaña de **gestión de los usuarios.**

| Ver<br>Archivo | Gestión del Sistema    | Opciones    | Ventana<br>Ayuda |            |                      |                |
|----------------|------------------------|-------------|------------------|------------|----------------------|----------------|
|                |                        |             |                  |            | $\bullet$<br>$\circ$ |                |
|                | Gestión de Usuarios    |             |                  |            |                      |                |
|                |                        |             |                  |            |                      |                |
| Nuevo          | Editar                 | Eliminar    | Desconectar      | Actualizar |                      | Cerrar         |
| Nombre:        | $\blacktriangle$ Tipo: | Descripción | Sesión           | Sesión TDP | ISSI                 |                |
| admin          | Administrador          |             | No.              | No.        | 16775171             |                |
| alberto        | Operador Lin           |             | No.              | No.        | 16775172             | Uso en PFC     |
| prueba         | Operador Lin           |             | No               | No.        | 16775174             |                |
| sicomo         | Administrador          | sicomo      | Si(1)            |            |                      |                |
| sonia          | Operador Lin           |             | No.              | No.        | 16775170             | Observaciones: |

*Figura 5.2: Gestión de usuarios*

Esta pestaña permite la creación, modificación y eliminación de la información sobre usuarios del sistema, permitiendo cambiar la descripción y la contraseña de cada usuario (si somos administradores de la red).

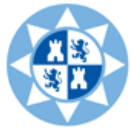

Los usuarios del sistema NEBULA están diferenciados en cinco niveles:

- **Administrador de seguridad de la red:** tiene acceso total a todas las funcionalidades de la aplicación incluidas las relacionadas con la seguridad del sistema.
- **Administrador:** tiene acceso total a todas las funcionalidades de la aplicación salvo las relacionadas con la seguridad del sistema.
- **Mantenimiento:** tiene acceso a las funcionalidades de Gestión de red.
- **Operador de flotas:** tiene acceso a las funcionalidades de Gestión de flotas, y siempre restringido a los permisos de acceso para cada flota del sistema.
- **Operador line dispatcher:** tiene acceso a las funcionalidades de Gestión de flotas y Gestión Dispatcher, y siempre restringido a los permisos de acceso para cada flota del sistema.

# 5.2Arquitectura de red

<span id="page-54-0"></span>En esta pestaña se nos permitirá configurar cada uno de los elementos de la red, así como su habilitación o inhabilitación dentro de la red NEBULA.

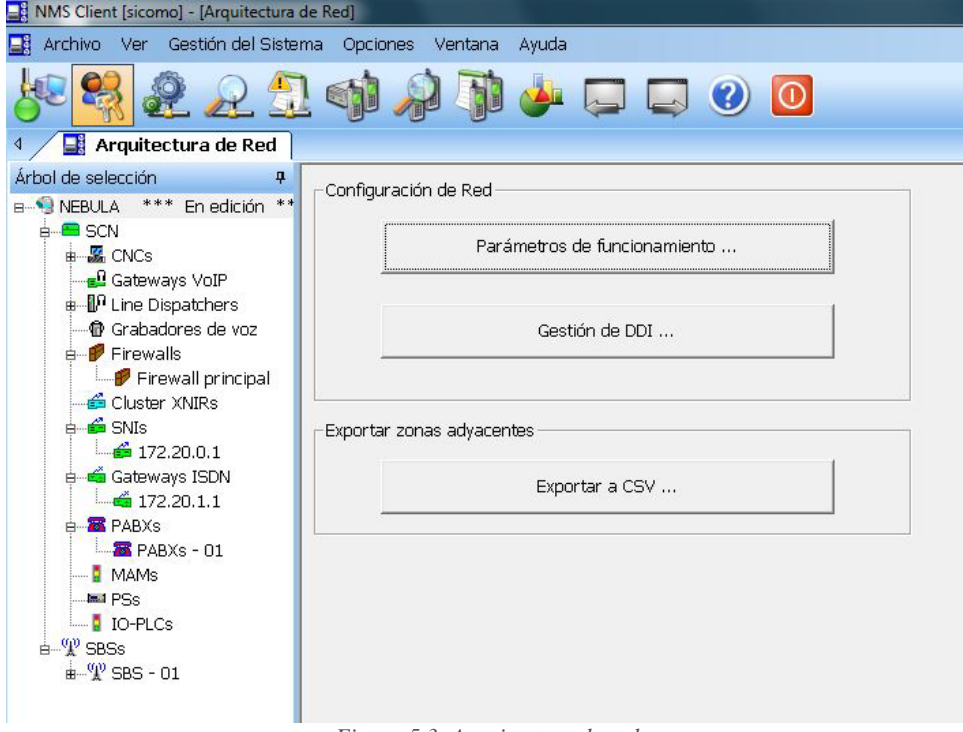

*Figura 5.3: Arquitectura de red*

El SCN (Nodo Central), las SBS's así como todos los elementos que contienen en su interior, se configurarán a través de este módulo mediante el árbol situado en la parte izquierda de la vista. Dicho árbol se irá ramificando según la estructura de la red, mostrando de forma lógica el acceso a cualquier elemento para su edición.

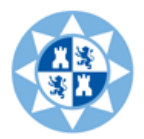

#### 5.3Monitorización del sistema en tiempo real

<span id="page-55-0"></span>Para poder acceder a esta pestaña necesitamos un nivel mínimo de acceso mínimo, todos los niveles menos operador de flota y operador line dispacher.

El módulo de Monitorización en tiempo real permite la monitorización del estado de los diferentes elementos que componen la red NEBULA y la ocurrencia de incidencias que afectan a este estado.

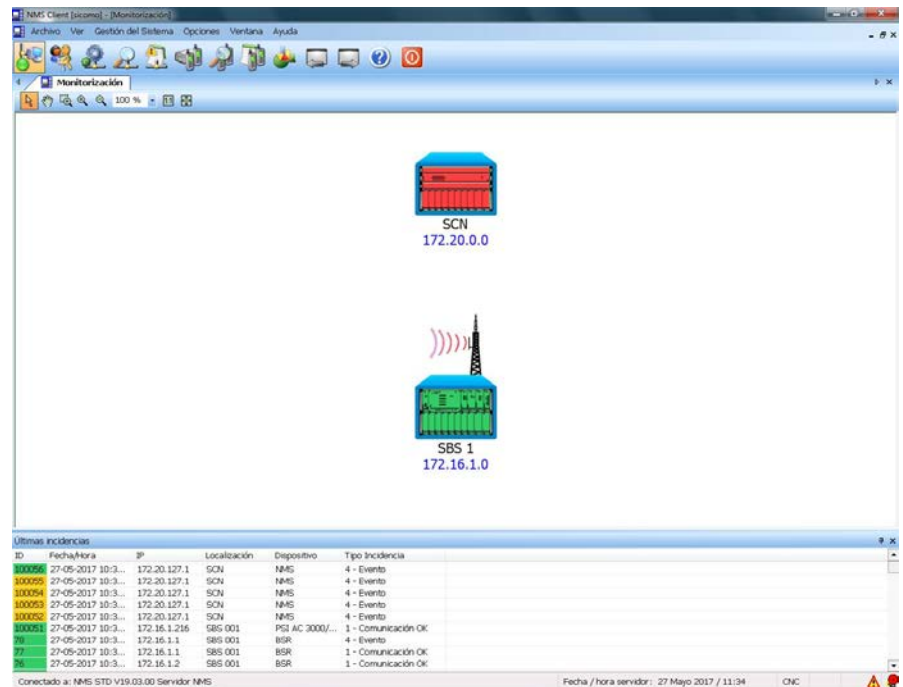

*Figura 5.4: Monitorización en tiempo real*

El color de estos gráficos depende del estado del dispositivo representado. Su significado es el siguiente:

- **Verde**: No hay ningún problema con el dispositivo.
- **Amarillo**: Existe un problema leve en el dispositivo que no impide su funcionamiento.
- **Naranja**: Existe un problema que no impide su funcionamiento pero de mayor gravedad que el nivel amarillo.
- **Rojo**: Existe un problema en el dispositivo que impide su funcionamiento.

Algunos elementos de la red como SBS´s y SCN´s son navegables y haciendo doble clic sobre ellos abren otra vista de monitorización en la que se muestran sus elementos internos. Vamos a ver un caso real ocurrido en nuestra red.

Como vemos en la figura de arriba, nos lo marca en rojo (el SCN). A continuación veremos si clicamos encima de SCN qué elemento en particular produce la incidencia.

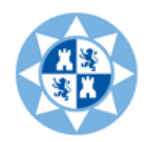

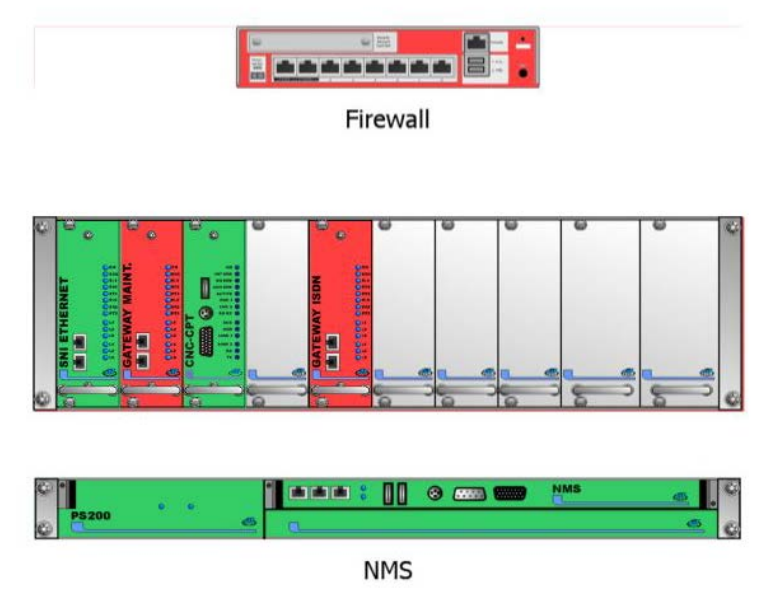

*Figura 5.5: Elementos dentro del SCN*

Concretamente son los Gateways y el firewall. Es nuestro caso, ya con la incidencia localizada, resulta que tenemos el estado rojo porque nos falta por configurar el Gateway ISDN y el Firewall. Los Gateway nos permitían establecer comunicación desde la red TETRA interna a otra red exterior a través de la redirección del tráfico hacia una centralita que no disponemos. El firewall sin embargo es el encargado de la seguridad, permitiendo o denegando comunicaciones entre NEBULA y las redes externas.

En este caso, como nuestro objetivo sólo va a ser la comunicación dentro de la red TETRA, bien lo podríamos ignorar (ya que no influye en el resto de módulos) o bien deshabilitaríamos estos módulos.

# 5.4Histórico de incidencias

<span id="page-56-0"></span>En la ventana de histórico de incidencias podemos ver las incidencias ocurridas en el sistema en orden cronológico. Esta ventana se refresca automáticamente cada vez que entran nuevas incidencias.

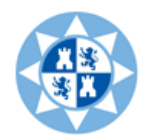

| H Archivo Ver Gestión del Sistema Opciones Ventana Ayuda<br>$\Box$ 0<br>1 Histórico de Incidencias   1 Monitorización   1 Histórico de Llamadas   1   Arquitectura de Red<br><b>CH</b> Gestión de Usuarios<br>Filtro<br>Dende<br>Hasta<br>г<br>금<br>01/01/2000<br>0:00:00<br>÷<br>31/12/2000<br>23:50:50<br>×.<br>Aplicar filtro<br>Tipo Incidencia<br>Localización<br>Dispositivo<br>Quitar filtro<br>×<br>$\bullet$<br>٠<br>Número de incidencias en ventana: 1000 /<br>1000<br>Fecha/Hora<br>P<br>Localización<br>Tipo Incidencia CNC Origen<br>ID.<br>Dispositivo<br>MAS Origen<br>timese<br>27-05-2017<br>172.20.127.1<br>1445<br>$4 - E$ vento<br>SON<br><b>MAS Principal</b><br>172.20.127.1<br>100055<br>27-05-2017<br>SON<br><b>NMS</b><br>$4 - E$ vento<br>NMS Principal<br>100054<br>27-05-2017<br>172, 20, 127.1<br>SCN<br>MAS<br>$4$ - Evento<br>MAS Principal<br>100053<br>27-05-2017 172.20.127.1<br>NMS<br>SON<br>4 - Evento<br>MAS Principal<br>100052<br>27-05-2017<br>172.20.127.1<br><b>SCN</b><br>MAS<br>$4 - E$ vento<br><b>MAS Principal</b><br>terrist<br>27-05-2017<br>172.16.1.216<br><b>SBS 001</b><br>PSI AC 3000/<br>1 - Comunica<br><b>MAS Principal</b><br>27-05-2017<br>172, 16, 1, 1<br><b>BSR</b><br>MAS Principal<br><b>SBS 001</b><br>4 - Evento<br>CNC principal<br>27-05-2017  172.16.1.1<br>BSR.<br>1 - Comunica CNC principal<br><b>MAS Principal</b><br>SBS 001<br>27-05-2017  172.16.1.2<br><b>BSR</b><br>1 - Comunica CNC principal<br><b>SBS 001</b><br>NMS Principal<br>27-05-2017<br>172.16.1.2<br><b>BSR</b><br>1 - Comunica CNC principal<br><b>MAS Principal</b><br>SBS 001<br>27-05-2017<br>172.16.1.1<br><b>MR</b><br>1 - Comunica CNC principal<br><b>SBS 001</b><br>MAS Principal<br>mas<br>IO-PLC<br>27-05-2017 172.16.1.200<br><b>SBS 001</b><br>1 - Comunica<br><b>MAS Principal</b><br>27-05-2017<br>172.20.125.1<br>SON<br>Frewall<br>$4 - E$ vento<br>MAS Principal<br>0004<br><b>RECORDS</b><br>27-05-2017<br>172.20.125.1<br><b>SCN</b><br>Frewall<br>1 - Comunica<br><b>NMS Principal</b><br>27-05-2017<br>172.16.1.1<br><b>SBS 001</b><br>BSR<br>1 - Comunica CNC principal<br>MAS Principal<br>27-05-2017  172.16.1.2<br>SBS 001<br>BSR.<br>1 - Comunica CNC principal<br><b>NMS Principal</b><br>27-05-2017<br>172.16.1.1<br><b>BSR</b><br>1 - Comunica CNC principal<br><b>MAS Principal</b><br>SRS 001<br>27-05-2017<br>172.16.1.1<br><b>BSR</b><br>1 - Comunica CNC principal<br><b>MAS Principal</b><br>SBS 001<br>27-05-2017  172.16.1.2<br><b>SBS 001</b><br><b>BSR</b><br>1 - Comunica CNC principal<br><b>NMS Principal</b><br>27-05-2017 172.16.1.1<br><b>SBS 001</b><br>BSR<br>1 - Comunica CNC principal<br>MAS Principal<br>27-05-2017  172.16.1.2<br><b>BSR</b><br>1 - Comunica CNC principal<br>NMS Principal<br><b>SBS 001</b><br>27-05-2017  172.16.1.2<br>CNC principal<br>MAS Principal<br><b>SBS 001</b><br>BSR<br>$4 - E$ vento<br>27-05-2017  172.16.1.1<br><b>BSR</b><br>MAS Principal<br>SBS 001<br>$4 - E$ vento<br>CNC principal<br>27-05-2017<br>172.20.0.1<br>SNE<br>CNC reincirval<br><b>MAS Principal</b><br>SON.<br>$d$ - Evento<br><b>Últimas Ilamadas</b><br>Tipo equipo d Equipo destino Flota Destino<br>Tipo de servicio . Info. tipo ser Segundad AI<br>Seguridad E2EE Causa finaliz.<br>ю<br>Fecha/Hora<br>Тро едиро о<br>Equipo origen<br>Flota Origen<br>900<br>27-05-2017 11:1<br>19SI<br>111<br>$2 -$ Flota $2$<br>CSSL<br>$1 - W_0$<br>1 - Directa S No.<br>No.<br>123<br>122<br>27-05-2017 11:1<br>1551<br>110<br>$2 -$ Flota 2<br>GSSI<br>901<br>$1 - Voc$<br>1 - Directa S No<br>No<br>901<br>121<br>27-05-2017 10:5<br><b>ISSI</b><br>110<br>$2 -$ Finta $2$<br>GSSI<br>1 - Directa S No<br>No.<br>$1 - Voc$<br>120<br>27-05-2017 10:5.<br>$2 -$ Flota $2$<br><b>GSSI</b><br>900<br>$1 - \text{Voz}$<br>1 - Directa S No<br>1981<br>111<br>No<br>27-05-2017 10:5<br>1991<br>221<br>GSSI<br>901<br>119<br>$2 -$ Finta $2$<br>$1 - \text{Voz}$<br>$1$ - Directa $S$<br>No<br>No<br>901<br>27-05-2017 10:5<br>19S1<br>221<br>$2 -$ Flota $2$<br>CSSI<br>118<br>$1 - Wb2$<br>1 - Directa S<br>No<br>No<br>117<br>55-06-3012.30-A<br><b>YCCT</b><br>440<br>$7 - 5h + 2$<br>A - Doministan<br>22 - Donicky<br><b>Kin</b><br>Kin<br><b>Ultimas Barriadas</b><br><b>Últimas</b> incidencias | 1 NMS Client [sicomo] - [Histórico de Incidencias] |  |  |  |  |  | $ \sigma$          |
|----------------------------------------------------------------------------------------------------|----------------------------------------------------|--|--|--|--|--|--------------------|
|                                                                                                    |                                                    |  |  |  |  |  | $ \theta$ $\times$ |
|                                                                                                    |                                                    |  |  |  |  |  |                    |
|                                                                                                    |                                                    |  |  |  |  |  | b x                |
|                                                                                                    |                                                    |  |  |  |  |  | $\overline{a}$     |
|                                                                                                    |                                                    |  |  |  |  |  |                    |
|                                                                                                    |                                                    |  |  |  |  |  |                    |
|                                                                                                    |                                                    |  |  |  |  |  |                    |
|                                                                                                    |                                                    |  |  |  |  |  |                    |
|                                                                                                    |                                                    |  |  |  |  |  |                    |
|                                                                                                    |                                                    |  |  |  |  |  |                    |
|                                                                                                    |                                                    |  |  |  |  |  |                    |
|                                                                                                    |                                                    |  |  |  |  |  | ٠                  |
|                                                                                                    |                                                    |  |  |  |  |  |                    |
|                                                                                                    |                                                    |  |  |  |  |  |                    |
|                                                                                                    |                                                    |  |  |  |  |  |                    |
|                                                                                                    |                                                    |  |  |  |  |  |                    |
|                                                                                                    |                                                    |  |  |  |  |  |                    |
|                                                                                                    |                                                    |  |  |  |  |  |                    |
|                                                                                                    |                                                    |  |  |  |  |  |                    |
|                                                                                                    |                                                    |  |  |  |  |  |                    |
|                                                                                                    |                                                    |  |  |  |  |  |                    |
|                                                                                                    |                                                    |  |  |  |  |  |                    |
|                                                                                                    |                                                    |  |  |  |  |  |                    |
|                                                                                                    |                                                    |  |  |  |  |  |                    |
|                                                                                                    |                                                    |  |  |  |  |  |                    |
|                                                                                                    |                                                    |  |  |  |  |  |                    |
|                                                                                                    |                                                    |  |  |  |  |  |                    |
|                                                                                                    |                                                    |  |  |  |  |  |                    |
|                                                                                                    |                                                    |  |  |  |  |  |                    |
|                                                                                                    |                                                    |  |  |  |  |  |                    |
|                                                                                                    |                                                    |  |  |  |  |  |                    |
|                                                                                                    |                                                    |  |  |  |  |  |                    |
|                                                                                                    |                                                    |  |  |  |  |  |                    |
|                                                                                                    |                                                    |  |  |  |  |  |                    |
|                                                                                                    |                                                    |  |  |  |  |  |                    |
|                                                                                                    |                                                    |  |  |  |  |  |                    |
|                                                                                                    |                                                    |  |  |  |  |  | $x =$              |
|                                                                                                    |                                                    |  |  |  |  |  |                    |
|                                                                                                    |                                                    |  |  |  |  |  | 033 - Supera       |
|                                                                                                    |                                                    |  |  |  |  |  | 033 - Supera       |
|                                                                                                    |                                                    |  |  |  |  |  | 033 - Supera       |
|                                                                                                    |                                                    |  |  |  |  |  | 033 - Supera       |
|                                                                                                    |                                                    |  |  |  |  |  | 033 - Supera       |
|                                                                                                    |                                                    |  |  |  |  |  | 033 - Supera       |
|                                                                                                    |                                                    |  |  |  |  |  | 160 - Donick       |
|                                                                                                    |                                                    |  |  |  |  |  |                    |
| Conectado a: MMS STD V19.03.00 Servidor NMS<br>CNC<br>Fecha / hora servidor: 27 Mayo 2017 / 11:30                                                                                                    |                                                    |  |  |  |  |  | $J \triangle$      |

*Figura 5.6: Histórico de incidencias*

Si pinchamos en una incidencia se nos mostrara la siguiente ventana que nos proporciona la siguiente información: Id de la incidencia, fecha, hora, dirección IP del dispositivo, dispositivo y el tipo de incidencia que ocurrió en el sistema.

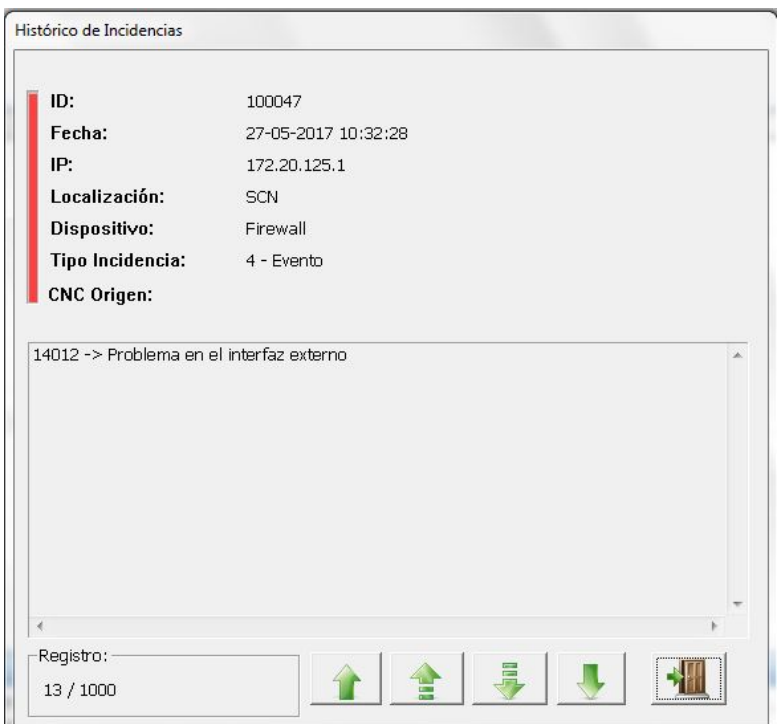

*Figura 5.7: Detalle de una incidencia*

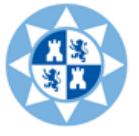

# 5.5Gestión de flotas, Grupos y terminales

<span id="page-58-0"></span>Mediante el árbol de navegación situado en la parte izquierda de la vista se navega a través de los diferentes grupos, divisiones y flotas. El árbol tiene ramas con la estructura de la configuración de flotas, mostrada de forma lógica, de manera que se facilita el acceso a cualquier elemento para su edición. En la lista situada a la derecha del árbol, se encuentran los terminales asociados a una flota o las flotas y terminales asociados a un grupo.

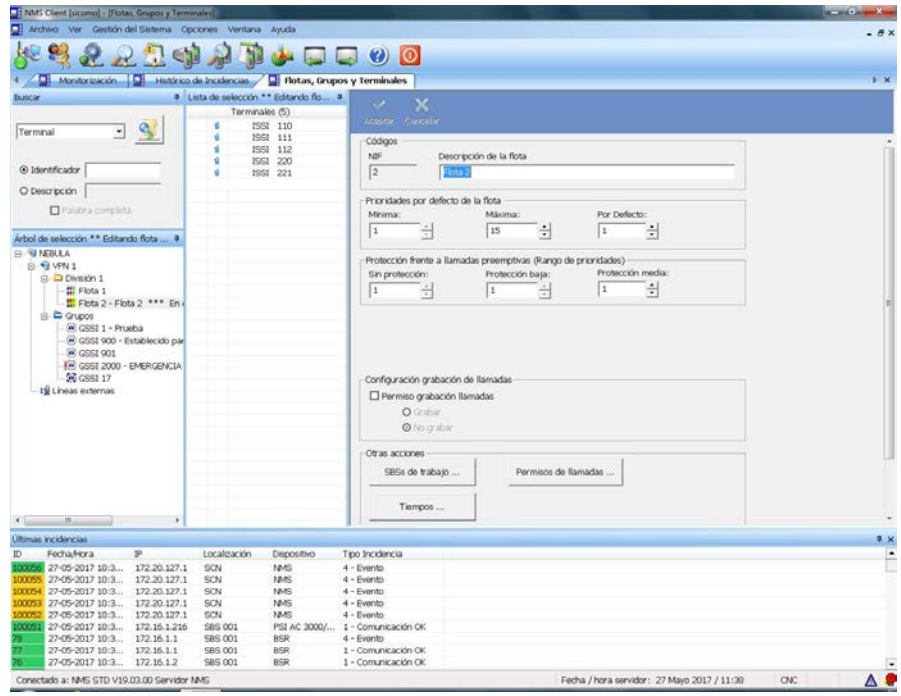

*Figura 5.8: Pantalla de gestión de flotas*

Es necesario tener claro algunos conceptos:

- **Flotas**: es un contenedor de terminales. De igual manera, una flota sólo puede contener terminales.
- **Terminales**: Identificadores de cada uno de los abonados del sistema, por lo que no pueden existir dos terminales con el mismo identificador. Además, cada terminal estará contenido en una única flota. Los terminales solamente pueden pertenecer a flotas y estar asociados a grupos.
- **Grupos**: Subconjunto aislado de la estructura de flotas que permite realizar conjuntos de terminales para establecer llamadas de grupo. A un grupo pueden asociarse terminales y flotas.
- **División**: división lógica para realizar agrupaciones de flotas. Una división solo puede contener flotas y divisiones.

Al haber modificado la programación de los terminales y haber cambiado sus identificadores, es necesario realizar una nueva flota dentro de la división 1. Añadiendo estos terminales y asignándole los grupos a los que pertenecen para que la red tenga un funcionamiento correcto.

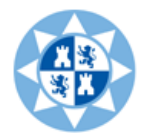

# 5.6Histórico de llamadas

<span id="page-59-0"></span>En la ventana "histórico de llamadas" nos aparecerá una lista de llamadas que se van sucediendo en el sistema en tiempo real.

Las llamadas de una Red NEBULA son registradas en una base de datos. La capacidad de almacenamiento de llamadas depende de la configuración de NMS. Un NMS Standard es capaz de registrar y mantener en su base de datos hasta 1.000.000 de llamadas. En el caso de un servidor NMS PRO o bien de un NMS PRO SN, el número de llamadas que permanecen registradas asciende a 150.000.000.

La visualización de las llamadas producidas en el sistema se realiza a través del "Histórico de llamadas", mediante el cual pueden ser visualizadas atendiendo a criterios de ordenación y filtrado.

La ventana de histórico de llamadas está formada por:

- La barra de filtrado (parte superior de la ventana): permite establecer los criterios de filtrado.
- La vista de registros en modo lista (a continuación de la barra de filtrado): muestra las llamadas en modo de lista.

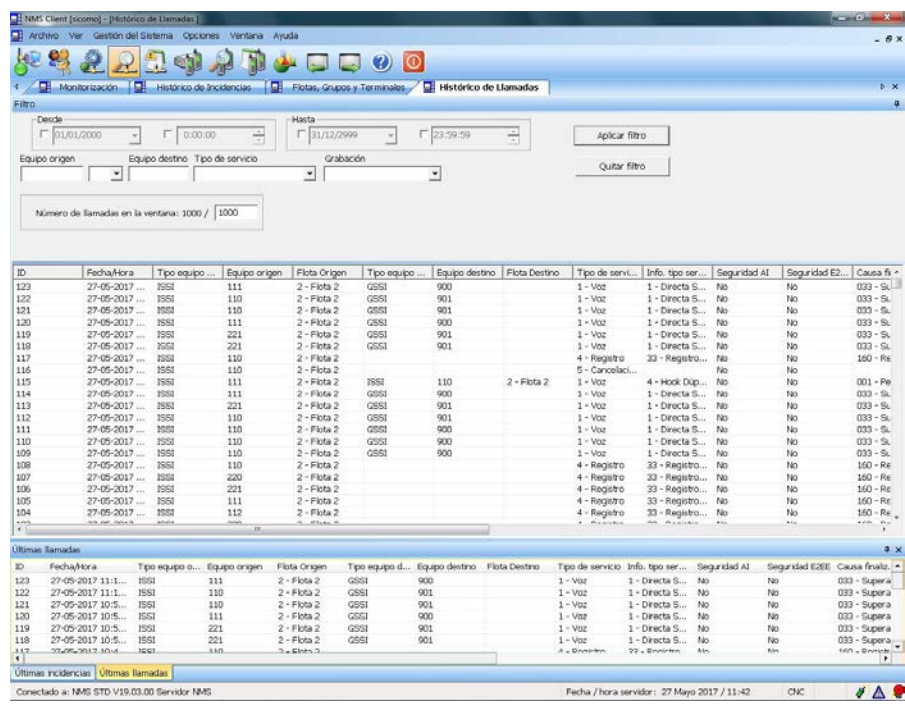

*Figura 5.9: Histórico de llamadas*

# 5.7 Servidor de estadísticos

<span id="page-59-1"></span>El módulo de estadísticos del sistema NEBULA es una herramienta cuyo objetivo es obtener información de una red NEBULA en uso. A partir de esta información, el usuario del módulo, puede ser capaz de determinar si se está dando un buen uso a la red, si es necesario un redimensionamiento de la misma y otras consideraciones.

Para ello, el módulo de estadísticos permite mostrar gráficas y tablas que indican

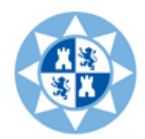

los diferentes valores del volumen del tráfico a los que está sometida la red NEBULA en análisis. Con ellos, y su correspondiente interpretación se actuará sobre los puntos concretos de la red.

Desde el menú de Gráficos se pueden controlar los gráficos y tablas visualizados para el entorno de trabajo actual.

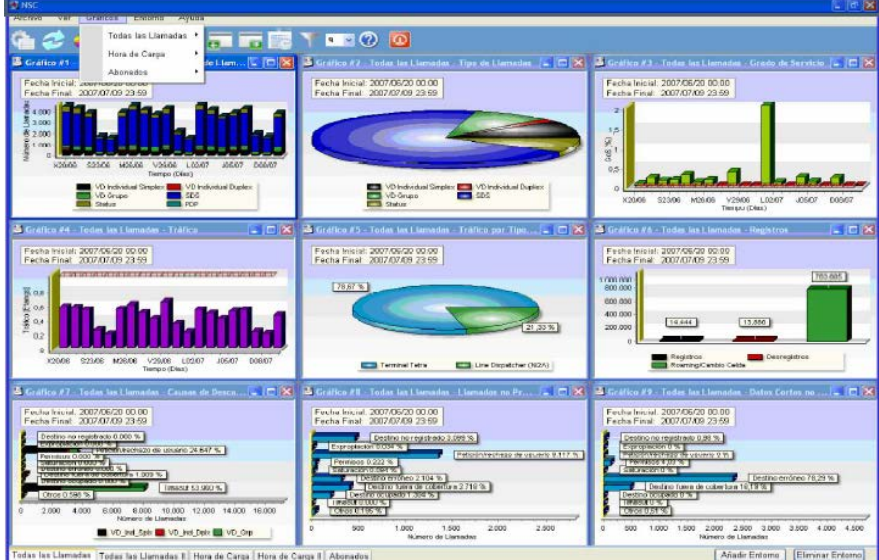

*Figura 5.10: Gráficas*

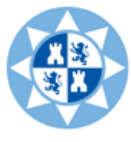

# 6 OBTENCION DE PARAMETROS DE LOS SENSORES

<span id="page-61-0"></span>En este apartado nuestro objetivo es simular el comportamiento de unos sensores situados en el puerto de Cartagena, gracias a la aplicación Line Dispacher realizada por un alumno de la UPCT **[20]**. Debido a que Teltronic no dispone de dichos sensores (en realidad no dispone de ningún otro dispositivo que pudiese ser conectado a sus terminales). Es por tanto que mediante el protocolo PEI , se "simula" a través de comandos AT el comportamiento que deberían tener los sensores reales, guardando la información que estos recogiesen en los 6 buffers de 20bytes con los que cuentan los terminales HTT-500.

Ahora vamos a explicar los pasos que tenemos que realizar para poder pasarles los parámetros que obtenemos de los sensores al terminal. Lo primero es iniciar la aplicación que presentara el siguiente aspecto:

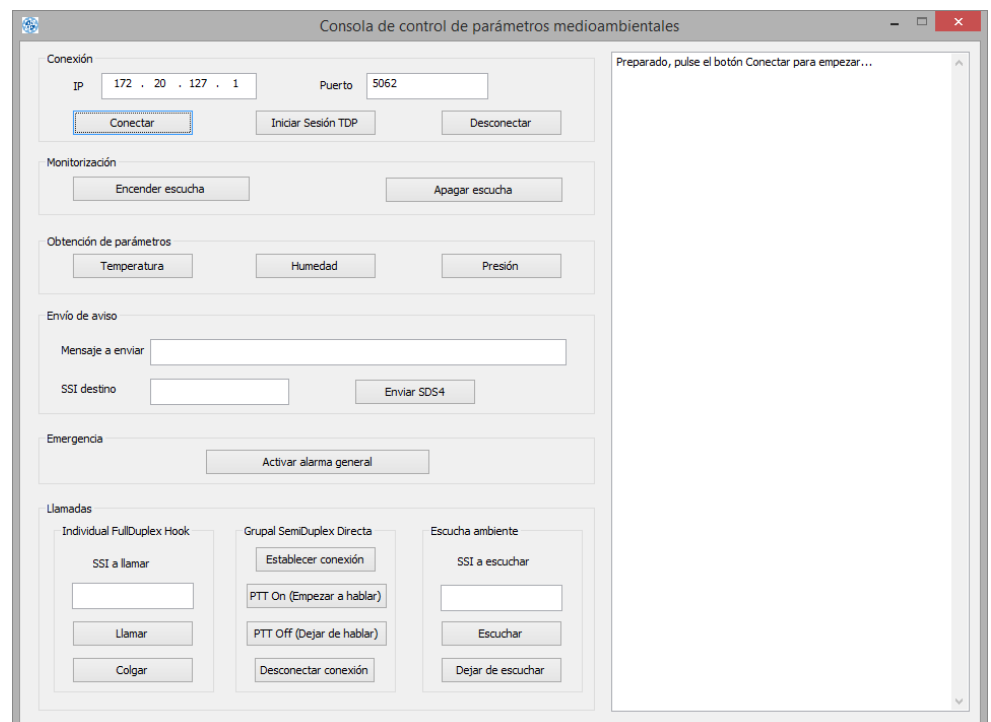

*Figura 7.1: Aspecto que presenta la aplicación*

Antes de nada lo primero que tenemos que conectar es el equipo en modo PEI al PC mediante el puerto serie. Para poder introducir la información a los buffer de los terminales necesitamos utilizar una aplicación como Docklight.

# ¿Qué es Docklight?

Docklight será la aplicación que utilizaremos para poder gestionar los comandos AT (enviados y recibidos). Se podría utilizar una aplicación básica muy conocida llamada Hyper Terminal, pero utilizaremos Docklight que es más potente, lo que nos facilitará sobre todo la gestión de determinados campos que componen los distintos comandos AT que veremos más adelante.

Una vez tenemos el equipo conectado vamos a proceder a realizar la conexión de la infraestructura con la aplicación. Pulsamos primero el botón conectar y después el de iniciar sesión TDP.

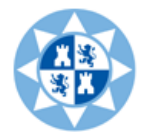

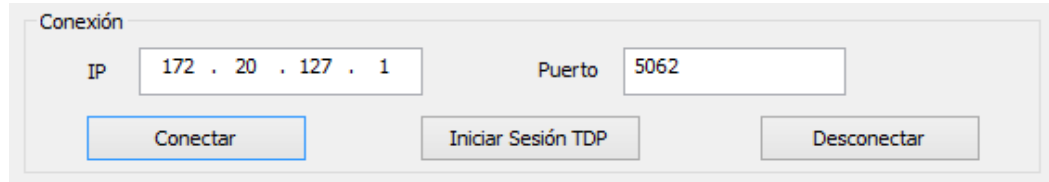

*Figura 7.2: Parámetros configurados para establecer la conexión LD-Infraestructura*

Ahora realizaremos la obtención de parámetros. Utilizaremos el ejemplo de obtener la Temperatura debido a que el procedimiento es muy parecido al de la Humedad y Presión.

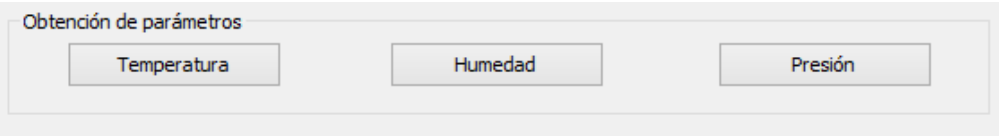

*Figura 7.3: Botones para la obtención de parámetros.*

Empezamos comprobando si la comunicación entre Docklight - Terminal es correcta. Para ello mandaremos los comandos AT desde la aplicación Docklight y veremos su respuesta desde la misma aplicación. En azul comandos que enviamos en rojo respuesta que recibimos.

```
[TX] - at \langle CR \rangle \langle LF \rangleIRX1 - <<b>CR</b>><<b>LE</b>OK<CR><LF>
```
Una vez nos hemos cerciorado que la comunicación es correcta, vamos a ver la información que tienen actualmente los buffers del terminal.

```
[TX] - AT+PCRI?<CR><LF> 
[RX] - <\!\!CR>\!\!<\!\!LF\!\!>0000000000000000000000<CR><LF>
<CR><LF>OK<CR><LF> 
+PCRI:0000000000000000000000000000000000000000,1<CR><LF> 
+PCRI:0000000000000000000000000000000000000000,2<CR><LF> 
+PCRI:0000000000000000000000000000000000000000,3<CR><LF> 
+PCRI:0000000000000000000000000000000000000000,4<CR><LF> 
+PCRI:0000000000000000000000000000000000000000,5<CR><LF> 
+PCRI:0000000000000000000000000000000000000000,6<CR><LF> 
\langleCR>\vertF>OK<CR><LF>
```
Como se puede observar, los 6 buffers de 20bytes que tiene el terminal con el que estamos trabajando están completamente vacíos, por lo que si ahora pulsáramos el botón **Temperatura** de la aplicación LD, no me llegaría nada de información (me llegaría todo ceros).

Vamos a introducir por tanto información en el buffer 1, es el que está asociado a la medición de la temperatura. La información que introducimos tiene que ser en

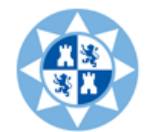

hexadecimal, podemos utilizar cualquier convertidor de código ASCII a Hexadecimal. La información que vamos a introducir es:

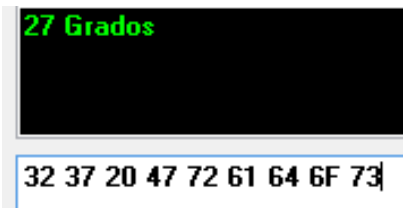

*Figura 7.4: Información en ASCII y hexadecimal*

```
[TX] - AT+PCRI=323720477261646F73,1<CR><LF> el 1 hace referencia 
al buffer 1
[RX] - <\!\!CR \!\!><\!\!LF\!\!>OK<CR><LF>
```
Si ahora vuelvo a lanzar el comando para ver el contenido de los buffers, tendré:

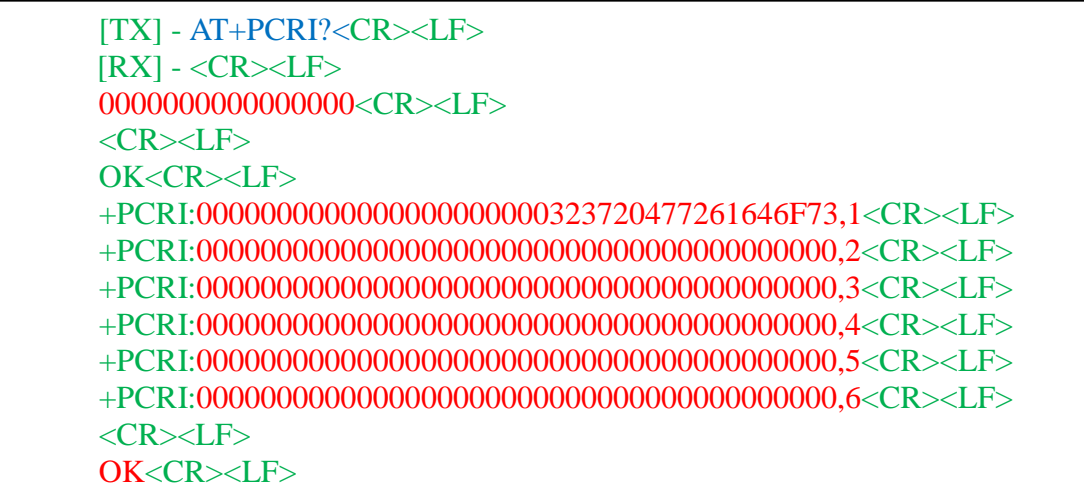

Vemos que se ha actualizado la información.

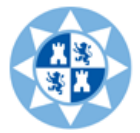

Volvemos a la aplicación LD y pulsamos el botón **Temperatura** para leer el buffer.

Type : 136 Envío un USTATUS Called-Party-SSI :  $900 \leftarrow$  Grupo 900 al cual envío el USTATUS Called-Party-Type-Identifier : 1 Called-Party-VPN : 0 Dispatcher-SSI : 16775172 Message-Identifier : 128 Pre-Coded-Status : 32768 *Status Code* que asigné al buffer 1 para preguntarle Protocol-Version : 1.0

Type : 31 TDP-DSTATUS-REPORT AI-Encryption-Control : 0 CLEAR Calling-Party-Fleet-Identifier : 0 Calling-Party-SSI : 16775172 Calling-Party-Type-Identifier : 0 INDIVIDUAL\_SHORT\_SUBSCRIBER\_IDENTITY Calling-Party-VPN : 0

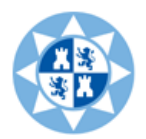

Dispatcher-SSI : 16775172 Message-Ack : 128 Message-Identifier : 22 Pre-Coded-Status : 32768 Protocol-Version : TDP/1.1 Result : 0 RESULT\_OK Type : 15 TDP-DSDS-TRANSFER Recepción del SDS - TRANSFER con la información. AI-Encryption-Control : 0 CLEAR Calling-Party-Fleet-Identifier : 1 Calling-Party-SSI :  $103 \leftarrow$ Me llega del terminal 103 Calling-Party-Type-Identifier : 0 INDIVIDUAL\_SHORT\_SUBSCRIBER\_IDENTITY Calling-Party-VPN : 1 Dispatcher-SSI : 16775172 Message-Identifier : 23 Protocol-Identifier : 64 USER\_APPLICATION\_DEFINITION Protocol-Version : TDP/2.1 Short-Data-Type-Identifier : 3 USER\_DEFINED\_DATA\_4 User-Data : 000000000000000000000000323720477261646F73  $\leftarrow$  Y aquí tenemos la información, que como vemos coincide con la que introducimos al principio. Son 40 caracteres en hexadecimal a 4 bits cada uno nos da 160 bits. Si 160bits los dividimos ahora entre 8bits que tiene cada byte, nos dan los 20bytes que decíamos que tenían los buffers de capacidad para poder almacenar información. User-Data-Length : 160

Hemos llenado el buffer de un solo terminal. Si lo hiciésemos en varios terminales, me llegarán tantos TDP-DSDS-TRANSFER como terminales hayamos hecho el mismo procedimiento.

Al resto de terminales les llegara solamente el Status Code, como muestra la siguiente figura:

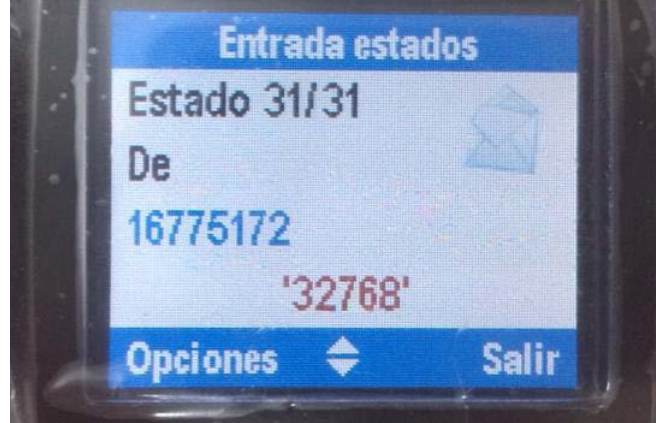

*Figura 7.5: Recepción en terminales sin sensor asociados (terminales que transportan usuarios)*

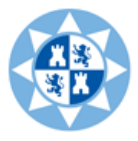

# <span id="page-66-0"></span>7. CONCLUSION Y FUTURAS LÍNEAS.

# 7.1Conclusiones

<span id="page-66-1"></span>Durante el desarrollo de este proyecto hemos conseguido alcanzar los objetivos propuestos:

Por una parte hemos conseguido realizar el objetivo primordial que era la planificación de un sistema TETRA, para ello hemos obtenido los parámetros de los equipos clave para realizar el balance de potencias, después hemos estudiado la cobertura gracias a Radio Earth. En la siguiente figura se puede observar el entorno donde hemos realizado las simulaciones que corresponden al Puerto de Cartagena donde se puede observar la situación de la red de sensores.

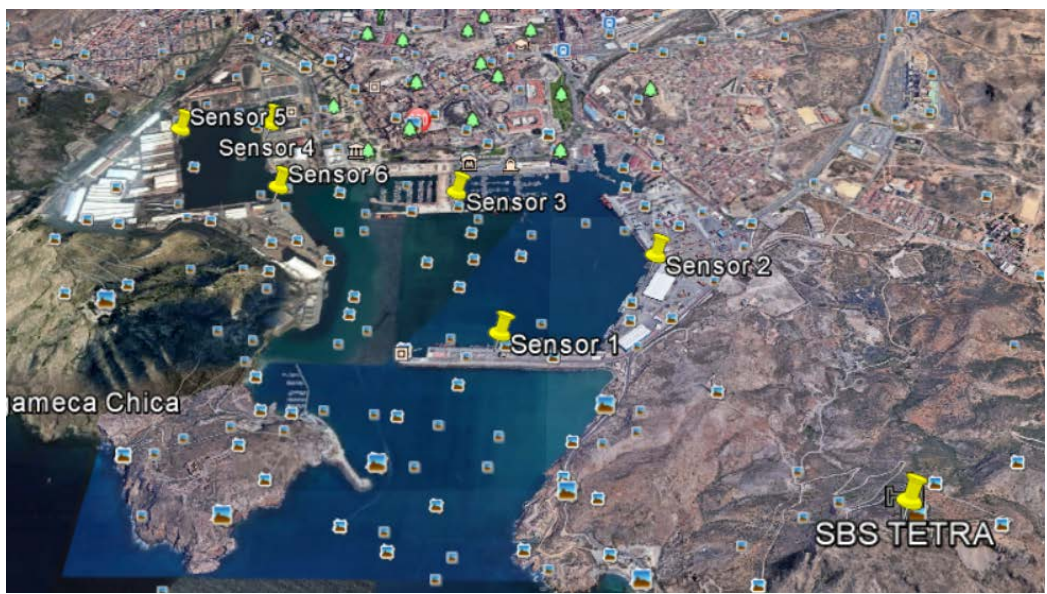

*Figura 8.1: Foto satélite del entorno donde instalaríamos la infraestructura*

Una vez expuesto el método para realizar la planificación de la red, se ha descrito con detalle el funcionamiento y cómo se programan los terminales para su correcto funcionamiento en nuestra infraestructura, así como la configuración y gestión de la red.

Por último, se han detallado los pasos a seguir para monitorizar la información de una red de sensores a través de un sistema TETRA, gracias al uso de la aplicación LD.

Como conclusión final decir que el proyecto surge como una guía para realizar la planificación y puesta en marcha de una infraestructura TETRA. Dando todos los datos necesarios para la puesta en marcha de los equipos de una manera detallada para habilitar la mayoría de servicios y poder conseguir un correcto funcionamiento en nuestra red. Además hemos explicado cómo obtener los parámetros de una red de sensores y transmitirlos por la red TETRA que era nuestro objetivo final.

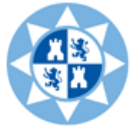

# 7.2 Futuras líneas

<span id="page-67-0"></span>Las futuras líneas a las que podría dar lugar este proyecto se describen a continuación:

- Integración de sensores reales con los terminales TETRA disponibles en Laboratorio.
- Planificación de un sistema real compuesto por la estación base TETRA, los terminales y los sensores integrados.
- Elaboración de prácticas de Laboratorio a partir de la metodología propuesta en este proyecto.
- Desarrollo de nuevas funcionalidades en Radio Earth que faciliten la planificación de una red de sensores integrados en una red TETRA.

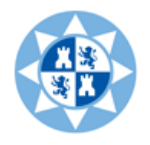

# <span id="page-68-0"></span>8. ANEXOS

# <span id="page-68-1"></span>8.1Nomenclatura

**CCH:** Control Channel. **CNC:** Central Node Controller. **DMO:** Direct Mode Operation **ETSI:** European Telecommunications Standars Institute. **GSSI:** Group Short Subscriber Identity. **ISDN:** Integrated Services Digital Network. **ISSI:** Individual Short Subscriber Identity. **ITSI:** Individual TETRA Subscriber Identity. **LD:** Line Dispatcher. **MCC:** Mobile Country Code. **MMI:** Man Machine Interface **MNC:** Mobile Network Code. **MS:** Mobile Station (TETRA terminal). **NEBULA:** TETRA System by TELTRONIC. **NMS:** Network Management System. **PC:** Personal Computer. **PMR:** Radio móvil privada. **PTT:** Pulsador Push To Talk **RTP:** Real-time transport protocol. **SBS:** Site Base Station. **SCN:** Switching and Control Node. **SDM:** Synchronous Data Manager. **SDS:** Short Data Service. **SDS-TL**: Short Data Service – Transport Layer **SSI:** Short Subscriber Identity. **T2PRO:** Teltronic TETRA Programming tool. **TCH:** Traffic Channel. **TDMA:** Time Division Multiple Access. **TDP:** TETRA Dispatcher Protocol. **TETRA:** Terrestrial Trunked Radio. **TSI:** TETRA Subscriber Identity. **V+D**: Voice + Data Mode Operation.

# 8.2 Referencias

- <span id="page-68-2"></span>[1] Web oficial del ETSI [http://www.etsi.org/technologies-](http://www.etsi.org/technologies)clusters/technologies/tetra.
- [2] NEBULA http://www.teltronic.es/es/PRODUCTOS/NEBULA.
- [3] Web oficial de Teltronic<http://www.teltronic.es/es/SOBRE%20NOSOTROS> .
- [4] José María Hernando Rábanos, Comunicaciones Móviles, Ed. Ramón Areces, 2015.

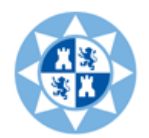

[5] Introducción al sistema TETRA. Transparencias proporcionadas por Teltronic en su curso formativo.

[6] [http://www.ea1uro.com/pdf/RedesPMRSistemaTETRA.pdf.](http://www.ea1uro.com/pdf/RedesPMRSistemaTETRA.pdf)

[7] HTT-500 Posibilidades (ppt HTT500\_posibilidades\_R4). Transparencias proporcionadas por Teltronic.

[8] HTT-500 uso básico (ppt HTT500\_uso\_R4\_Ed1). Transparencias proporcionadas por Teltronic.

[9] Manual de usuario HTT-500.

[10] MDT-400 Posibilidades (ppt MDT400\_posibilidades). Transparencias proporcionadas por Teltronic.

[11] MDT-400 Uso básico (ppt MDT400\_uso\_basico). Transparencias proporcionadas por Teltronic.

[12] Manual de usuario MDT-400.

[13] Hoja especificaciones infraestructura NEBULA proporcionada por Teltronic.

[14] Hoja especificaciones terminal portátil HTT-500 proporcionada por Teltronic.

[15] Hoja especificaciones terminal móvil MDT-400 proporcionada por Teltronic.

[16] Programador T2PRO para equipos Teltronic HTT-500 / TRM-300 y MDT-400. Guía de instalación y programación (pdf GuiaProgramacionT2PRO). Ayuda del programador T2PRO.

[17] Programador T2PRO para equipos Teltronic MDT-400. Guía de programación MDT-400 (pdf GuiaProgramacionMDT-400).

[18] Manual de usuario del cliente NMS (pdf NMS-Nebula-000a-part3). Ayuda del programa NMS cliente.

[19] HTT-500 Ingeniería (ppt HTT500\_ingenieria\_R4). Transparencias proporcionadas por Teltronic.

[20] Alberto Carricondo, Desarrollo de una aplicación de telemetría para comunicaciones móviles basada en el sistema TETRA de Teltronic (NEBULA, Proyecto Fin de Carrera de la Universidad Politécnica de Cartagena, abril 2015.